### RÉPUBLIQUE ALGÉRIENNE DÉMOCRATIQUE ET POPULAIRE MINISTÈRE DE L'ENSEIGNEMENT SUPÉRIEUR ET DE LA RECHERCHE SCIENTIFIQUE

## UNIVERSITÉ DE BATNA FACULTE DE TECHNOLOGIE DEPARTEMENT DE MECANIQUE **MEMOIRE PRESENTE POUR L'OBTENTION DU DIPLOME DE**

### **MAGISTERE EN MÉCANIQUE**

**Option : CONSTRUCTION MECANIQUE (Ecole Doctorale Nationale de Mécanique de Construction) PAR** 

**GHARBI Radouane**

**\_\_\_\_\_\_\_\_\_\_\_\_\_\_\_\_\_\_\_\_\_\_\_\_\_**

## **ANALYSE DES PHENOMENES VIBRATOIRES EN DYNAMIQUE DES ROTORS MODELISATION ET EXPERIMENTATION**

Ce travail a été effectué au Laboratoire de Recherche en Productique (LRP) – Université de Batna Soutenu publiquement le 29/01/2014, devant le jury composé de :

**\_\_\_\_\_\_\_\_\_\_\_\_\_\_\_\_\_\_\_\_\_\_\_\_\_**

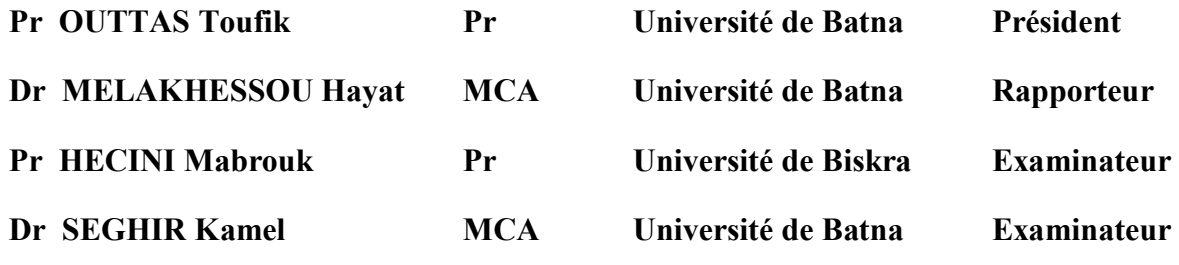

Année universitaire 2013/2014

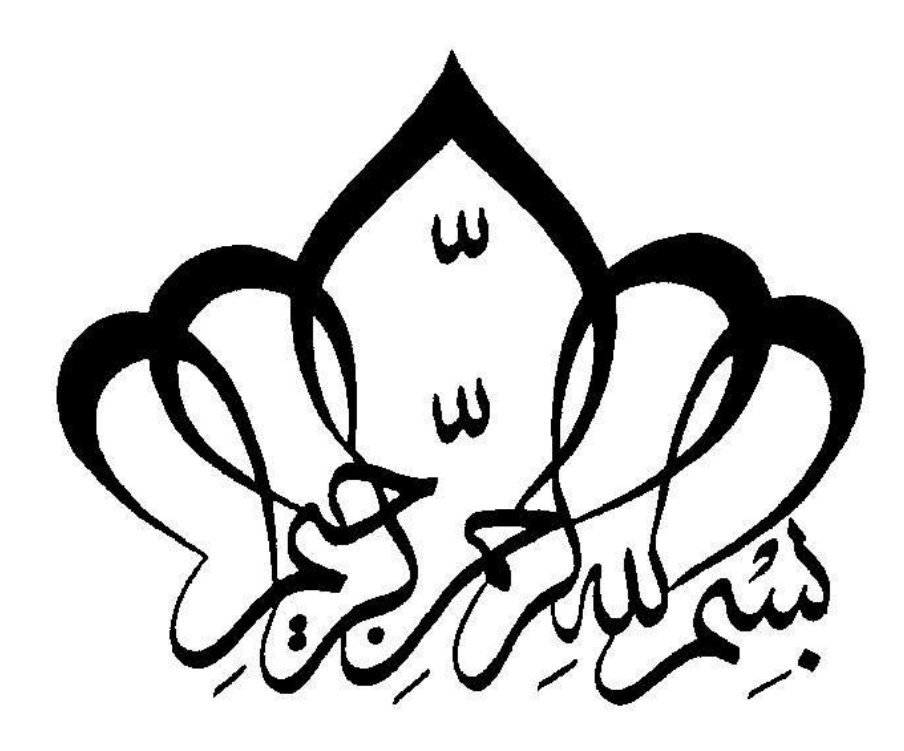

#### **REMERCIEMENT**

احمد االله أن استجاب لدعاء أمي...

فكانت الأستاذة الدكتور ملاخسو مؤطرتي!...

التي لم أسعد بالعمل معها فقط، بل أنا محظوظ برؤية نموذج للتفاؤل والواقعية والاحترام النادر، فلها أتقدم بشكري الجزيل... .

كما اشكر الأساتذة الكرام على قبول مناقشة هذه المذكرة.

و لا انسي كل من ساعدني بالقليل أو الكثير وخاصة أ. فؤاد بلحاج، أ. جمال عويش، الأستاذ بريوة مراد ومسعود قارة، ...

رضوان

#### **SOMMAIRE**

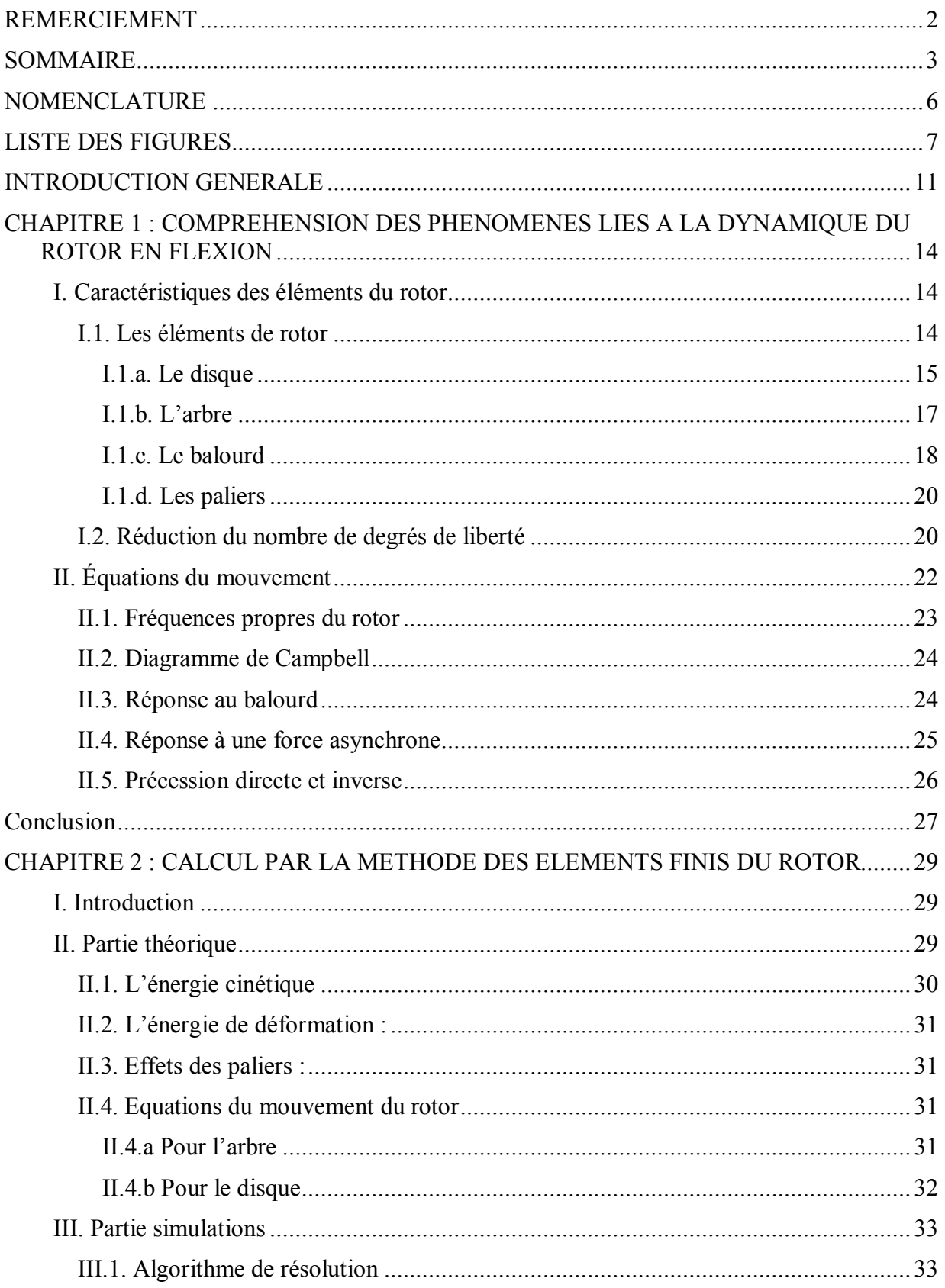

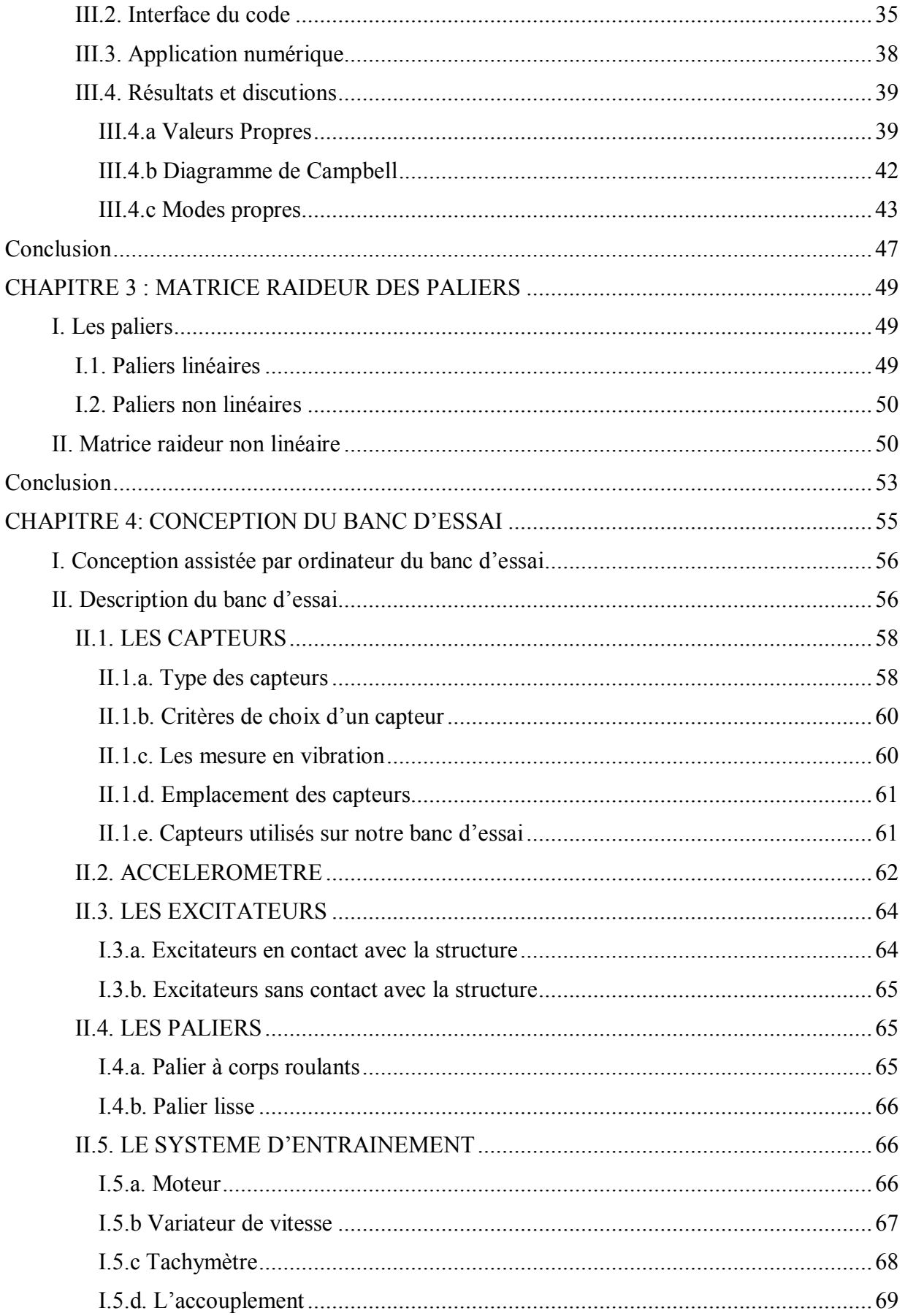

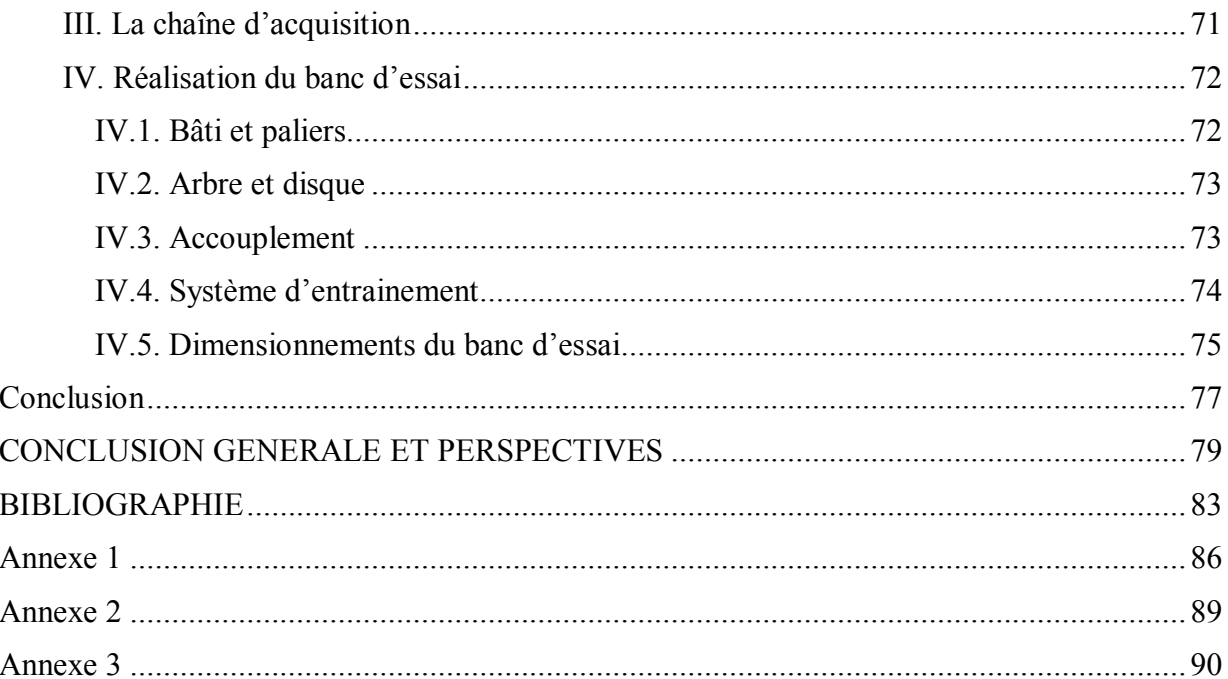

#### **NOMENCLATURE**

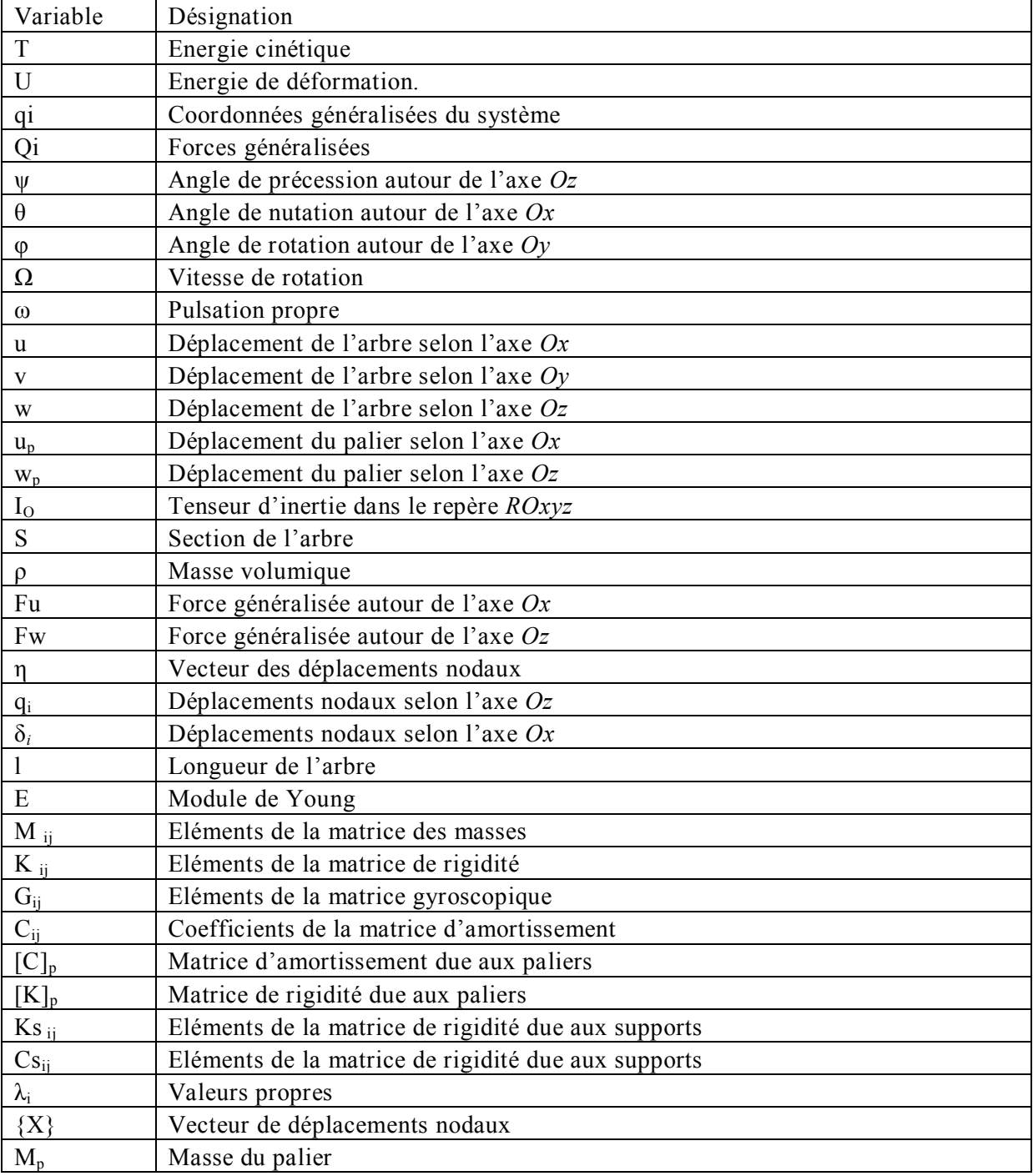

#### **LISTE DES FIGURES**

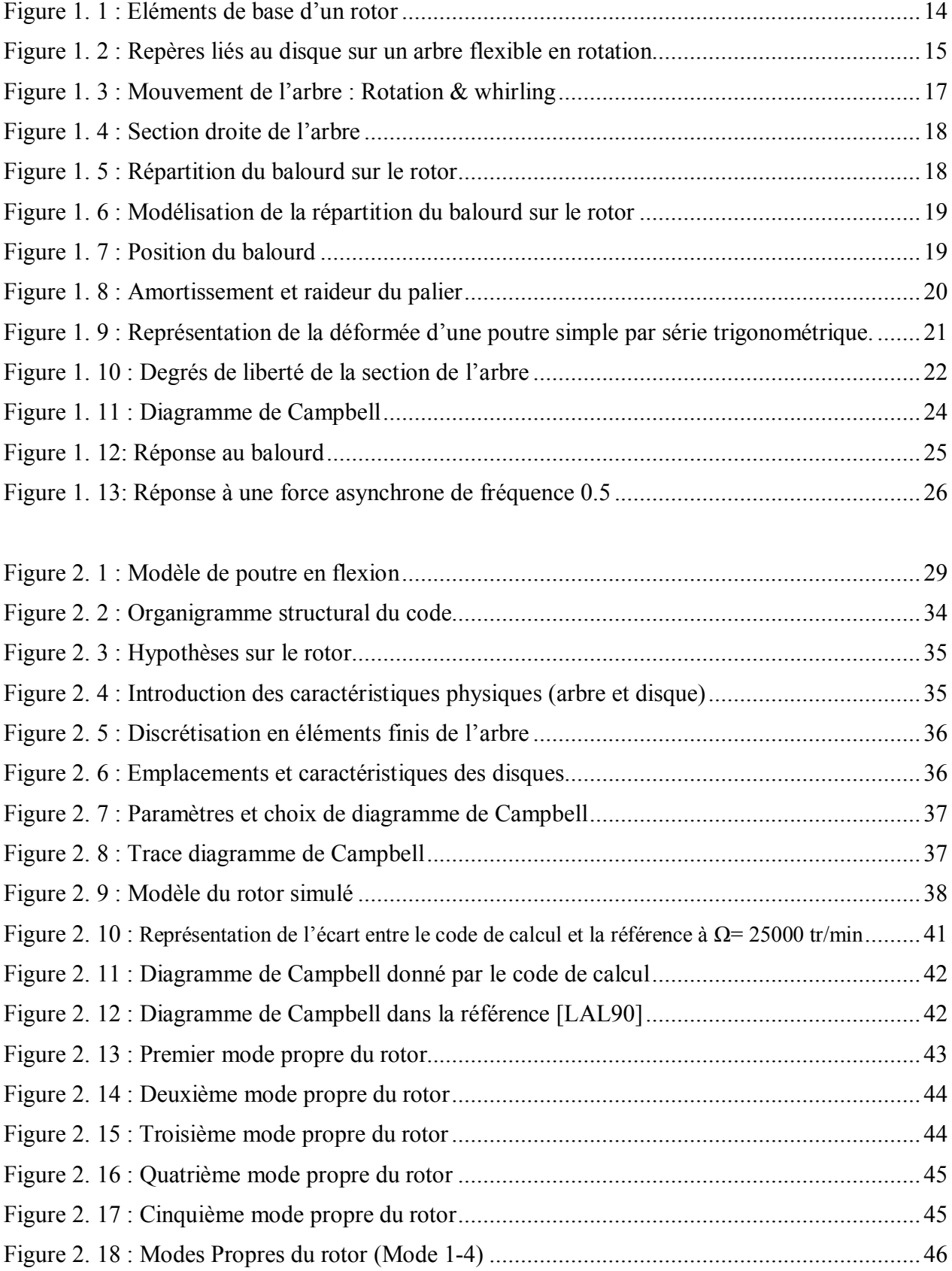

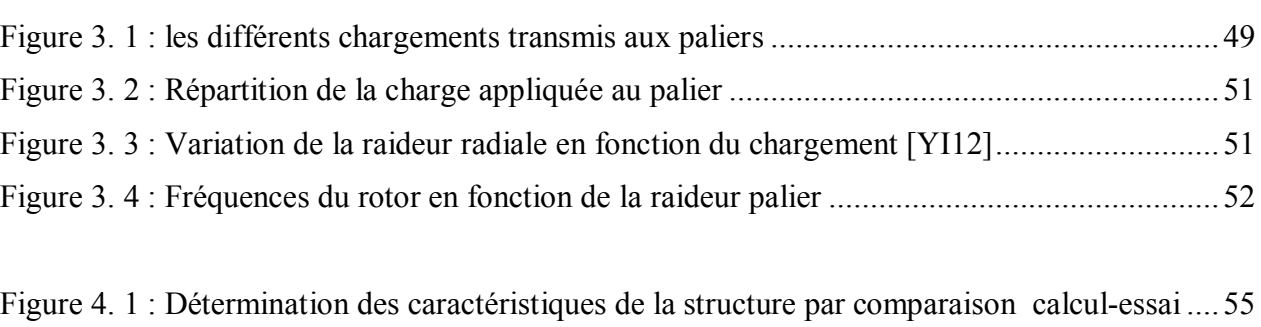

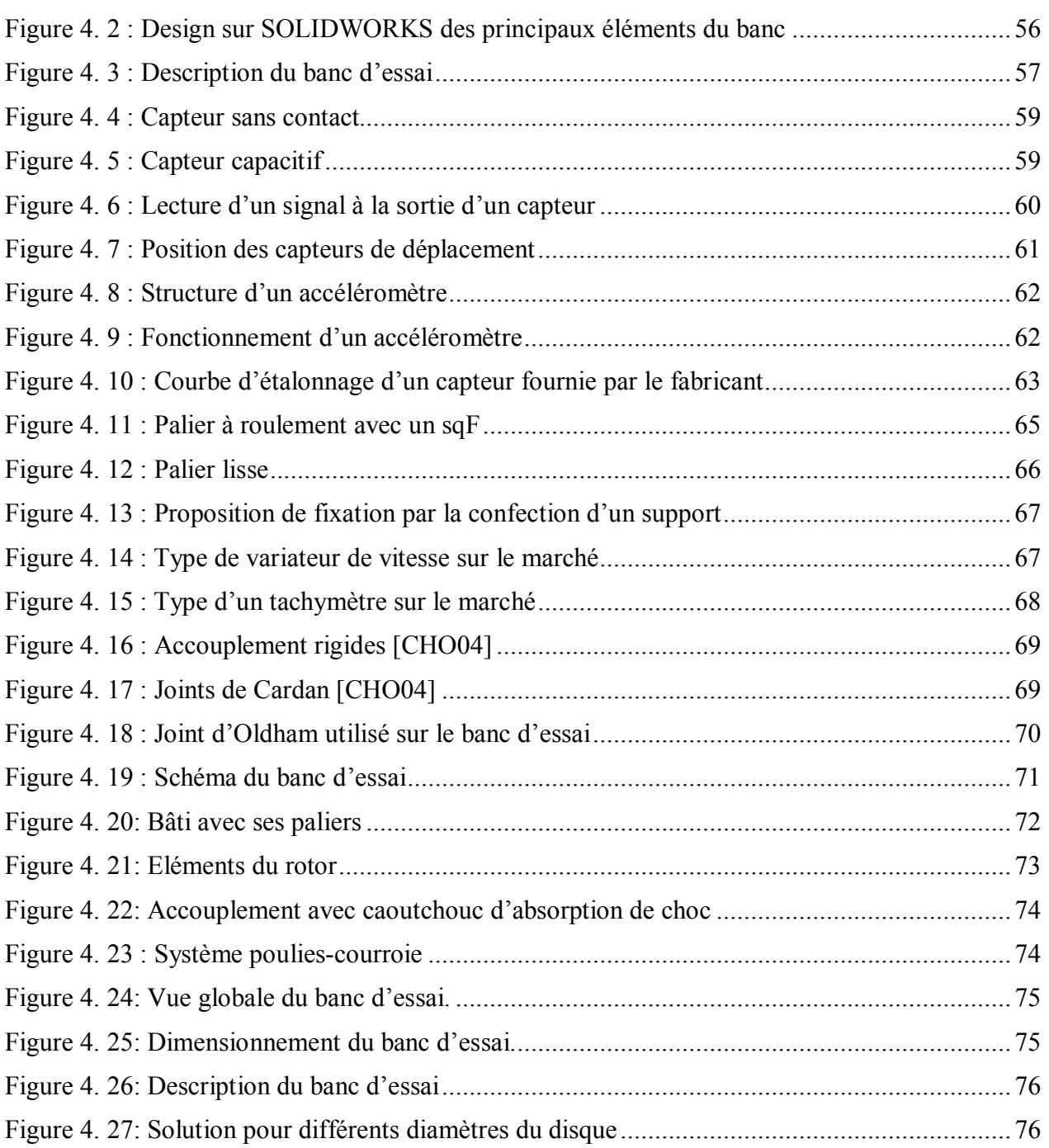

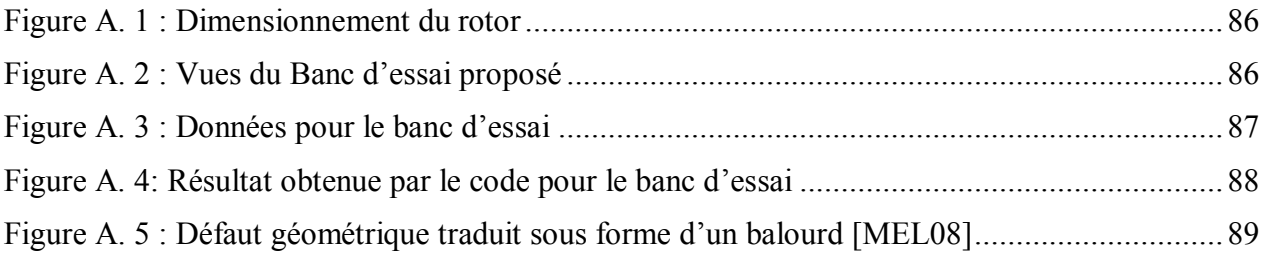

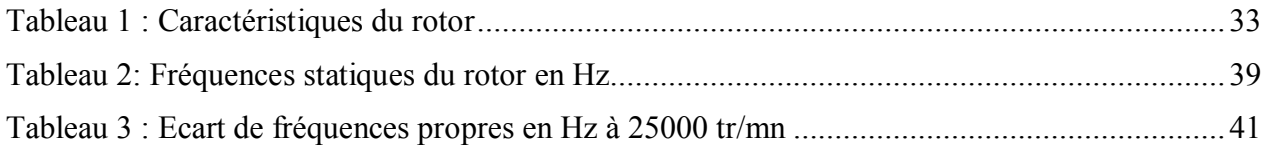

## INTRODUCTION GENERALE

#### **INTRODUCTION GENERALE**

Cette étude s'intéresse aux phénomènes vibratoires des rotors du point de vue théorique et à travers des simulations et de l'expérimentation. On veut mettre en place un outil de calcul mettant en évidence les phénomènes de la dynamique du rotor en flexion. Cet outil doit être ouvert pour permettre l'introduction progressive des différents paramètres entrant en jeu.

La dynamique des rotors est l'étude de la dynamique et de la stabilité des machines tournantes. Elle joue un rôle important dans l'amélioration de la sécurité et des performances de ces systèmes. Les machines tournantes trouvent des applications très diverses dans l'industrie : machines-outils, centrales électriques, turbomachines, turbines d'avions, automobiles, propulsion marine...

Deux phénomènes en dynamique des rotors sont particulièrement dangereux et peuvent conduire à des niveaux vibratoires inacceptables.

Il s'agit des vitesses de rotation critiques et des régimes linéairement instables, dont les conséquences sont souvent catastrophiques. En effet, les vitesses critiques sont fonction de la rigidité dynamique des systèmes tournants et la présence d'efforts gyroscopiques crée une dépendance entre la vitesse de rotation et les pulsations propres de telles structures : ceci implique que la détermination juste des vitesses critiques est un des éléments primordial lors du dimensionnement de tels systèmes dynamiques.

On peut citer l'exemple d'un turboréacteur. Le rotor est constitué du ou des compresseurs reliés aux turbines par un arbre. Le phénomène de couplage aéroélastique entre l'air et le rotor provoque à certaines vitesses un phénomène de vibrations autoexcitées pouvant causer la destruction de l'appareil. Il peut être maîtrisé si l'on connaît les caractéristiques dynamiques de la structure.

Donc, dans l'étude du comportement dynamique des rotors, on s'intéresse à :

- La détermination des fréquences propres du rotor en fonction de sa vitesse de rotation
- L'amplitude de déformation du rotor sous différentes excitations (balourd, force extérieure, paliers…) et enfin

La recherche de possibles instabilités.

La première partie de ce travail constitue l'analyse des phénomènes vibratoires liés à la dynamique des rotors en flexion. Les modèles mathématiques, régissant ces mouvements, existent dans la littérature. On cherche à les transformer en code de calcul en utilisant la MEF et par la suite trouver les solutions limitant les amplitudes des vibrations. On s'intéresse à l'effet des paramètres des paliers sur l'amplitude des vibrations.

La deuxième partie est consacrée à la réalisation d'un banc d'essai permettant de mettre en évidence ces phénomènes.

# CHAPITRE 1 : COMPREHENSION DES PHENOMENES LIES A LA DYNAMIQUE DU ROTOR EN FLEXION

#### **CHAPITRE 1 : COMPREHENSION DES PHENOMENES LIES A LA DYNAMIQUE DU ROTOR EN FLEXION**

Dans cette partie, on présente les phénomènes vibratoires liés à la dynamique des rotors (Compréhension des phénomènes physiques mis en jeu). On ne s'intéresse qu'aux mouvements de flexion. On trace les fréquences et modes propres au repos et en dynamique (diagramme de Campbell) ainsi que la réponse en tout point de la structure, soumise à diverses sollicitations en régime permanent et/ou transitoire.

#### **I. Caractéristiques des éléments du rotor**

La mise en équation commence par la détermination des caractéristiques des éléments du rotor. Il s'agit de déterminer les expressions des énergies ainsi que du travail virtuel correspondant aux éléments de base : disque, arbre, palier, balourd.

L'énergie cinétique caractérise le disque, l'arbre et les balourds.

L'énergie de déformation caractérise l'arbre

Enfin, le travail virtuel des forces des paliers sur le rotor.

L'application des équations de Lagrange permet ensuite la détermination des équations du mouvement. La démarche utilisée est celle développée dans [LAL90].

#### **I.1. Les éléments de rotor**

Les éléments de base d'un rotor sont : (voir Figure 1. 1)

Le disque, l'arbre, les paliers et le balourd

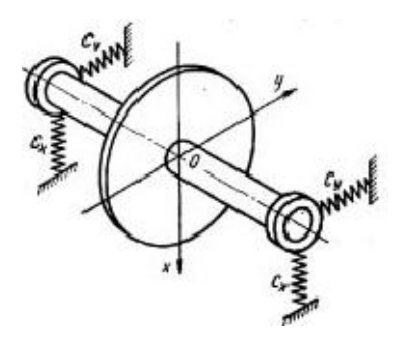

Figure 1. 1 : Eléments de base d'un rotor

#### **I.1.a. Le disque**

Le disque est supposé rigide et donc caractérisé seulement par son énergie cinétique. La Figure 1. 2 présente les repères de référence utilisés dans l'étude du rotor. Le repère  $R_0(XYZ)$  définit un repère galiléen. R (xyz) est le repère lié au disque. Le système d'axes (xyz) est repéré par rapport à XYZ par les trois angles d'Euler  $\psi$ ,  $\theta$  et  $\varphi$ . Supposons que la position initiale du repère  $R(xyz)$  lié au disque, était confondue avec celle du repère  $R_0$  (XYZ). Le passage à la position xyz, s'effectue d'abord par une première rotation  $\psi$  autour de l'axe Z suivie d'une rotation de  $\theta$  autour du nouvel axe  $x_1$ ; enfin d'une dernière rotation  $\varphi$  autour de l'axe y.

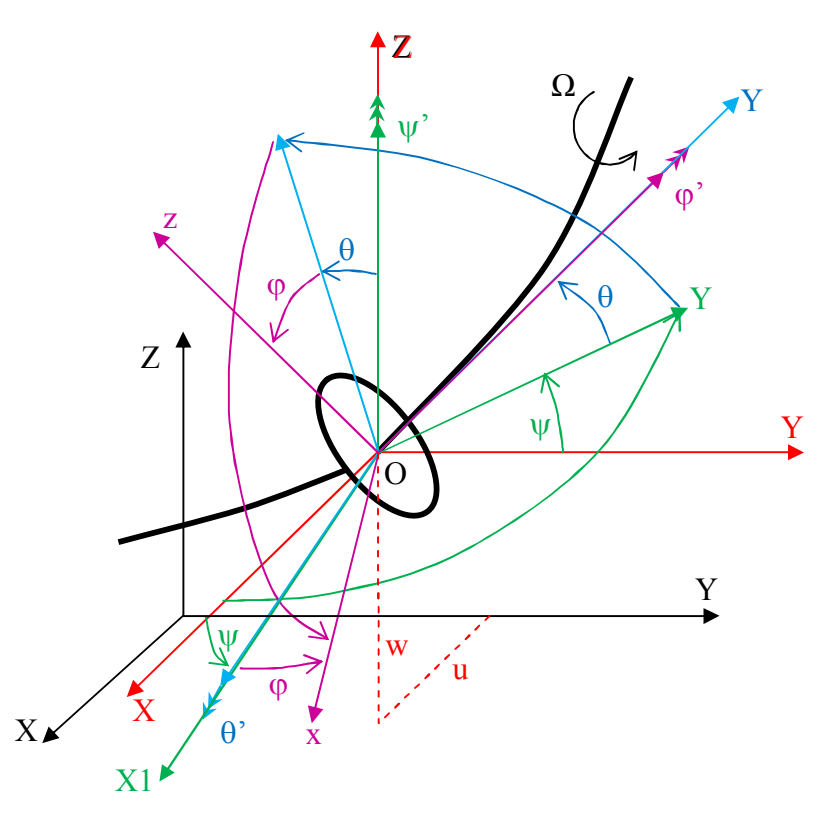

Figure 1. 2 : Repères liés au disque sur un arbre flexible en rotation

Dans ces conditions, le vecteur rotation instantané du repère  $R(xyz)$  est donné par :

$$
\vec{\omega}_{R/R_0} = \dot{\psi} Z + \dot{\theta} x_1 + \dot{\phi} y \tag{1.1}
$$

Où *Z, x<sup>1</sup> et y* sont des vecteurs unitaires liés aux axes Z, x<sup>1</sup> et y.

L'énergie cinétique du disque autour de son centre d'inertie O, supposé situé sur l'axe de l'arbre, est calculée dans le repère R(xyz). Dans ce repère, la vitesse angulaire du disque est donnée par :

$$
\vec{\omega}_{_{R/R_0}}^R = \begin{bmatrix} \omega_x \\ \omega_y \\ \omega_z \end{bmatrix} = \begin{bmatrix} -\dot{\psi}\cos\theta\sin\phi + \dot{\theta}\cos\phi \\ \dot{\phi} + \dot{\psi}\sin\theta \\ \dot{\psi}\cos\theta\cos\phi + \dot{\theta}\sin\phi \end{bmatrix}
$$
(1. 2)

Soient u et w les coordonnées de O dans R<sub>0</sub>, la coordonnée suivant y est constante. La masse du disque donnée par  $M_D$  et son tenseur d'inertie en O avec xyz directions principales d'inertie :

$$
I_{/O} = \begin{bmatrix} I_{Dx} & 0 & 0 \\ 0 & I_{Dy} & 0 \\ 0 & 0 & I_{Dz} \end{bmatrix}
$$
 (1.3)

L'énergie cinétique du disque est dans ce cas donnée par :

$$
T_D = \frac{1}{2} M_D (\dot{u}^2 + \dot{w}^2) + \frac{1}{2} (I_{Dx} \omega_x^2 + I_{Dy} \omega_y^2 + I_{Dz} \omega_z^2)
$$
 (1.4)

 $O\dot{u}$   $\psi$ ,  $\theta$  et  $\varphi$  sont les angles d'orientation du repère lié au disque par rapport au repère fixe voir Figure 1. 2.

Le calcul des inerties et des masses est détaillé dans [LAL90].

L'expression de l'énergie cinétique peut être simplifiée. Les angles  $\theta$  et  $\psi$  sont petits, la vitesse de rotation est constante  $(\dot{\phi} = \Omega)$  et le disque symétrique  $(I_{Dx} = I_{Dz})$ . Dans ce cas, l'énergie cinétique du disque devient :

$$
T_D = \frac{1}{2} M_D (\dot{u}^2 + \dot{w}^2) + \frac{1}{2} I_{Dx} (\dot{\theta}^2 + \dot{\psi}^2) + \left(\frac{1}{2} I_{Dy} (\Omega^2) + (2\Omega \dot{\psi} \theta)\right)
$$
  
Term constant  
Effect Coriolis (1.5)

Le terme  $I_{D_y} \Omega \psi \theta$  représente l'effet gyroscopique (Coriolis).

Le terme  $\frac{1}{2}I_{Dv}\Omega^2$ 2  $\frac{1}{2}I_{D_y}\Omega^2$  est constant, et n'a donc pas d'influence dans les équations.

#### **I.1.b. L'arbre**

L'arbre est représenté par une poutre de section circulaire et caractérisé par ses énergies cinétiques et de déformation.

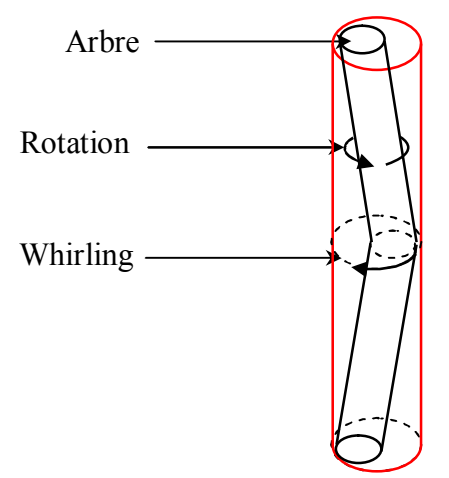

Figure 1. 3 : Mouvement de l'arbre : Rotation & whirling

L'expression de l'énergie cinétique de l'arbre est une extension de l'expression de l'énergie cinétique du disque. Pour un élément de longueur L, l'énergie cinétique est donnée par :

$$
T_s = \frac{\rho S}{2} \int_0^L (u^2 + w^2) dy + \frac{\rho I}{2} \int_0^L (\psi^2 + \theta^2) dy + (\rho I L \Omega^2) + 2 \rho I \Omega \int_0^L \psi \theta dy
$$
\nTranslation

\nIteration

\nTerm constant Effect gyroscopique

L'énergie de déformation de l'arbre se calcule à partir de la déformation d'un point de la section droite de l'arbre.

$$
U_s = \frac{1}{2} \int_{\tau} \varepsilon' \sigma d\tau \tag{1.7}
$$

avec  $\sigma = E\varepsilon$ 

E : module de Young

#### $\varepsilon$ ,  $\sigma$  : déformation et contrainte suivant l'axe de l'arbre

L'expression de la déformation est donnée par :

$$
\varepsilon = -x \frac{\partial^2 u^*}{\partial y^2} - z \frac{\partial^2 w^*}{\partial y^2} + \frac{1}{2} \left( \frac{\partial u^*}{\partial y} \right)^2 + \frac{1}{2} \left( \frac{\partial w^*}{\partial y} \right)^2
$$
\n
$$
\varepsilon = -x \frac{\partial^2 u^*}{\partial y^2} - z \frac{\partial^2 w^*}{\partial y^2} + \frac{1}{2} \left( \frac{\partial u^*}{\partial y} \right)^2 + \frac{1}{2} \left( \frac{\partial w^*}{\partial y} \right)^2
$$
\n
$$
\varepsilon = -x \frac{\partial^2 u^*}{\partial y^2} - z \frac{\partial^2 w^*}{\partial y^2} + \frac{1}{2} \left( \frac{\partial u^*}{\partial y} \right)^2 + \frac{1}{2} \left( \frac{\partial w^*}{\partial y} \right)^2
$$
\n
$$
\varepsilon = -x \frac{\partial^2 u^*}{\partial y^2} - z \frac{\partial^2 w^*}{\partial y^2} + \frac{1}{2} \left( \frac{\partial u^*}{\partial y} \right)^2 + \frac{1}{2} \left( \frac{\partial w^*}{\partial y} \right)^2
$$
\n
$$
\varepsilon = -x \frac{\partial^2 u^*}{\partial y^2} - z \frac{\partial^2 w^*}{\partial y^2} + \frac{1}{2} \left( \frac{\partial u^*}{\partial y} \right)^2 + \frac{1}{2} \left( \frac{\partial w^*}{\partial y} \right)^2
$$
\n
$$
\varepsilon = -x \frac{\partial^2 u^*}{\partial y^2} - z \frac{\partial^2 w^*}{\partial y^2} + \frac{1}{2} \left( \frac{\partial u^*}{\partial y} \right)^2 + \frac{1}{2} \left( \frac{\partial w^*}{\partial y} \right)^2
$$
\n
$$
\varepsilon = -x \frac{\partial^2 u^*}{\partial y^2} - z \frac{\partial^2 w^*}{\partial y^2} + \frac{1}{2} \left( \frac{\partial u^*}{\partial y} \right)^2
$$
\n
$$
\varepsilon = -x \frac{\partial^2 w^*}{\partial y^2} - z \frac{\partial^2 w^*}{\partial y^2} + \frac{1}{2} \left( \frac{\partial u^*
$$

Figure 1. 4 : Section droite de l'arbre

D'après les expressions de la déformation et de la contrainte l'énergie de déformation, est donnée par :

$$
U_s = \frac{EI}{2} \int_0^L \left[ \left( \frac{\partial^2 u}{\partial y^2} \right)^2 + \left( \frac{\partial^2 w}{\partial y^2} \right)^2 \right] dy + \frac{F_0}{2} \int_0^L \left[ \left( \frac{\partial u}{\partial y} \right)^2 + \left( \frac{\partial w}{\partial y} \right)^2 \right] dy \tag{1.9}
$$

#### **I.1.c. Le balourd**

Le balourd initial est généralement réparti de manière continue et quelconque sur le rotor (voir Figure 1. 5)

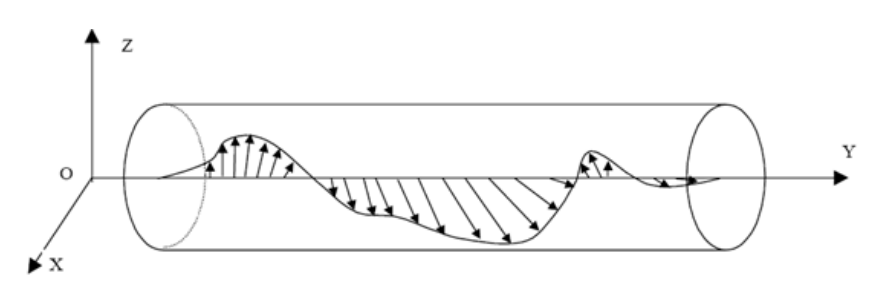

Figure 1. 5 : Répartition du balourd sur le rotor

Pour modéliser ce balourd, il est décomposé en masses concentrées situées dans différents plans (Figure 1. 6). Ces masses sont supposées avoir le même effet que le balourd continu sur le comportement dynamique du rotor.

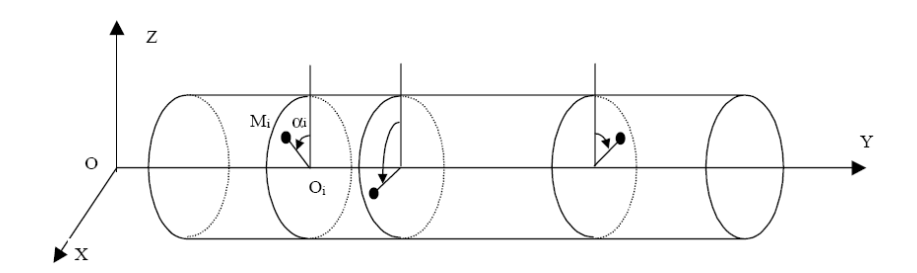

Figure 1. 6 : Modélisation de la répartition du balourd sur le rotor

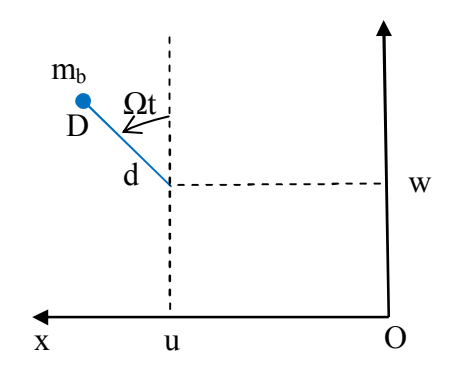

Figure 1. 7 : Position du balourd

La vitesse du point D (position du balourd):

$$
V = \frac{d\overrightarrow{OD}}{dt} = \begin{bmatrix} \dot{u} + d\Omega \cos(\Omega t) \\ 0 \\ \dot{w} - d\Omega \sin(\Omega t) \end{bmatrix}
$$
(1. 10)

et son énergie cinétique :

$$
T_b = \frac{m_u}{2}(\dot{u}^2 + \dot{w}^2 + \Omega^2 d^2 + 2\Omega d \dot{u} \cos\Omega t - 2\Omega \dot{w} \, d \sin\Omega t) \tag{1.11}
$$

En éliminant les termes constants et ceux liés à la masse mu, négligeable devant celle du rotor, l'expression de l'énergie cinétique du balourd devient :

$$
T_u \approx m_u \Omega d(\dot{u} \cos(\Omega t) - \dot{w} \sin(\Omega t))
$$
\n(1.12)

#### **I.1.d. Les paliers**

Les paliers se caractérisent par leurs raideurs et amortissements (voir Figure 1. 8).

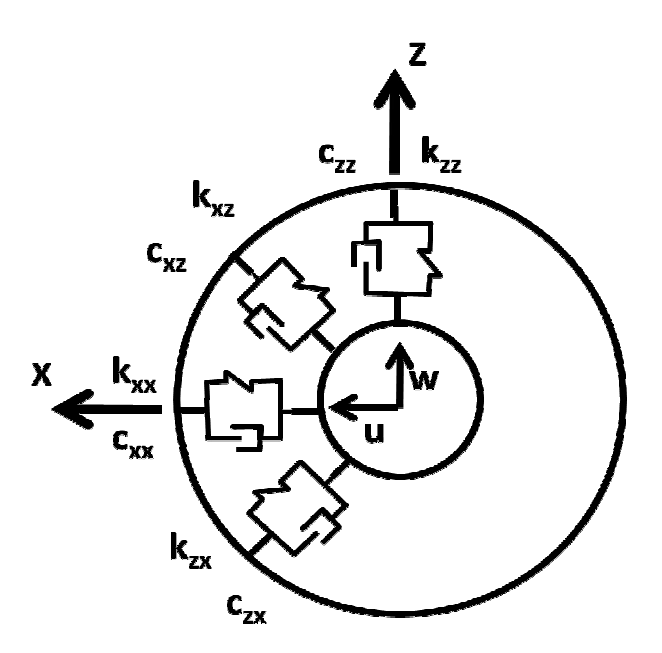

Figure 1. 8 : Amortissement et raideur du palier

Le travail virtuel des forces extérieures dues aux paliers agissant sur l'arbre se met sous la forme :

$$
\delta W = -k_{xx}u\delta u - k_{xz}w\delta u - k_{zz}w\delta w - k_{zx}u\delta w - c_{xx}\dot{u}\delta u - c_{xz}\dot{w}\delta u - c_{zz}\dot{w}\delta w - (1.13)
$$
  
\n
$$
\delta W = F_u\delta u + F_w\delta w \tag{1.14}
$$

#### **I.2. Réduction du nombre de degrés de liberté**

La méthode de Rayleigh Ritz est l'une des méthodes les plus commodes pour calculer quelques uns des premiers modes d'une structure.

Elle est basée sur l'hypothèse selon laquelle la déformée d'une structure peut être le résultat d'une combinaison linéaire de fonctions représentants chacune une déformée possible du système. Ces fonctions sont appelées les déplacements généralisés de la structure.

La Figure 1. 9 illustre la représentation de la déformée d'une poutre simple par série trigonométrique.

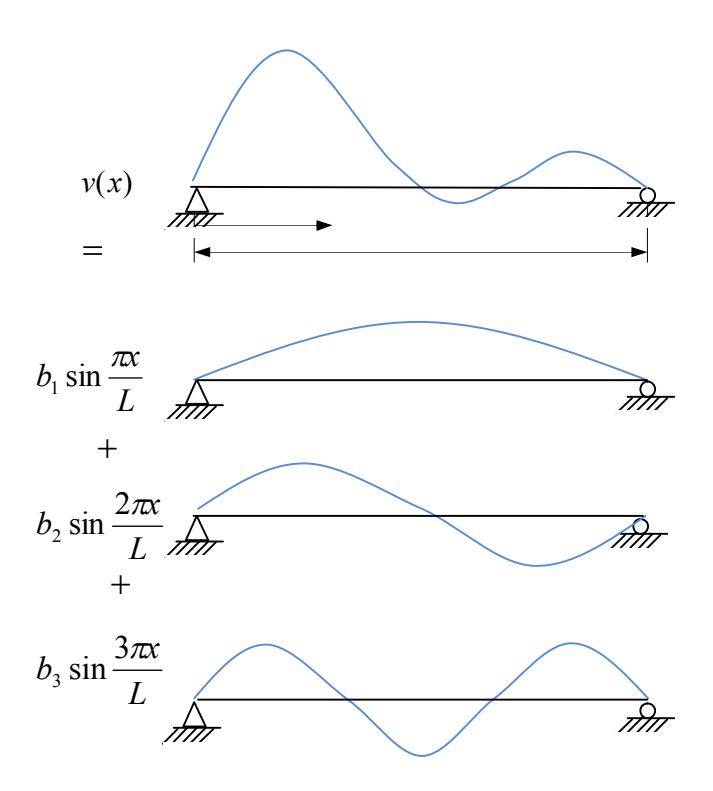

Figure 1. 9 : Représentation de la déformée d'une poutre simple par série trigonométrique.

Les déplacements dans les directions *X* et *Z* sont définis par:

$$
u(y,t) = f(y)q_1(t) = f(y)q_1
$$
\n(1. 15)

$$
w(y, t) = f(y)q_2(t) = f(y)q_2
$$
\n(1. 16)

Où  $q_1$  et  $q_2$  sont les coordonnées généralisées indépendantes.  $f(y)$  est la forme du mode.

 $\theta$  et  $\psi$  sont approximées par (Figure 1. 10):

$$
\theta = \frac{\partial w}{\partial y} = \frac{df(y)}{dy} q_2 = g(y) q_2 \tag{1.17}
$$

$$
\psi = -\frac{\partial u}{\partial y} = -\frac{df(y)}{dy}q_1 = -g(y)q_1\tag{1.18}
$$

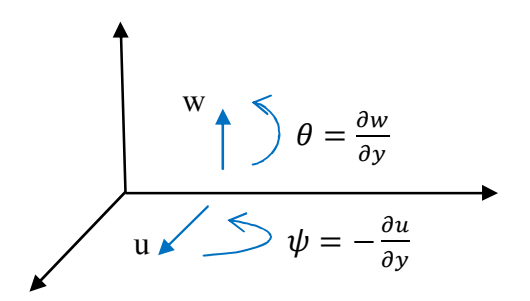

Figure 1. 10 : Degrés de liberté de la section de l'arbre

L'énergie cinétique disque-arbre devient :

$$
T = \frac{1}{2} \left[ M_D f^2(l_1) + I_{Dx} g^2(l_1) + \rho S \int_0^L f^2(y) dy + \rho I \int_0^L g^2(y) dy \right] (\dot{q}_1^2 + \dot{q}_2^2)
$$
  
-
$$
\Omega \left[ I_{Dy} g^2(l_1) + 2 \rho I \int_0^L g^2(y) dy \right] \dot{q}_1 q_2
$$
 (1. 19)

L'énergie de déformation de l'arbre :

$$
U_s = \frac{EI}{2} \int_0^L h^2(y) dy (q_1^2 + q_2^2)
$$
 (1. 20)

$$
U_s = \frac{1}{2}k(q_1^2 + q_2^2) \tag{1.21}
$$

#### **II. Équations du mouvement**

En intégrant les énergies cinétiques et les énergies de déformation dans les équations de Lagrange, on obtient :

$$
\frac{d}{dt}\left(\frac{\partial T}{\partial \dot{q}_1}\right) - \frac{\partial T}{\partial q_1} + \frac{\partial U}{\partial q_1} = Fq_1
$$
\n(1. 22)

$$
\frac{d}{dt}\left(\frac{\partial T}{\partial \dot{q}_2}\right) - \frac{\partial T}{\partial q_2} + \frac{\partial U}{\partial q_2} = Fq_2
$$
\n(1. 23)

les équations de mouvement ; sous forme matricielle, s'écrivent :

$$
M\ddot{x} + C(\Omega)\dot{x} + Kx = F(t) \tag{1.24}
$$

M, C et K sont respectivement les matrices masse, l'effet gyroscopique et raideur.

F : balourd, palier, force asynchrone, ou autre.

$$
x = [q_1, q_2]'
$$
 (1. 25)

#### **II.1. Fréquences propres du rotor**

Les fréquences propres du rotor en fonction de la vitesse de rotation sont données par :

 $m\ddot{q}_1 - a\Omega\dot{q}_2 + k_1q_1 = 0$  (1. 26)

$$
m\ddot{q}_2 - a\Omega\dot{q}_1 + k_2q_2 = 0 \tag{1.27}
$$

Ou : 'a' représente l'effet gyroscopique

m : la masse

 $k_1, k_2$  : les raideurs

• A l'arrêt  $(\Omega=0)$ 

$$
\omega_{10} = \sqrt{\frac{k_1}{m}}\tag{1.28}
$$

$$
\omega_{20} = \sqrt{\frac{k_2}{m}}\tag{1.29}
$$

• En tournant  $(\Omega \neq 0)$ 

Les expressions des fréquences propres sont données en fonction de la vitesse de rotation sous la forme :

$$
\omega_1 = \left[\frac{\omega_{10}^2}{2} + \frac{\omega_{20}^2}{2} + \frac{a^2 \Omega^2}{2m^2} - \sqrt{\left(\frac{\omega_{10}^2}{2} + \frac{\omega_{20}^2}{2} + \frac{a^2 \Omega^2}{2m^2}\right)^2} - \omega_{10}^2 \omega_{20}^2\right]^{1/2}
$$
(1.30)

$$
\omega_2 = \left[\frac{\omega_{10}^2}{2} + \frac{\omega_{20}^2}{2} + \frac{a^2 \Omega^2}{2m^2} + \sqrt{\left(\frac{\omega_{10}^2}{2} + \frac{\omega_{20}^2}{2} + \frac{a^2 \Omega^2}{2m^2}\right)^2 - \omega_{10}^2 \omega_{20}^2\right]^{1/2}
$$
(1.31)

#### **II.2. Diagramme de Campbell**

La courbe donnant les fréquences propres du rotor en rotation en fonction de la vitesse de rotation du rotor s'appelle le Diagramme de Campbell. Elle représente les équations (1. 30) et (1. 31).

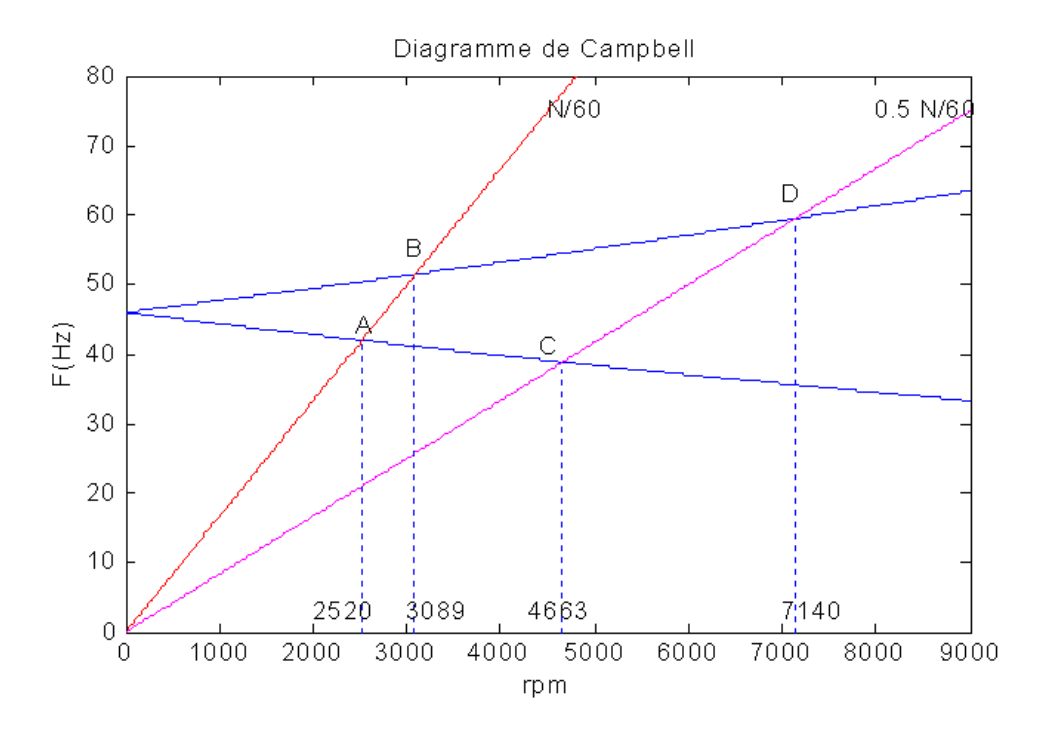

Figure 1. 11 : Diagramme de Campbell

Les deux courbes en bleu, représentent les fréquences propres du rotor. Les deux droites y=N/60, y=0.5 N/60 donnent les points d'intersection A, B, C et D représentent les excitations sous balourd et force asynchrone. Les réponses du balourd dans ces points sont représentées dans la suite.

#### **II.3. Réponse au balourd**

Les équations (1. 26) et (1. 27) en cas d'excitation par balourd prennent la forme suivante :

$$
m\ddot{q}_1 - a\Omega \dot{q}_2 + kq_1 = m_u d\Omega^2 f(l_1) \cos\Omega t \tag{1.32}
$$

 $m\ddot{q}_2 + a\Omega \dot{q}_1 + kq_2 = m_u d\Omega^2 f(l_1) \sin \Omega t$  $\ddot{q}_2 + a\Omega \dot{q}_1 + kq_2$ (1. 33)

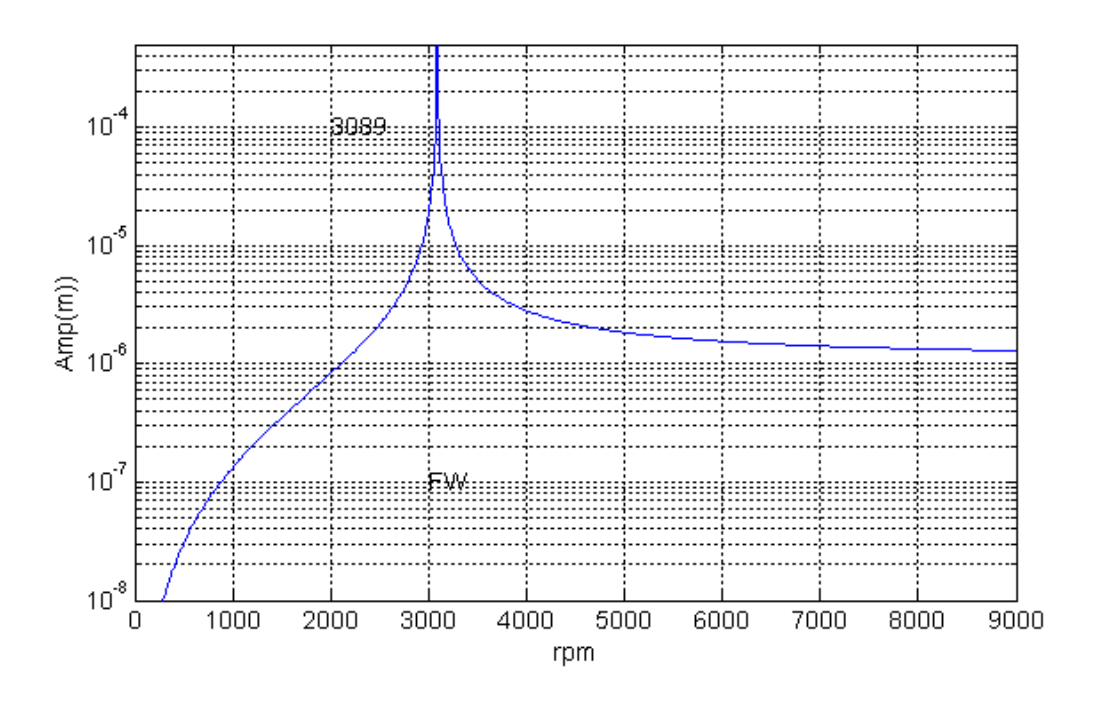

Figure 1. 12: Réponse au balourd

Le pic représente le point B sur le diagramme de Campbell.

L'amplitude dans ce point est maximale et peut mener à la destruction du rotor.

#### **II.4. Réponse à une force asynchrone**

Les équations (1. 26) et (1. 27) en cas d'excitation par force asynchrone prennent la forme suivante :

$$
m\ddot{q}_1 - a\Omega \dot{q}_2 + kq_1 = F_0 \cos(\Omega t) \tag{1.34}
$$

$$
m\ddot{q}_2 + a\Omega \dot{q}_1 + kq_2 = F_0 \sin(s\Omega t) \tag{1.35}
$$

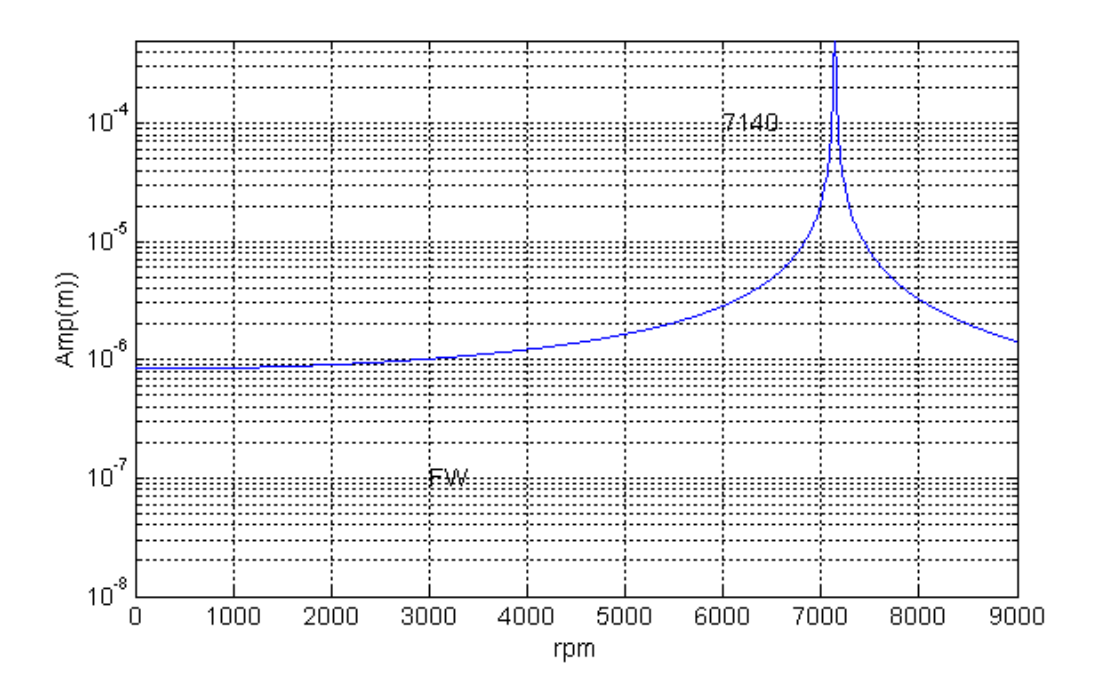

Figure 1. 13: Réponse à une force asynchrone de fréquence 0.5

Le pic représente le point D sur le diagramme de Campbell.

L'amplitude dans ce point est maximale et peut mener à la destruction du rotor.

#### **II.5. Précession directe et inverse**

Le mouvement du rotor, comme le montre la Figure 1. 3 a un mouvement de rotation autour de son axe géométrique fléchi (Rotation) et un mouvement de rotation autour de l'axe droit liant ses deux appuis (whirling ou précession). Quand les deux rotations (Rotation & whirling) sont dans le même sens, le rotor est en précession directe (forward), dans le cas contraire, le rotor est en précession inverse (backward).

#### **Conclusion**

Cette partie est une modélisation mathématique du comportement dynamique des rotors. Nous avons présenté les éléments constituants un rotor qui sont : l'arbre, le disque et les paliers. L'arbre et le disque sont caractérisés par leur énergie cinétique. La flexibilité de l'arbre se traduit par son énergie de déformation. L'utilisation de la méthode de Rayleigh-Ritz dans l'estimation des déformations du rotor, permet de réduire le nombre de degrés de liberté du système et d'estimer ses plus basses fréquences.

L'application des équations de Lagrange aux différentes énergies et aux travaux virtuels dues aux paliers, nous donne les équations du mouvement. Elles sont différentielles d'ordre deux et à coefficients constants. Ces derniers sont les matrices masse, effet gyroscopique (Coriolis) et raideur.

Pour comprendre le comportement dynamique du rotor, on trace les amplitudes de ses vibrations sous différentes excitations. Elles peuvent êtres une masse excentrique du rotor même (balourd) (Annexe 2) ou excitations extérieures de forme quelconque. En dynamique, les fréquences propres du rotor changent en fonction de sa vitesse de rotation. Le tracé du diagramme de Campbell permet de voir ces variations. Connaissant les fréquences des excitations extérieures, on doit choisir des vitesses de rotation du rotor loin des zones critiques. En pratique, on nous impose des vitesses de rotation, donc la forme et la conception du rotor qui doit permettre l'absorption des vibrations excessives. Le diagramme de Campbell est d'une importance majeure dans la dynamique du rotor.

## CHAPITRE 2 : CALCUL ELEMENTS FINIS DU ROTOR

#### **CHAPITRE 2 : CALCUL PAR LA METHODE DES ELEMENTS FINIS DU ROTOR**

#### **I. Introduction**

Dans la plupart des cas de structures réelles, la détermination du comportement statique ou dynamique ne peut s'effectuer que numériquement à cause de la complexité des géométries et des conditions aux limites. Dans ce cas la méthode des éléments finis est très utilisée. Elle présente la réalité beaucoup plus que la méthode de réduction modale, par exemple.

Ce chapitre est composé de deux parties. La première présente la théorie de la méthode des éléments finis qui nous permet d'aboutir aux équations de mouvement du rotor. La deuxième est consacrée à notre code de calcul basé sur cette méthode et qui accompagne notre banc d'essai.

#### **II. Partie théorique**

La méthode principale est dérivée du livre « *Rotordynamics Prediction in Engineering »* de Lalanne et Ferraris [LAL90] dont les étapes sont les suivantes :

- la structure est discrétisée en éléments de dimensions finies appelés éléments finis qui sont réunis en des points situés sur leur contour appelés points nodaux ou nœuds,
- à partir d'hypothèses raisonnables sur le vecteur déplacement d'un point de l'élément *i*, on calcule l'énergie cinétique  $T_i$ , l'énergie de déformation  $U_i$  et la fonction de dissipation de l'élément  $i$  en fonction des déplacements des points nodaux,
- Si la structure est composée de N éléments alors, l'énergie totale est la somme des énergies élémentaires des N éléments.

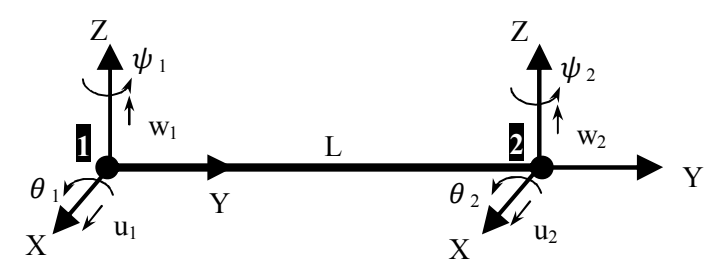

Figure 2. 1 : Modèle de poutre en flexion

L'élément sur la Figure 2. 1 représente un élément fini en flexion à deux nœuds et 4 ddl par nœud. Les deux flexions principales dans les deux plans perpendiculaires (y, x) et (y, z) et définies par les deux flèches u et w et les deux pentes  $\theta$  et  $\psi$  respectivement.

Le vecteur des déplacements nodaux est :

$$
\delta = [u_1, w_1, \theta_1, \psi_1, u_2, w_2, \theta_2, \psi_2]^T
$$
\n(2. 1)

Avec  $\theta = \frac{\partial w}{\partial y}$  et  $\psi = -\frac{\partial u}{\partial y}$  $\partial y$ 

Les mouvements le long et autour des axes X et Z sont respectivement :

$$
\delta u = [u_1, \psi_1, u_2, \psi_2]^T
$$
\n(2.2)

$$
\delta w = [w_1, \theta_1, w_2, \theta_2]^T
$$
\n
$$
(2.3)
$$

L'élément fini est construit à partir de :

$$
u = N_1(y)\delta u \tag{2.4}
$$

$$
w = N_2(y)\delta w \tag{2.5}
$$

Où  $N_1$  et  $N_2$  sont des fonctions de forme d'une poutre en flexion, avec :

$$
N_1 = \left[1 - 3\left(\frac{y}{L}\right)^2 + 2\left(\frac{y}{L}\right)^3; -y + 2\left(\frac{y^2}{L}\right) - \left(\frac{y^3}{L^2}\right); 3\left(\frac{y}{L}\right)^2 - 2\left(\frac{y}{L}\right)^3; \left(\frac{y^2}{L}\right) - \left(\frac{y^3}{L^2}\right)\right] (2.6)
$$

$$
N_2 = \left[1 - 3\left(\frac{y}{L}\right)^2 + 2\left(\frac{y}{L}\right)^3; y - 2\left(\frac{y^2}{L}\right) + \left(\frac{y^3}{L^2}\right); 3\left(\frac{y}{L}\right)^2 - 2\left(\frac{y}{L}\right)^3; -\left(\frac{y^2}{L}\right) + \left(\frac{y^3}{L^2}\right)\right] \tag{2.7}
$$

#### **II.1. L'énergie cinétique**

Le rotor tourne à une vitesse Ω . Son énergie cinétique est donnée en fonction de ses caractéristiques physiques par :

$$
T = \frac{\rho S}{2} \int_0^L [\delta \dot{u}^T N_1^T N_1 \delta \dot{u} + \delta \dot{w}^T N_2^T N_2 \delta \dot{w}] dy + \frac{\rho S}{2} \int_0^L \left[ \delta \dot{u}^T \frac{dN_1^T}{dy} \frac{dN_1}{dy} \delta \dot{u} + \delta \dot{w}^T \frac{dN_2^T}{dy} \frac{dN_2}{dy} \delta \dot{w} \right] dy - 2\rho I \Omega \int_0^L \delta \dot{u}^T \frac{dN_1^T}{dy} \frac{dN_2}{dy} \delta w dy + \rho I L \Omega^2
$$
 (2. 8)

#### II.2. L'énergie de déformation :

L'énergie de déformation prenant en compte l'effet du cisaillement dû aux forces axiales, est donnée par :

$$
U = \frac{EI}{2} \int_0^L \left[ \delta u^T \frac{d^2 N_1^T}{dy^2} \frac{d^2 N_1}{dy^2} \delta u + \delta w^T \frac{d^2 N_2^T}{dy^2} \frac{d^2 N_2}{dy^2} \delta w \right] dy
$$
  
+  $\frac{F_0}{2} \int_0^L \left[ \delta u^T \frac{d N_1^T}{dy} \frac{d N_1}{dy} \delta u + \delta w^T \frac{d N_2^T}{dy} \frac{d N_2}{dy} \delta w \right] dy$  (2.9)

#### II.3. Effets des paliers :

Les paliers jouent le rôle de forces extérieures agissant sur le rotor. Ils sont caractérisés par leurs raideurs et amortissements.

$$
F_u = -k_{xx}u - k_{xz}w - c_{xx}\dot{u} - c_{xz}\dot{w}
$$
\n(2. 10)

$$
F_w = -k_{zz}w - k_{zx}u - c_{zz}\dot{w} - c_{xx}\dot{u}
$$
\n(2. 11)

Qui sous forme matricielle s'écrivent :

$$
[F] = -[K]\delta - [C]\ddot{\delta} \tag{2.12}
$$

$$
\text{Avec} \quad \text{Raideur palier } [K] = \begin{bmatrix} k_{xx} & 0 & k_{xz} & 0 \\ 0 & 0 & 0 & 0 \\ k_{zx} & 0 & k_{zz} & 0 \\ 0 & 0 & 0 & 0 \end{bmatrix} \tag{2.13}
$$

et *Amortissement palier* 
$$
[C] = \begin{bmatrix} c_{xx} & 0 & c_{xz} & 0 \ 0 & 0 & 0 & 0 \ c_{zx} & 0 & c_{zz} & 0 \ 0 & 0 & 0 & 0 \end{bmatrix}
$$
 (2. 14)

#### II.4. Equations du mouvement du rotor

L'application des équations de Lagrange sur les différentes énergies donne :

#### **II.4.a Pour l'arbre**

$$
\frac{d}{dt}\left(\frac{\partial \mathbf{T}}{\partial \delta}\right) - \frac{\partial \mathbf{T}}{\partial \delta} = (\mathbf{M} + \mathbf{M}_{\mathbf{S}})\ddot{\delta} + \mathbf{C}\dot{\delta}
$$
\n(2. 15)

Avec les matrices masse et effet gyroscopique sont détaillées en (Annexe 3). La matrice masse est symétrique. La matrice C est antisymétrique.

$$
\frac{\partial U}{\partial \delta} = (K_C + K_F)\delta \tag{2.16}
$$

 $K_C$  prend en compte l'effet de cisaillement,  $K_F$  est due aux forces axiales.

#### **II.4.b Pour le disque**

$$
\frac{d}{dt}\left(\frac{\partial \mathbf{T}}{\partial \delta}\right) - \frac{\partial \mathbf{T}}{\partial \delta} = \mathbf{M}_d \ddot{\delta} + \mathbf{C}_d \dot{\delta} \tag{2.17}
$$

$$
M_{d} = \begin{bmatrix} M_{D} & 0 & 0 & 0 \\ 0 & M_{D} & 0 & 0 \\ 0 & 0 & I_{Dx} & 0 \\ 0 & 0 & 0 & I_{Dz} \end{bmatrix}
$$
 (2. 18)

$$
\mathbf{C}_{\rm d} = \Omega \begin{bmatrix} 0 & 0 & 0 & 0 \\ 0 & 0 & 0 & 0 \\ 0 & 0 & 0 & -I_{D\mathbf{y}} \\ 0 & 0 & I_{D\mathbf{y}} & 0 \end{bmatrix}
$$
 (2. 19)

A partir des équations de l'arbre, du disque et des paliers l'équation du mouvement du rotor s'écrit sous la forme :

$$
M\ddot{\delta} + C(\Omega)\delta + K\dot{\delta} = 0 \tag{2.20}
$$

La matrice masse contient la masse du rotor et des disques. La matrice raideur contient la raideur de l'arbre et des paliers. C contient l'effet gyroscopique de l'arbre et des disques et la matrice amortissement des paliers.

L'assemblage des vecteurs déplacements de tous les nœuds du rotor en éléments finis donne le vecteur déplacement global {X} et les matrices globales. Dans ce cas l'équation du mouvement du rotor devient :

$$
[M]{\bar{X}} + (\Omega[C_g] + [C_p]){\bar{X}} + ([K_r] + [K_p]){\bar{X}} = 0
$$
\n(2.21)

La matrice masse contient la masse du rotor et des disques. Ces matrices sont détaillées ci-dessus. La matrice raideur contient la raideur de l'arbre et des paliers. C contient l'effet gyroscopique de l'arbre et des disques et la matrice amortissement des paliers. F peut représenter le balourd ou toutes autres forces extérieures.

Les matrices de l'équation du mouvement sont données en *(Annexe 3)*.

#### **III. Partie simulations**

L'objectif principal de ce travail est la réalisation d'un banc d'essai pour l'étude des vibrations. Un code de calcul doit accompagner ce banc. Ce code doit être capable de donner la géométrie du rotor en éléments finis, de tracer le diagramme de Campbell, donner les modes en rotation et les différentes déformées sous balourd ou forces extérieures.

La recherche des valeurs propres et des vecteurs propres est une opération fondamentale dans l'étude de la dynamique du rotor. Les valeurs propres comportent les fréquences propres et les amortissements modaux. Les vecteurs propres comportent les formes modales et les précessions. La courbe donnant les fréquences propres du rotor en fonction de la vitesse de rotation sous forme d'un diagramme de Campbell doit accompagner chaque rotor.

#### **III.1. Algorithme de résolution**

L'algorithme du code de calcul est décrit dans la figure 2.2. Tous les calculs sont effectués avec le code de programmation Matlab.

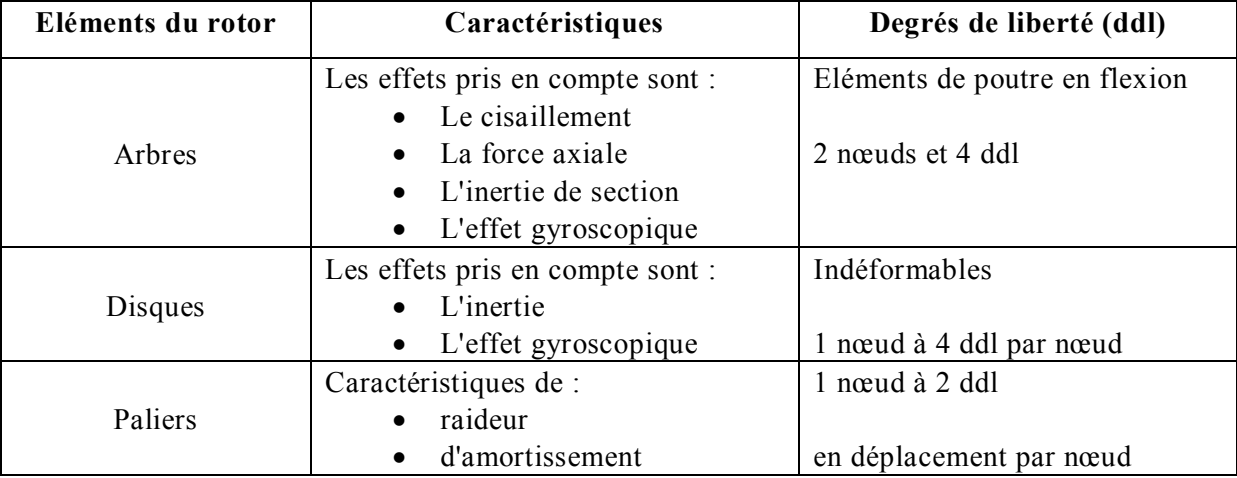

Tableau 1 : Caractéristiques du rotor

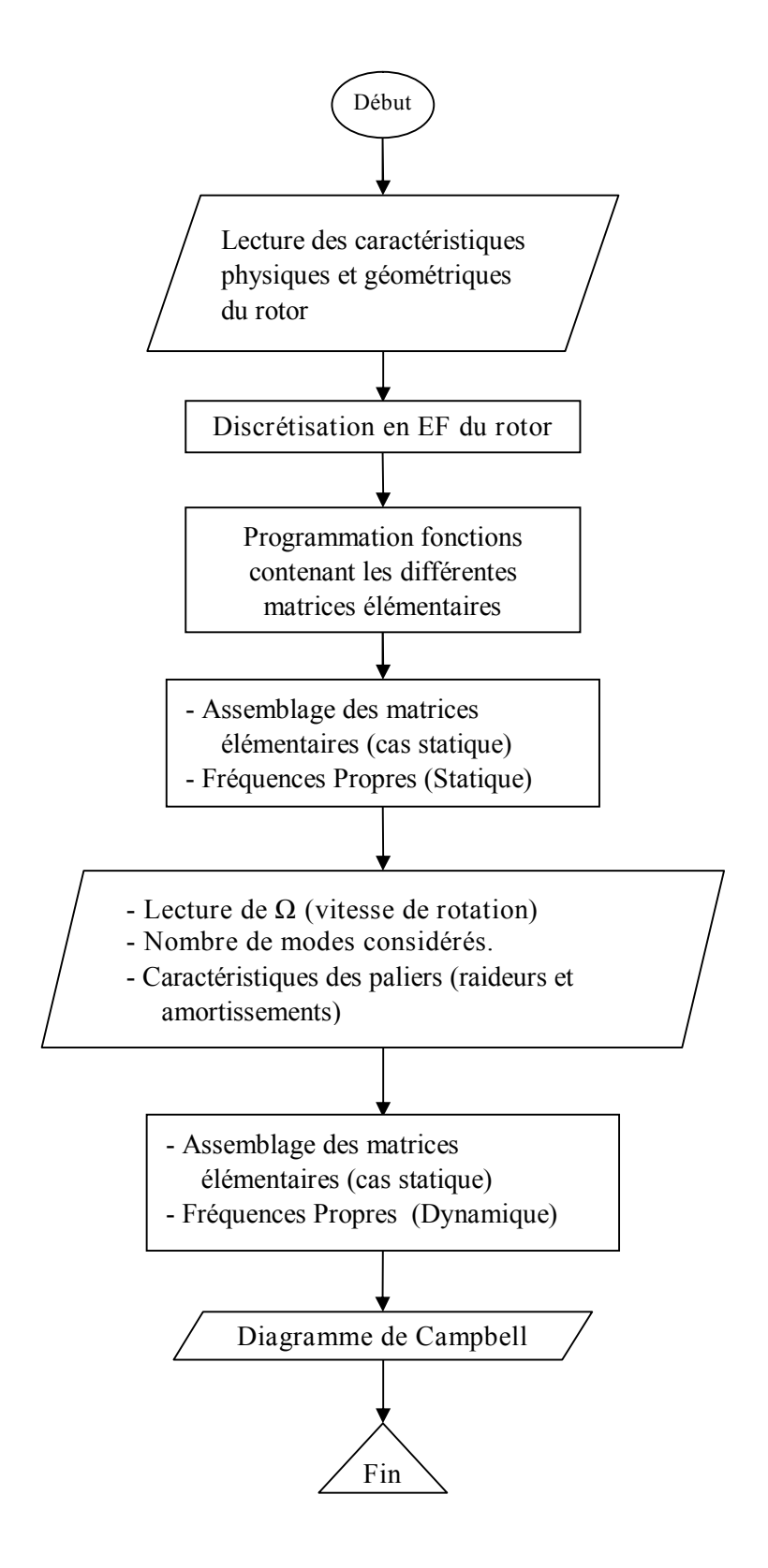

Figure 2. 2 : Organigramme structural du code
## **III.2. Interface du code**

L'interface utilisée facilite l'introduction des données d'une manière visuelle qui évite l'erreur de saisie.

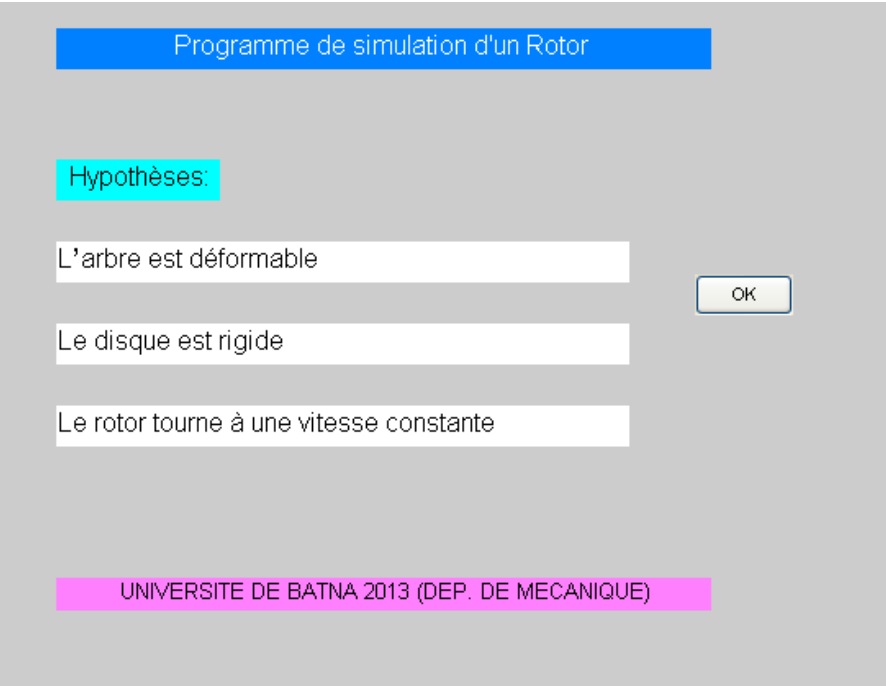

Figure 2. 3 : Hypothèses sur le rotor

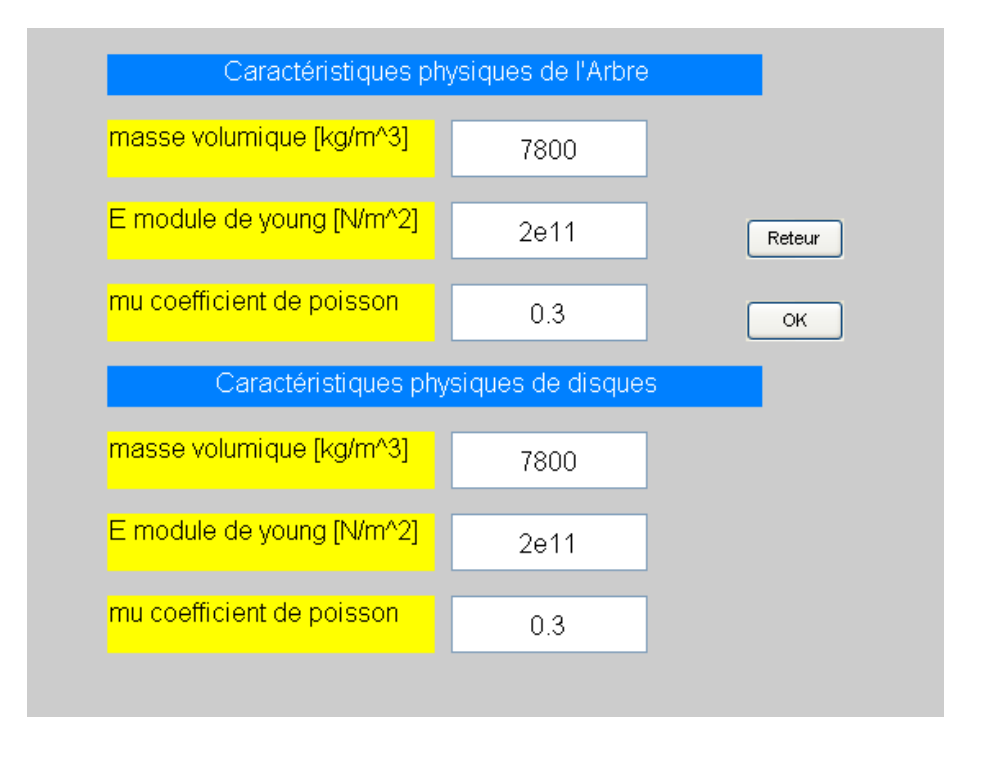

Figure 2. 4 : Introduction des caractéristiques physiques (arbre et disque)

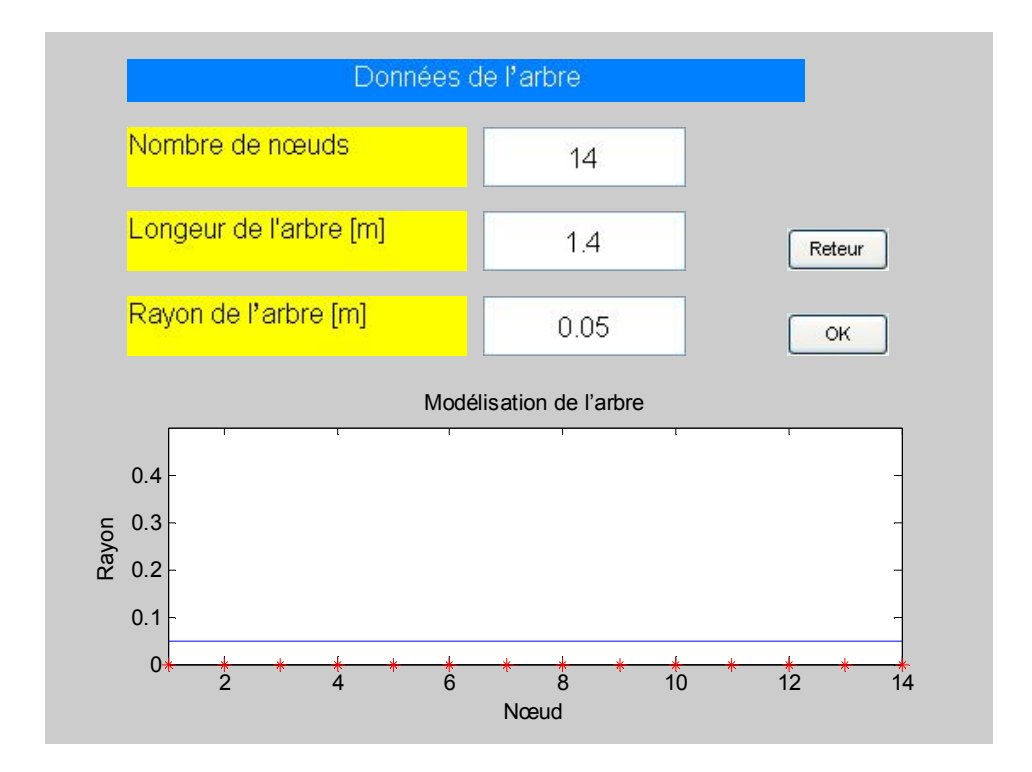

Figure 2. 5 : Discrétisation en éléments finis de l'arbre

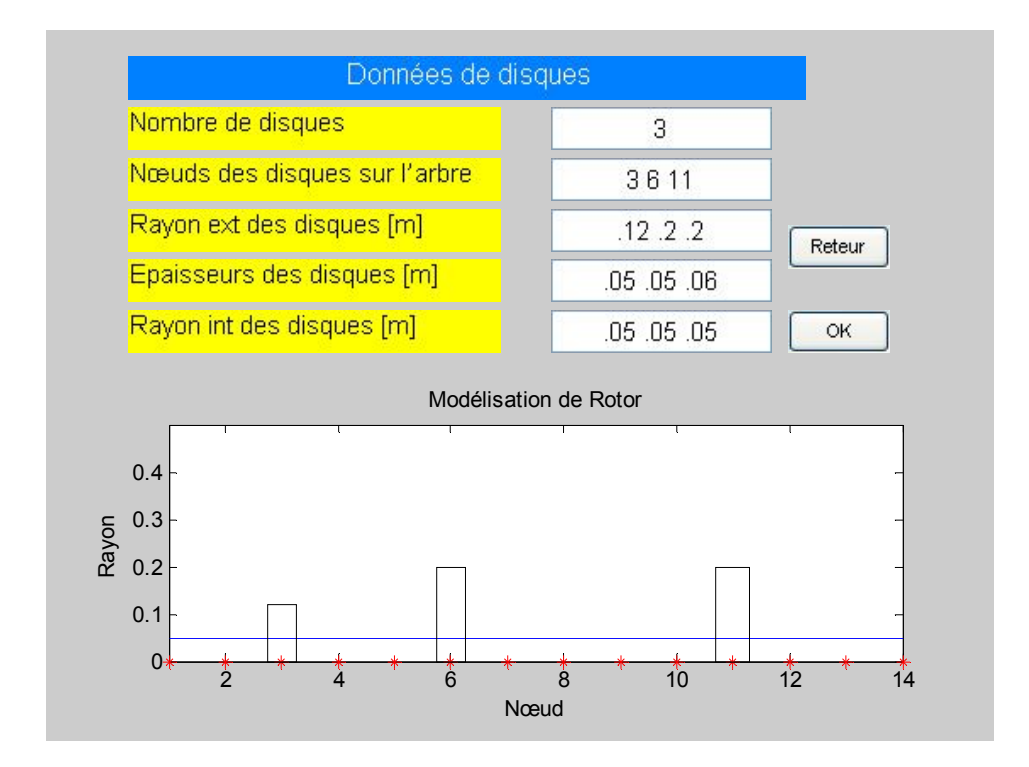

Figure 2. 6 : Emplacements et caractéristiques des disques

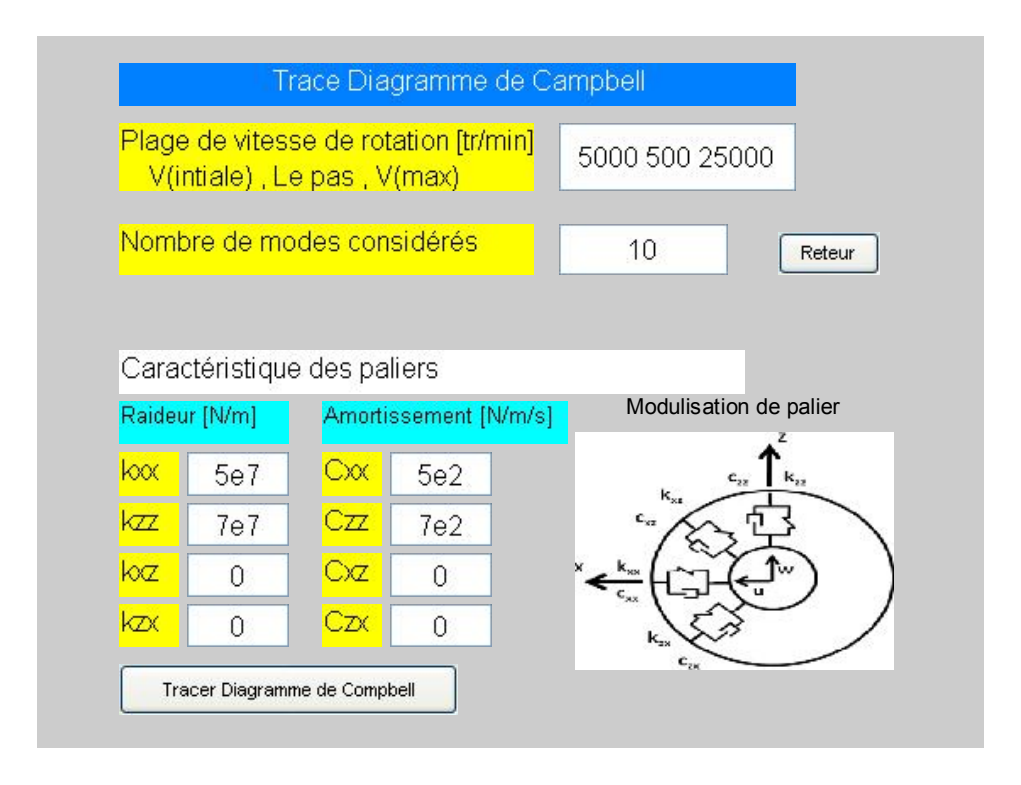

Figure 2. 7 : Paramètres et choix de diagramme de Campbell

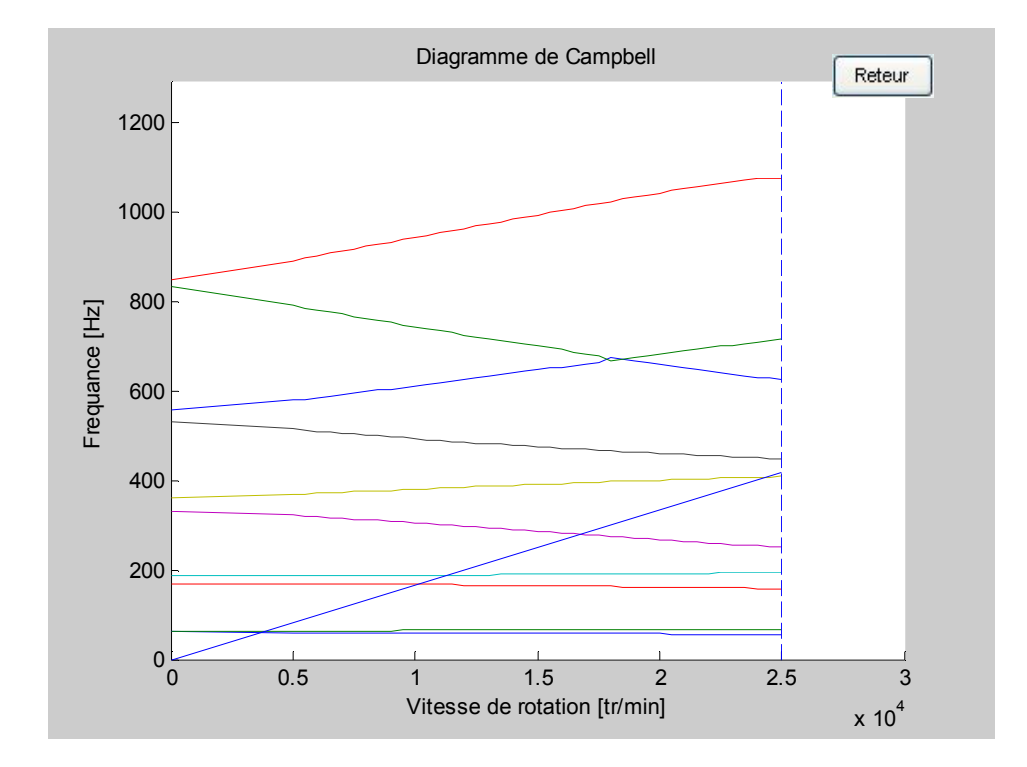

Figure 2. 8 : Trace diagramme de Campbell

#### **III.3. Application numérique**

Le rotor simulé est présenté sur la (Figure 2. 9). Il est composé d'un arbre et de trois disques. Il est appuyé sur deux paliers à ses deux extrémités. Afin de vérifier la fiabilité des résultats du code, on les compare aux valeurs références de [LAL90].

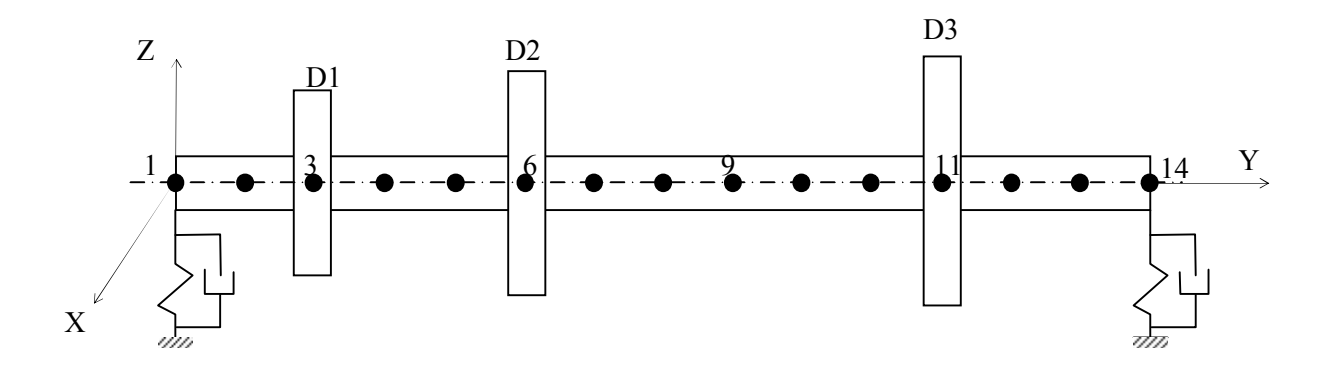

Figure 2. 9 : Modèle du rotor simulé

• Dimensions du rotor

Arbre : L=1.4m,  $R_1$ =0.05m

Nombre de nœuds =  $14$ 

Nombre de disques. = 3

Nombre de paliers.  $= 2$ 

Les dimensions de l'arbre et du disque sont :

Disque  $1: R_1=0.05m$ ,  $R_2=0.12m$ , épaisseur h $1=0.05m$ 

Disque 2 :  $R_2 = 0.05$ m,  $R_2 = 0.2$ m, épaisseur h2= 0.05m

Disque  $3: R_3=0.05$ m,  $R_3=0.2$ m, épaisseur h $3=0.06$ m

#### **III.4. Résultats et discutions**

Le rotor contient 14 nœuds avec 4 degrés de liberté par nœud. L'ordre des matrices masse et raideur est donc 56. La solution du système d'équations du mouvement est de la forme :

$$
\delta = \Delta e^{rt} \tag{2.22}
$$

En cas de mouvement libre (équation du mouvement sans second membre), r est fonction des fréquences propres du rotor.

En remplaçant (2. 22) dans l'équation du mouvement, on obtient :

$$
\omega^2 M \Delta = K \Delta \tag{2.23}
$$

Cette forme d'équation caractérise un problème de recherche de valeurs propres et de vecteurs propres.

#### **III.4.a Valeurs Propres**

La recherche des valeurs propres consiste à la diagonalisation de la matrice :

$$
A = K^{-1}M \tag{2.24}
$$

Les éléments de la matrice diagonale sont les valeurs propres (fréquences propres du rotor).

• Fréquences statiques

| Vitesse<br>[tr/min] | $F_1$ | F <sub>2</sub> | F <sub>3</sub> | F <sub>4</sub>             | F <sub>5</sub> | F <sub>6</sub> | F <sub>7</sub> | $F_8$  | F <sub>9</sub> | $F_{10}$ |
|---------------------|-------|----------------|----------------|----------------------------|----------------|----------------|----------------|--------|----------------|----------|
|                     | 60.64 | 63.06          |                | $169.66$   185.78   329.85 |                | 362.40         | 530.27         | 558.57 | 832.82         | 847.72   |

Tableau 2: Fréquences statiques du rotor en Hz

 Fréquences dynamiques calculées par le code et comparées aux résultats de la référence [LAL90]

La résolution du système d'équations dynamiques consiste en premier lieu de le transformer d'un système d'équations différentielles du second ordre à un système du premier ordre en utilisant le vecteur d'état.

$$
\begin{bmatrix}\n[K] & [0] \\
[0] & [M]\n\end{bmatrix}\n\begin{bmatrix}\nX \\
\dot{X}\n\end{bmatrix} + r\n\begin{bmatrix}\n[C] & [M] \\
-[M] & [0]\n\end{bmatrix}\n\begin{bmatrix}\nX \\
\dot{X}\n\end{bmatrix} =\n\begin{bmatrix}\n0 \\
0\n\end{bmatrix}
$$
\n(2. 25)\n  
\nComme l'inverse de\n
$$
\begin{bmatrix}\n[K] & [0] \\
[0] & [M]\n\end{bmatrix}
$$
\nest égal à\n
$$
\begin{bmatrix}\n[K]^{-1} & [0] \\
[0] & [M]^{-1}\n\end{bmatrix}
$$

donc :

$$
\left(\begin{bmatrix} [K]^{-1}[C] & [K]^{-1}[M] \\ -[I] & [0] \end{bmatrix}\right) + \frac{1}{r} \begin{bmatrix} [I] & [0] \\ [0] & [I] \end{bmatrix} \begin{bmatrix} X \\ \dot{X} \end{bmatrix} = \begin{bmatrix} 0 \\ 0 \end{bmatrix}
$$
\n
$$
(2.26)
$$

- $\triangleright$  La taille de la matrice  $\begin{bmatrix} [K]^{-1}[C] & [K]^{-1}[M] \end{bmatrix}$  $[-[1]$  [ $^{[0]}$ ] est le double de la taille des matrices M ou K.
- $\triangleright$  Ses valeurs propres sont complexes et conjuguées deux à deux.
- Les fréquences propres constituent l'inverse de la partie imaginaire des valeurs propres des équations (2.26) ; puisque le coefficient est 1/r.

On a résumé les 10 premières fréquences et on les a comparées à celles données dans la référence [LAL90] comme suit :

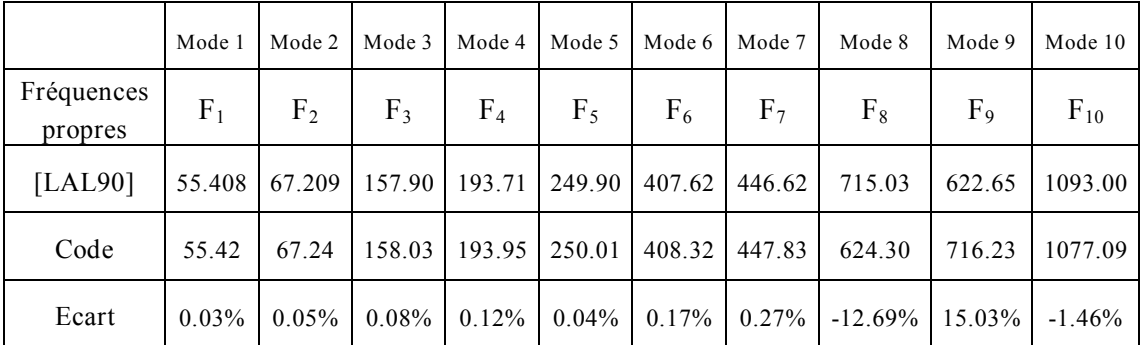

Ecart entre les résultats du code et celle de [Lal90] à  $\Omega$ = 25000 tr/min

Tableau 3 : Ecart de fréquences propres en Hz à 25000 tr/mn

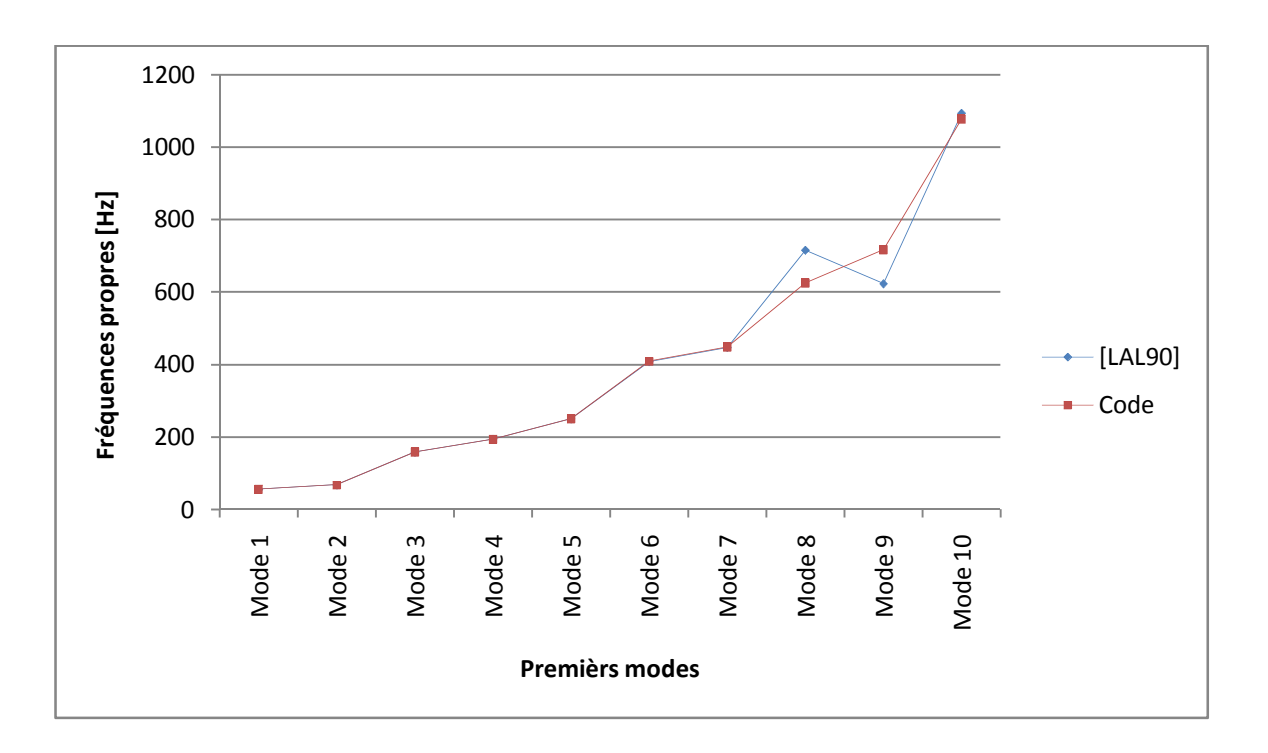

Figure 2. 10 : Représentation de l'écart entre le code de calcul et la référence [LAL90] à  $\Omega$ = 25000 tr/min

Les résultats du code de calcul et de la référence coïncident avec une erreur de moins de 0.27%. En ce qui concerne la huitième et la neuvième fréquence, elles sont permutées dans la référence [LAL90]. Cela peut être du a' la forme du mode.

# **III.4.b Diagramme de Campbell**

La variation des fréquences propres dans une plage de vitesses de rotation du rotor donne le diagramme de Campbell.

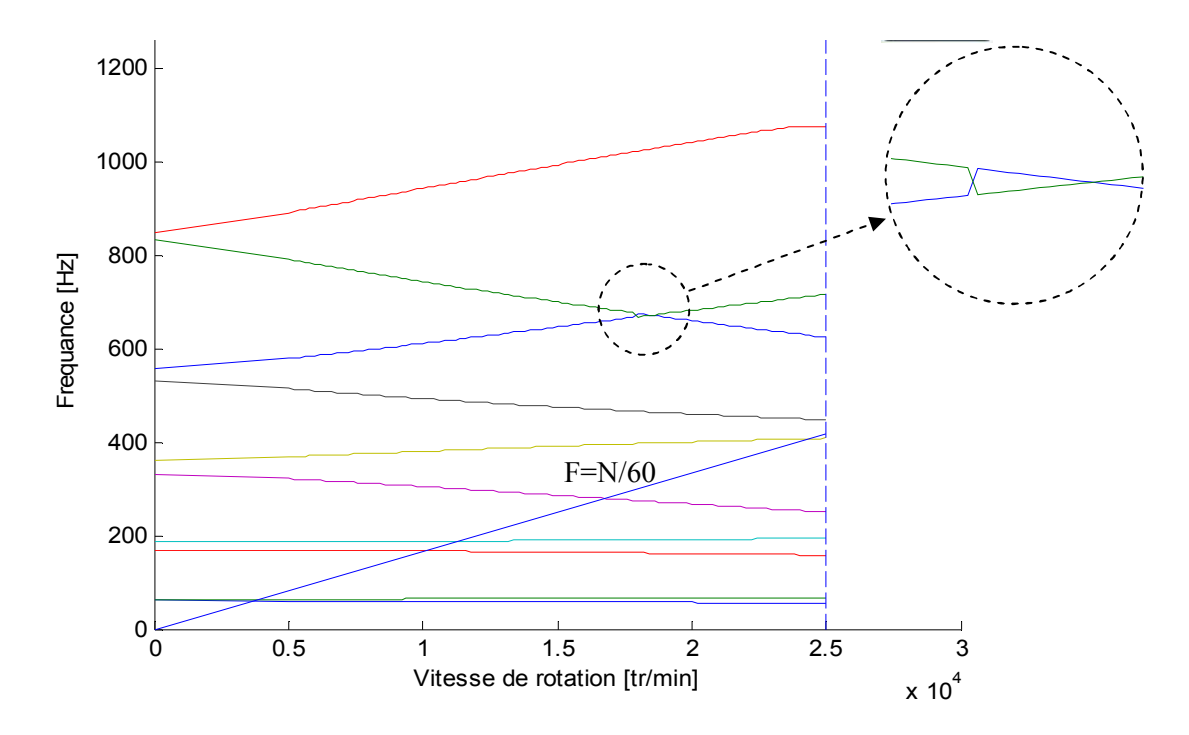

Figure 2. 11 : Diagramme de Campbell donné par le code de calcul

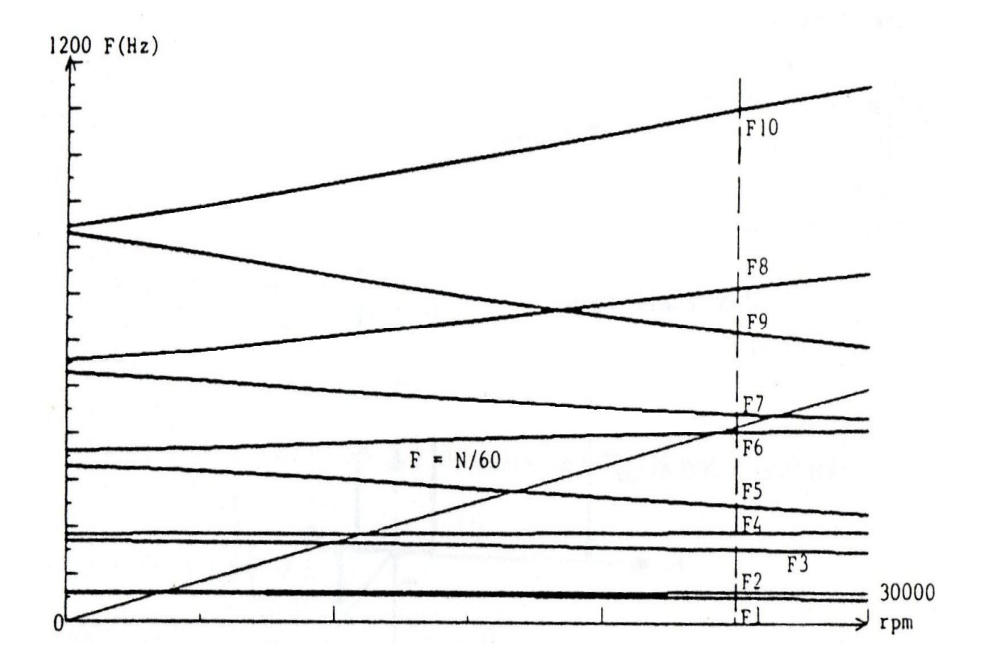

Figure 2. 12 : Diagramme de Campbell dans la référence [LAL90]

La comparaison des résultats obtenus par le code de calcul (Figure 2.11) avec le diagramme de Campbell dans la référence [LAL90] (Figure 2.12), révèle une permutation entre les valeurs de fréquences entre le  $8^{\text{eme}}$  et le  $9^{\text{eme}}$  mode, a' partir de la vitesse de rotation 17960 tr/min, cette permutation est probablement due au changement de la déformée du mode correspondant.

#### **III.4.c Modes propres**

Les modes propres représentent la déforme du rotor sous une fréquence donnée. Le premier mode correspond à la déformée de l'arbre sous la première fréquence propre. Mathématiquement, se sont les vecteurs ∆ de l'équation (2. 23) qui ont transformé la matrice A en une matrice diagonale.

On a tracé les cinq premiers modes.

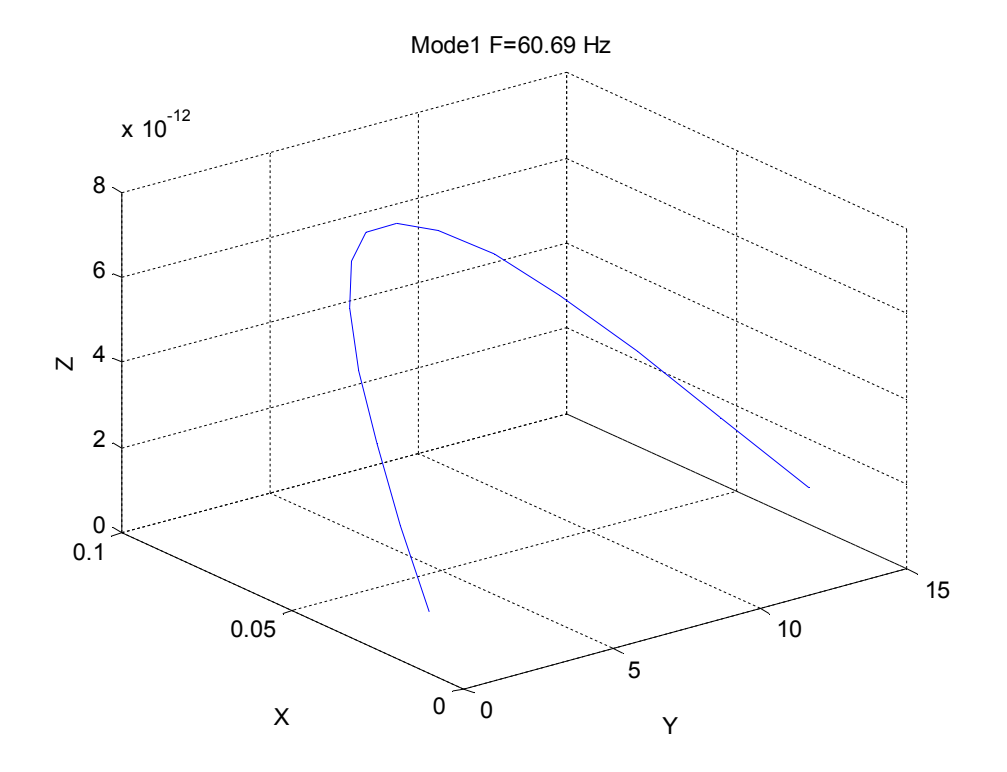

Figure 2. 13 : Premier mode propre du rotor

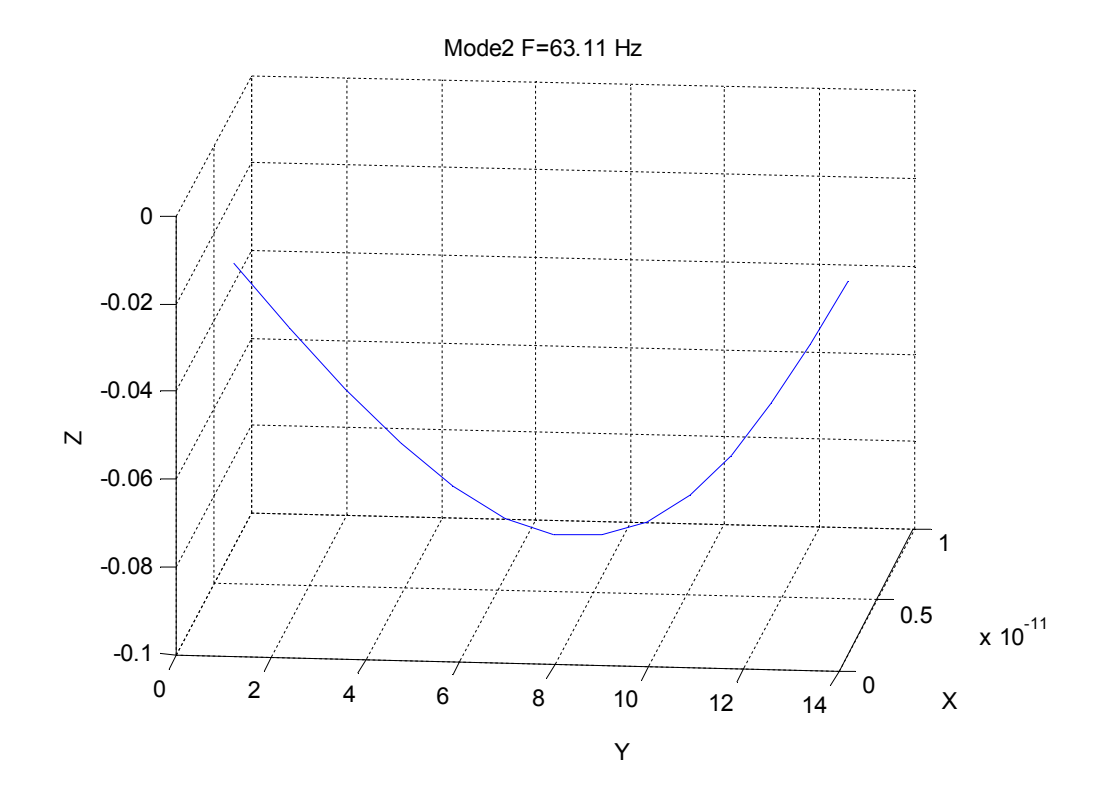

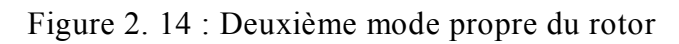

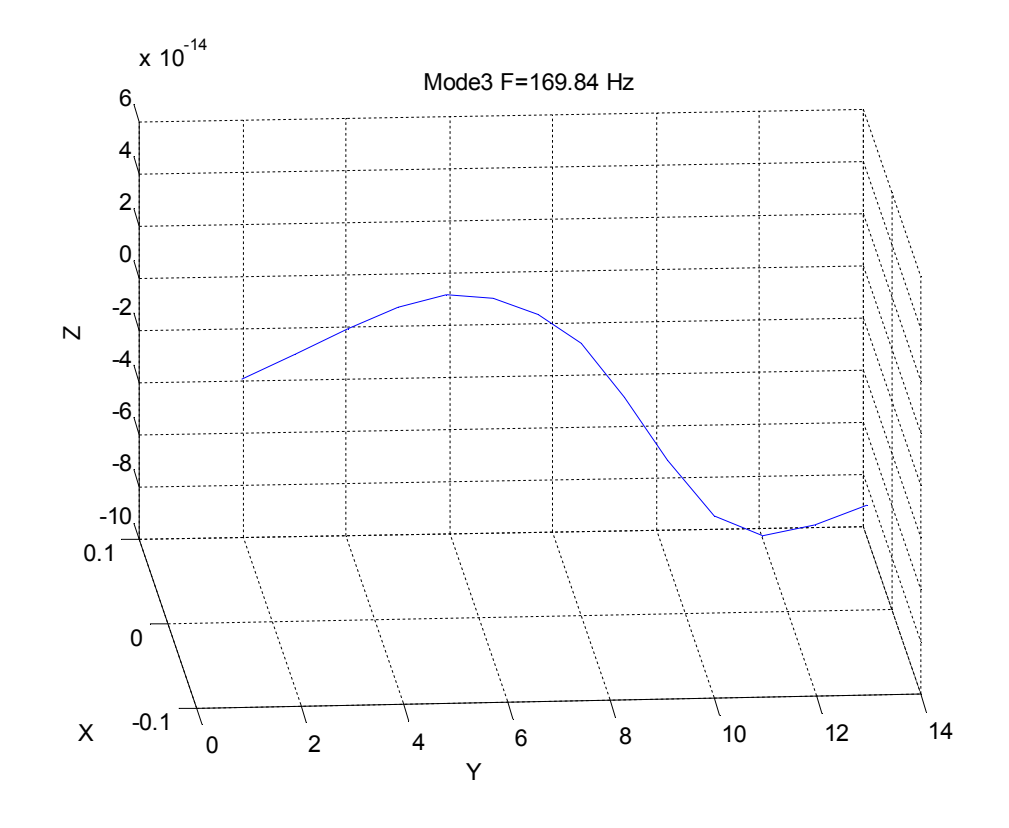

Figure 2. 15 : Troisième mode propre du rotor

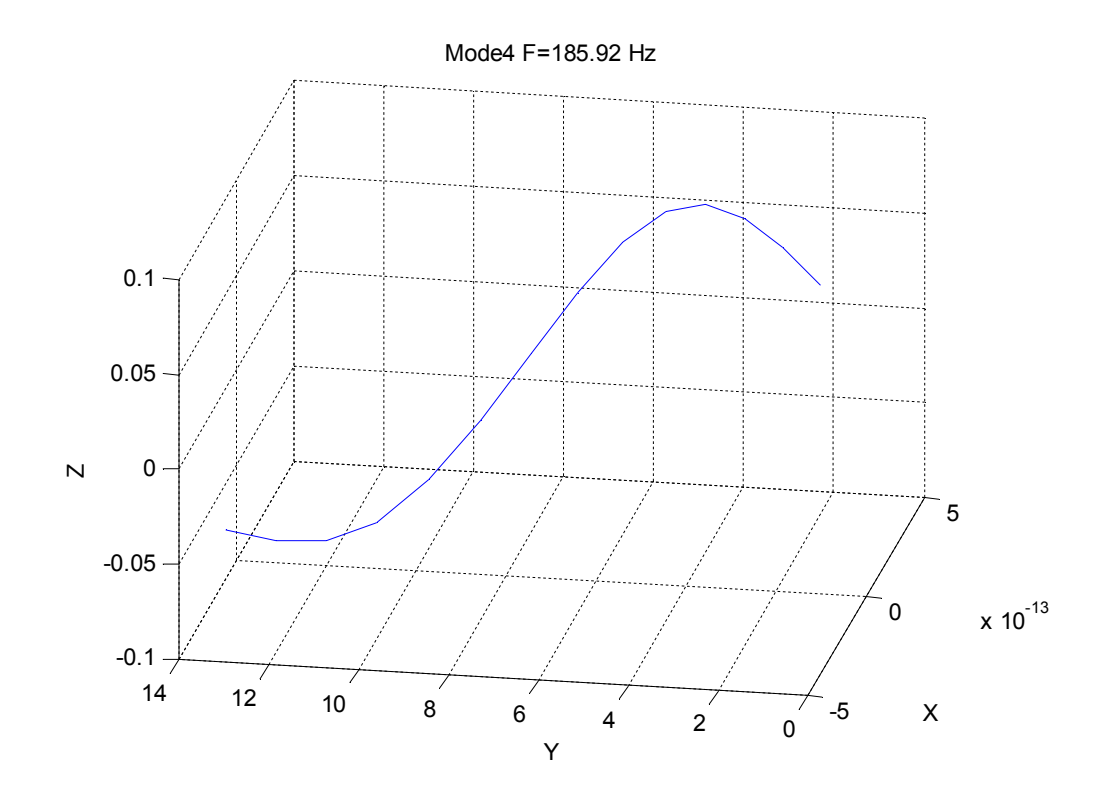

Figure 2. 16 : Quatrième mode propre du rotor

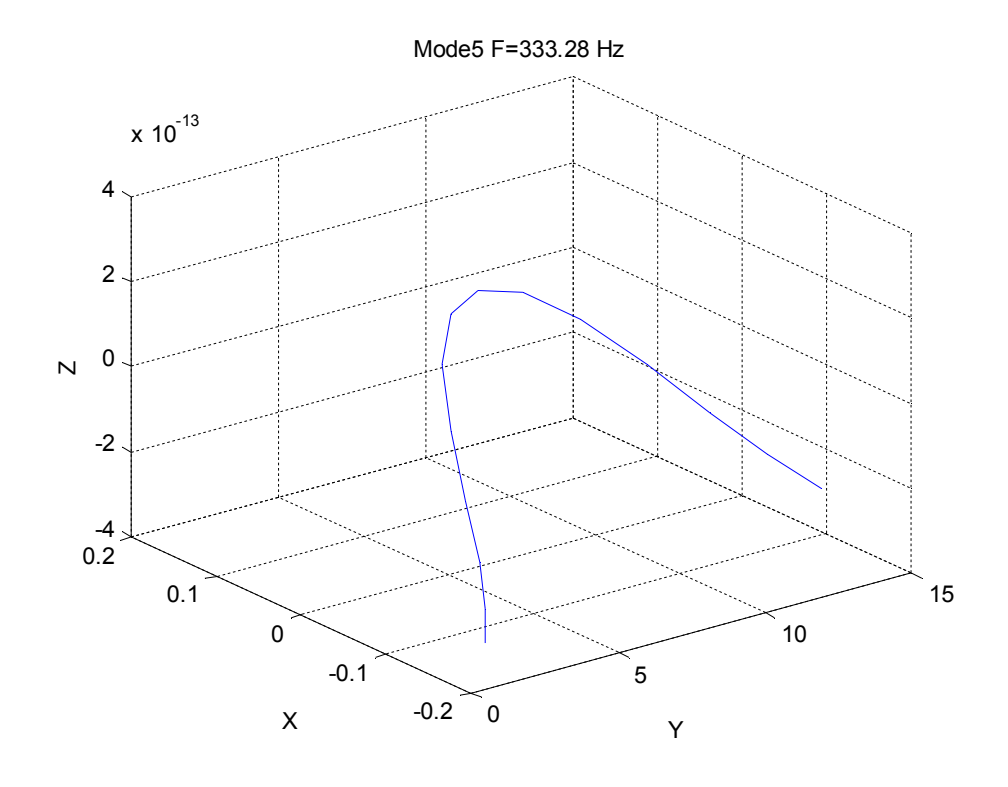

Figure 2. 17 : Cinquième mode propre du rotor

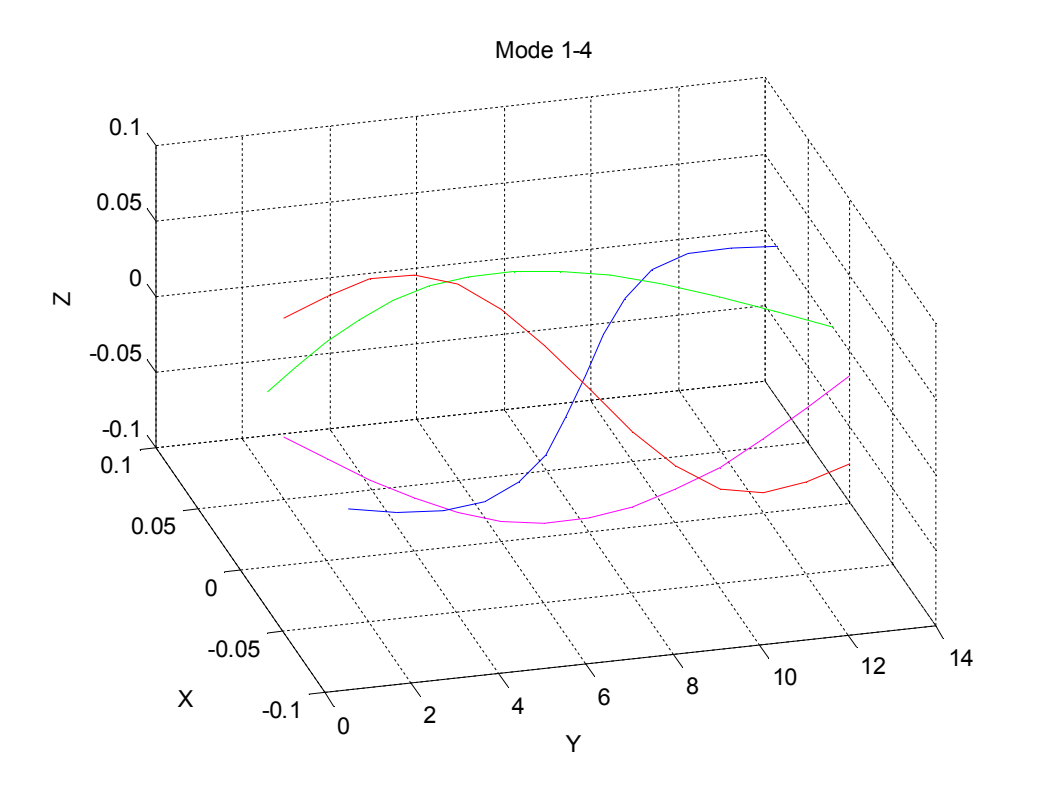

Figure 2. 18 : Modes Propres du rotor (Mode 1-4)

On remarque que le premier et le deuxième mode du rotor sont des courbes sinus à un seul ventre qui correspond bien à la première et la deuxième fréquence. Le rotor est non symétrique à cause de la matrice raideur du palier qui a pour valeur  $K_{xx} = 5e7$  et  $K_{zz}$  = 7e7 [N/m]. Dans le cas de rotor symétrique  $F_1$  sera égale à  $F_2$ .

Le deuxième et le troisième mode ont la même forme (sinus à deux ventres), même remarque que celle des deux premiers modes.

#### **Conclusion**

Les équations générales d'un rotor soumis à une rotation uniforme ont été développées dans ce chapitre en utilisant la méthode des éléments finis. Elle est plus adaptée pour modéliser les systèmes réels dans la mesure où l'on connait les caractéristiques dynamiques des paliers par exemple. Elle permet l'étude de l'ensemble des modes de vibration du rotor. Elle est également modulaire car chaque élément du rotor possède ses propres caractéristiques. Des éléments peuvent donc être ajoutés ou enlevés au gré de l'utilisateur qui peut également ajouter des raideurs, des amortissements ou des forces extérieures en chaque nœud. Le code de calcul développé reproduit tous les principaux phénomènes de dynamique linéaire de rotor en flexion. Il constitue une plate forme pour l'étude de la dynamique des rotors en flexion. Le code est testé via la comparaison des résultats obtenus avec ceux donnés dans la référence [Lal90].

# CHAPITRE 3 : MATRICE RAIDEUR DES PALIERS

### **CHAPITRE 3 : MATRICE RAIDEUR DES PALIERS**

La charge dynamique est très importante aux vitesses élevées. La raideur des paliers dans ces conditions varient en fonction de la vitesse de rotation. Des élements extradiagonnaux apparaissent dans la matrice raideur du rotor sur paliers. Le diagramme de Campbell (fréquences propres) changent par rapport aux courbes tracées aux chapitre 1.

### **I. Les paliers**

#### **I.1. Paliers linéaires**

Dans une première approximation, un comportement linéaire peut être retenu pour les paliers. La matrice raideur est constante et ne dépend pas de la charge appliquée au palier.

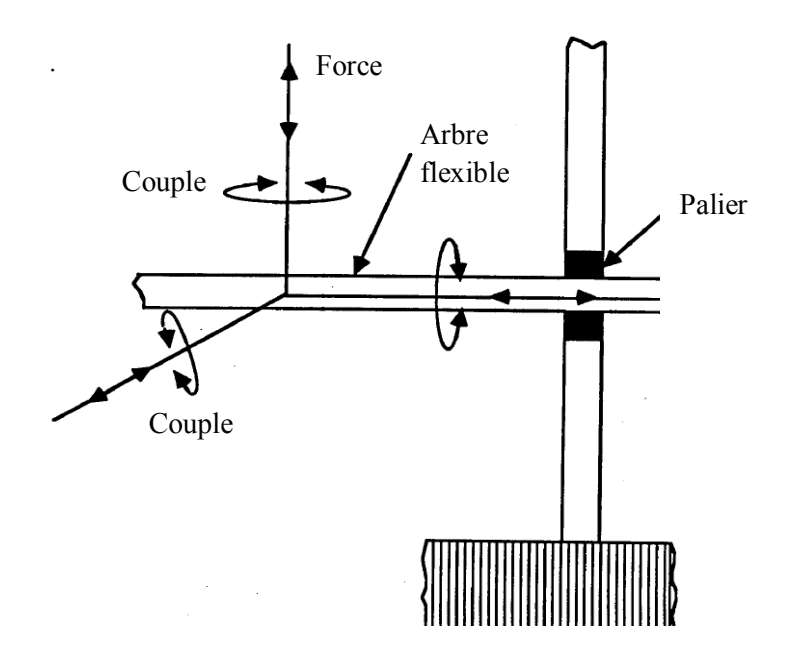

Figure 3. 1 : les différents chargements transmis aux paliers

## **I.2. Paliers non linéaires**

Pour une étude exacte, et pour éviter les zones d'instabilité, il faut considérer l'aspect non linéaire de la raideur des paliers.

En calculant le travail virtuel W des paliers à partir des forces externes agissants sur l'arbre, il vient :

$$
\delta W = -k_{xx}u\delta u - k_{xz}w\delta u - k_{zz}w\delta w - k_{zx}u\delta w - c_{xx}\dot{u}\delta u - c_{xz}\dot{w}\delta u - c_{zz}\dot{w}\delta w - c_{zx}\dot{u}\delta w \tag{3.1}
$$

Soient X et F le vecteur déplacement et vecteur chargement au niveau du palier :

$$
X = \begin{bmatrix} x & y & z & \theta_x & \theta_y & \theta_z \end{bmatrix} \tag{3.2}
$$

$$
F = \begin{bmatrix} f_x & f_y & f_z & M_x & M_y & M_z \end{bmatrix} \tag{3.3}
$$

## **II. Matrice raideur non linéaire**

La raideur varie en fonction du chargement appliqué :

$$
K = \frac{\partial F}{\partial X} = \begin{bmatrix} \frac{\partial f_x}{\partial x} & \cdots & \frac{\partial f_x}{\partial \theta_z} \\ \frac{\partial M_z}{\partial x} & \cdots & \frac{\partial M_z}{\partial \theta_z} \end{bmatrix}
$$
(3.4)

Numériquement, elle est donnée par le Jacobien. Si on suppose un Contact de Hertz ; la relation force/déformation est donnée par :

$$
Q_i = k_e \delta_i^n \tag{3.5}
$$

*Où k<sup>e</sup>* est la raideur de l'élément roulant et l'exposant *n* dépend du type de roulement.

 $\delta$  est la déformation sous le i<sup>ème</sup> élément.

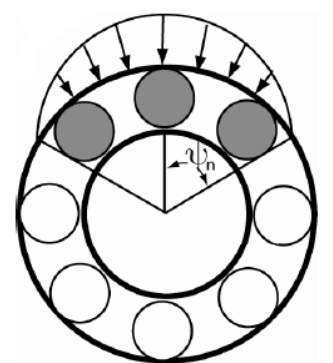

Charge appliquée sur le palier

Figure 3. 2 : Répartition de la charge appliquée au palier

La force équivalente appliquée à chaque palier en fonction de Q est donnée par :

$$
F = \sum_{\psi_i=0}^{\psi_i=\pm \psi} Q_i \cos \psi_i \tag{3.6}
$$

Dans la littérature, on trouve la raideur sous la forme de la courbe de la Figure 3. 3 ([YI12]).

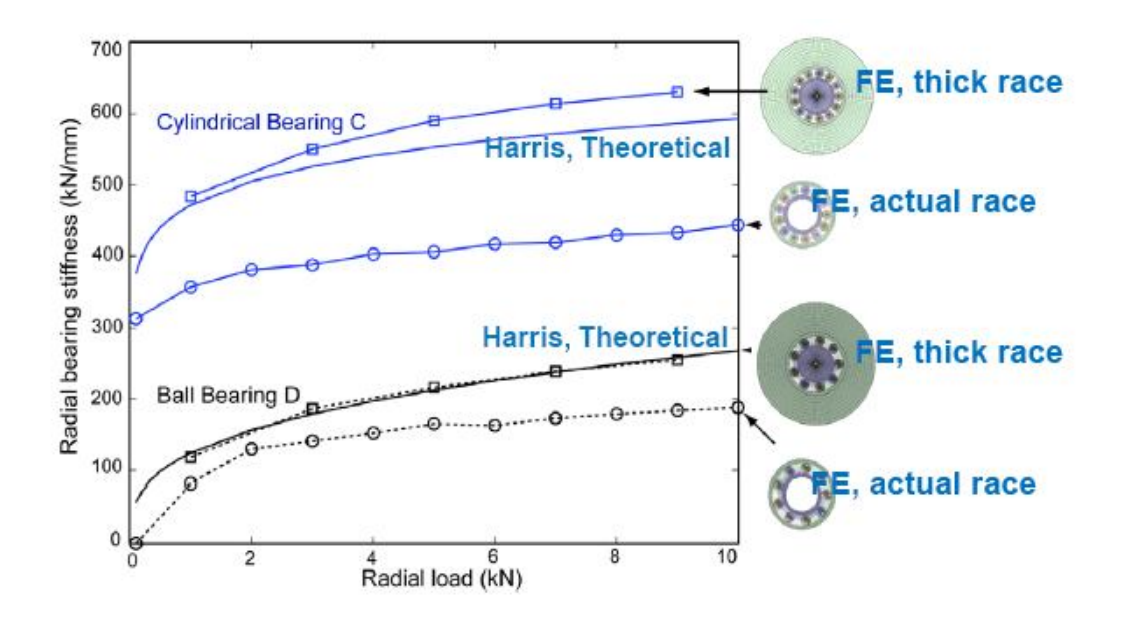

Figure 3. 3 : Variation de la raideur radiale en fonction du chargement [YI12]

La non linéarité existe dans le cas des paliers hydrodynamiques. En effet, le film d'huile a des propriétés de raideur et d'amortissement qui varient selon le régime de fonctionnement de la turbine comme la vitesse de rotation (notamment aux vitesses critiques). Les réactions aux paliers sont obtenues après intégration du champ de pression calculé à partir de l'équation non linéaire de Reynolds.

D'après la Figure 3. 3, la raideur radiale du palier dépend du chargement appliqué.

En dynamique, ce chargement est fonction de de la vitesse de rotation. Le palier présente dans ce cas, une excitation extérieure aux rotor. Elle est non linéaire.

$$
M\ddot{x} + C(\Omega)\dot{x} + Kx = F_{\text{paller}}(x, \dot{x}, t) + F(t)
$$
\n(3.7)

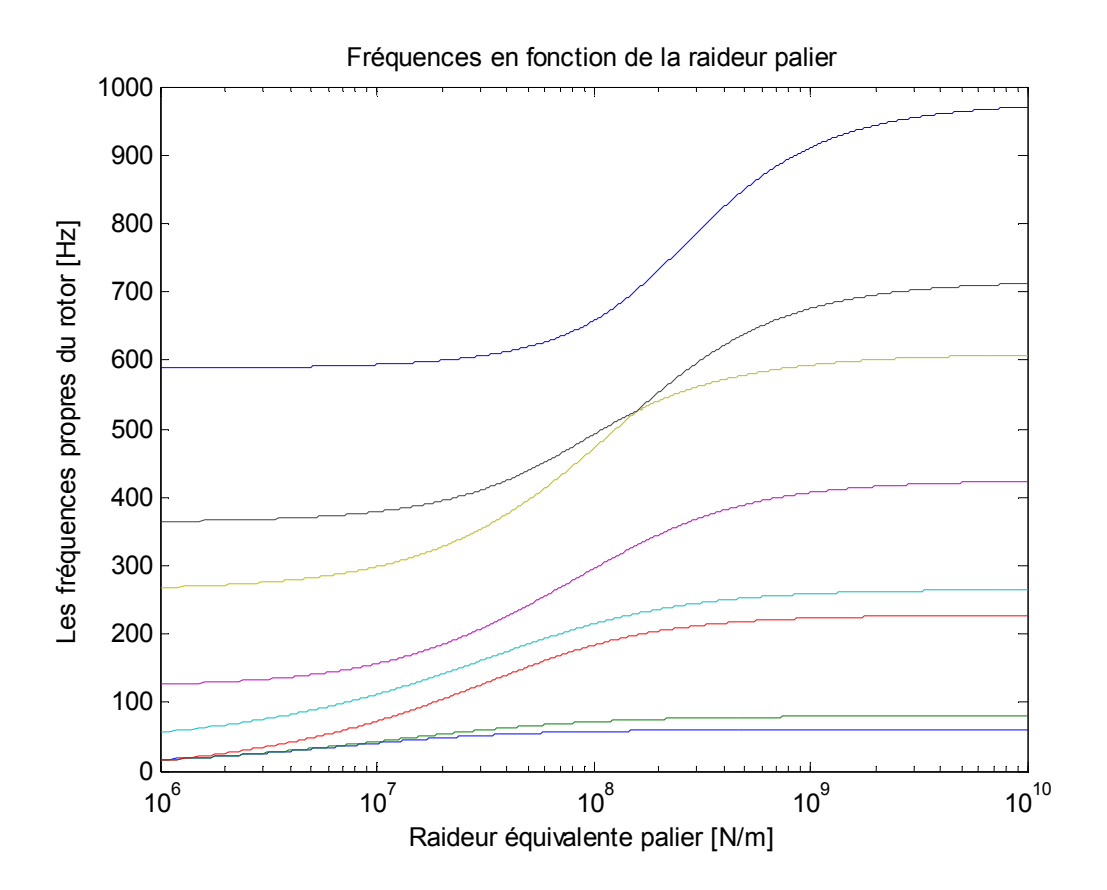

Figure 3. 4 : Fréquences du rotor en fonction de la raideur palier

On a utilisé notre code éléments finis pour tracer la variation des fréquences propres du rotor en fonction de la raideur des paliers. Les fréquences du rotor varient dans ce cas avec la raideur comme le présente la Figure 3. 4.

#### **Conclusion**

Dans ce chapitre nous avons a étudié l'effet des paliers sur la raideur du rotor. Les paliers sont utilisés pour guider le rotor. Deux grandes familles de paliers existent : les paliers lisses et les paliers à roulements. Dans les premiers, le rotor prend appui sur un coussinet et est séparé de celui-ci par un film lubrifiant ; dans les seconds, des corps roulants (billes ou rouleaux) séparent la bague en rotation de l'alésage extérieur. Selon la direction de la charge par rapport à l'arbre en rotation, on distingue les paliers porteurs pour lesquels la charge est radiale, généralement appelés paliers, des paliers de butée ou butées pour lesquels la charge est axiale.

Comme dans notre étude on s'intéresse à l'effet de la flexion, on a étudié le cas des paliers, plus précisément les paliers à roulements.

Généralement, on considère que les paliers ont une raideur constante puis on corrige sa valeur pour une vitesse donnée.

Pour chercher la matrice raideur du palier roulement à bille, on a supposé le contact de hertz entre les billes et les bagues. On a dérivé le torseur force au niveau du palier par rapport au vecteur déplacement (jacobien) pour calculer la matrice raideur du palier.

Cette matrice est fonction de la vitesse de rotation du rotor et contient des éléments extra diagonaux. Le rotor n'est plus symétrique et ses fréquences propres changent.

Il faut chercher les zones d'instabilité dues aux paliers (surtout pour les paliers fluides).

Les paliers peuvent être amortissant aux vibrations dynamiques si on choisi la bonne raideur.

# CHAPITRE 4: CONCEPTION DU BANC D'ESSAI

#### **CHAPITRE 4: CONCEPTION DU BANC D'ESSAI**

La première partie de ce projet nous a permis de mettre la lumière sur les principaux phénomènes vibratoires en dynamique des rotors, particulièrement dans le cas de la flexion. L'expérimentation est nécessaire pour diverses raisons ; déterminer les performances de la structure dans les conditions de fonctionnement, connaître la précision des calculs ou déterminer les caractéristiques dynamiques lorsque les calculs sont trop hasardeux. Cela se fait par comparaison entre calculs et mesures comme le montre le schéma de la figure ci-dessous :

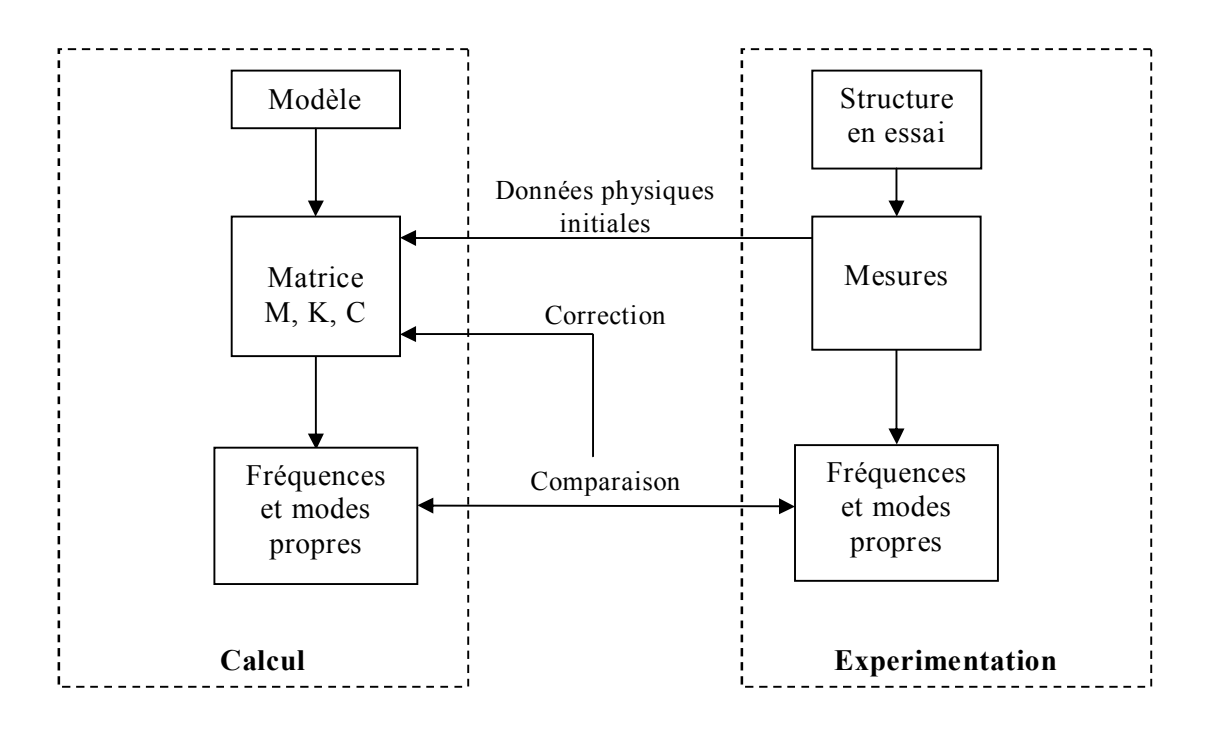

Figure 4. 1 : Détermination des caractéristiques de la structure par comparaison calcul-essai

Dans beaucoup de cas, on ne peut pas prédire le comportement d'une structure parce qu'elle est très complexe, ou parce que les valeurs de l'amortissement ou les liaisons sont mal connues.

Le banc d'essai nous a permit de visualiser ces phénomènes vibratoires, et faire des mesures. Généralement sont celles de la réponse à une excitation sinusoïdale par un balayage en fréquence et celles de la réponse à un bruit blanc, un choc, ou à une excitation réelle. Ces techniques sont liées aux méthodes modernes de traitement du signal.

Cette partie présente donc une initiation à l'expérimentation. Elle nous familiarise aux matériels et aux mesures les plus courantes en dynamique des rotors.

## **I. Conception assistée par ordinateur du banc d'essai**

On a utilisé le logiciel SOLIDWORKS pour réaliser la maquette du banc d'essai.

Dans l'atelier Conception Mécanique et dans le module design, on a fait la conception des différentes parties (pièces) du banc. Dans le même atelier, sous le module assemblage, on a réalisé le montage de l'ensemble.

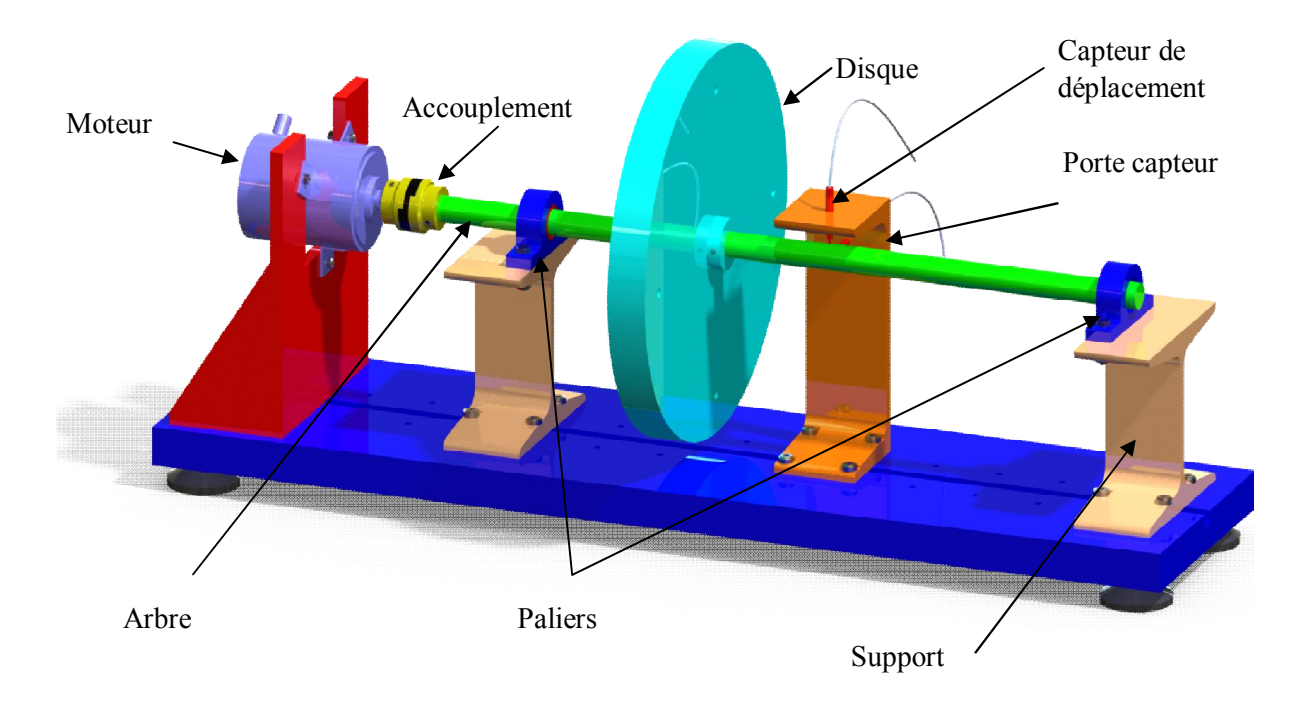

## **II. Description du banc d'essai**

Figure 4. 2 : Design sur SOLIDWORKS des principaux éléments du banc

Le dispositif est constitué du bâti, d'un système d'entraînement et du corps d'épreuve (rotor) constitué d'un disque et d'un arbre. Le rotor est posé sur deux supports paliers, par l'intermédiaire de deux roulements. L'ensemble est monté sur une table en béton et isolé de l'environnement par des couches de matériau élastomère.

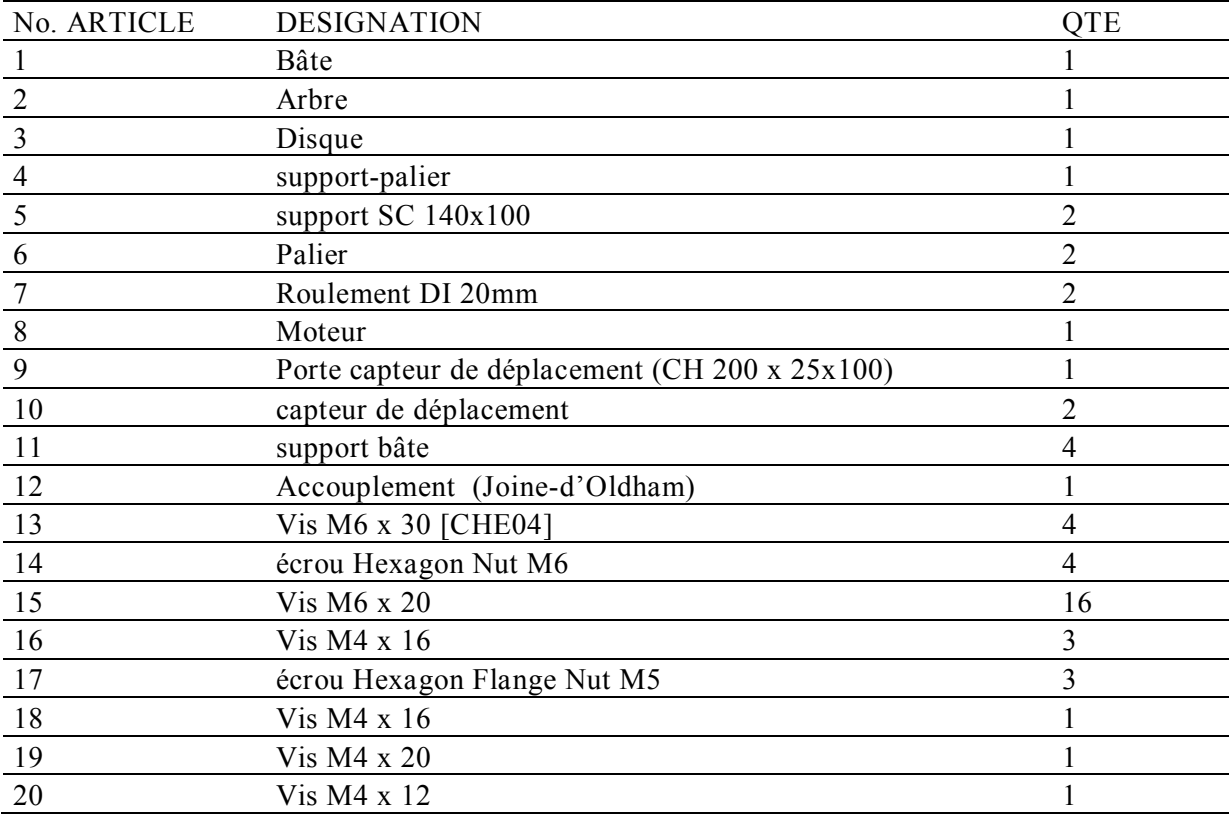

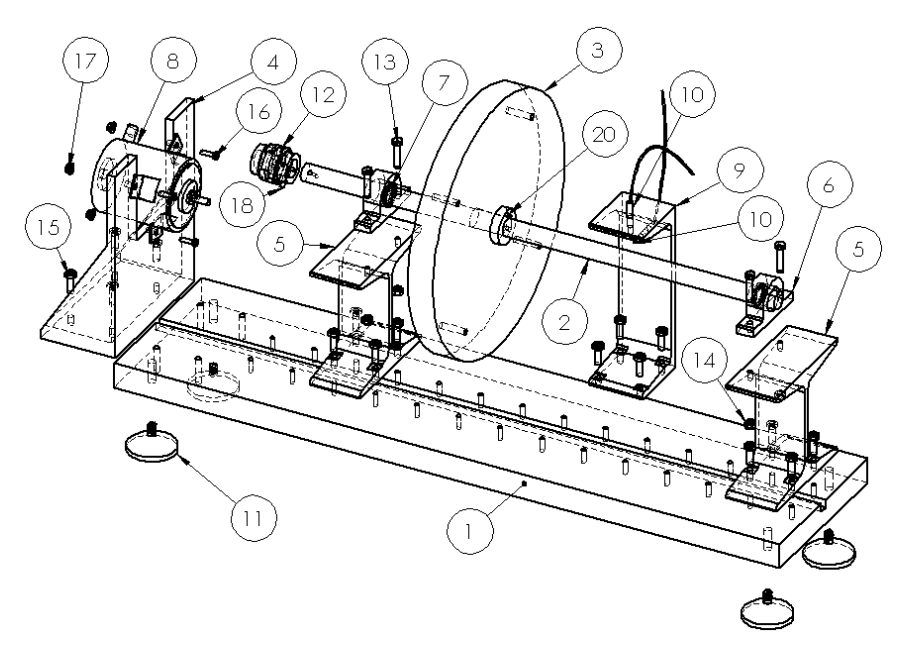

Figure 4. 3 : Description du banc d'essai

Le dispositif expérimental permet la mise en évidence des phénomènes vibratoires en flexion à savoir l'effet du balourd et la réponse aux différents types d'excitations. Pour la capture des vibrations, le banc est équipé d'un ensemble de capteurs et d'excitateurs.

#### **II.1. LES CAPTEURS**

#### **II.1.a. Type des capteurs**

La première étape dans l'étude des vibrations d'une machine consiste à convertir la vibration mécanique produite par une machine en un signal électrique équivalent. Cette opération est réalisée au moyen des capteurs de vibrations.

Ces derniers sont classés en deux familles : capteurs en contact et capteurs sans contact.

- Capteurs en contact avec la structure
	- $\triangleright$  Capteurs piézoélectriques

Ces capteurs utilisent le quartz piézoélectrique ou céramique. Si ces matériaux sont soumis à une force, la distribution de charges se modifie et des charges extérieures, de polarité opposée apparaissent sur les deux côtés opposés du cristal. Pour pouvoir mesurer cette charge, proportionnelle à la force F, il faut la convertir en tension par un conditionneur qui peut être un préamplificateur de charge. Il convertit les charges en tension. La conversion de la charge en tension se fait d'une manière quasiment indépendante de la longueur du câble de liaison entre le capteur et l'appareil.

Un préamplificateur de tension mesure la différence de potentiel aux bornes du capteur. Les capteurs piézoélectriques les plus courants sont les accéléromètres et les anneaux de force.

#### > Capteurs résistifs

Ils sont basés sur la variation de résistance créée par une déformation. Cette déformation est mesurée par un montage de type pont de Wheatstone. Le capteur est collé directement à la structure de sorte que la déformation soit identique à celle de la structure.

Capteurs sans contact avec la structure

Les capteurs en contact avec la structure peuvent perturber d'une manière significative les masses et les raideurs locales de la structure si celle-ci est légère ou flexible. Dans ces cas, les capteurs de proximité, c'est-à-dire, sans contact avec la structure sont mieux adaptés (Figure 4. 4).

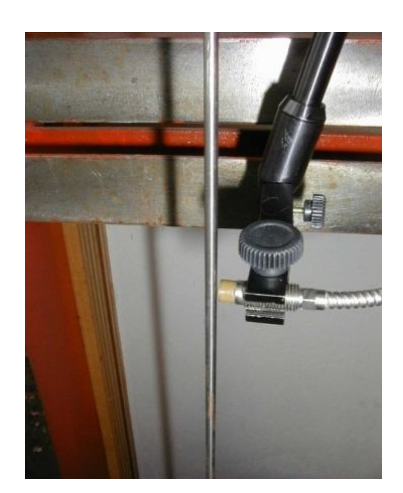

Figure 4. 4 : Capteur sans contact

Pour ce type de capteurs, on peut citer :

Capteur capacitif :

La structure est portée à un potentiel continu Vs et l'armature A, placée à une distance  $e_0$ , à un potentiel  $V_A$ . Son principe de fonctionnement est basé sur le changement de la capacité du condensateur formé par la structure et l'armature (Figure 4. 5).

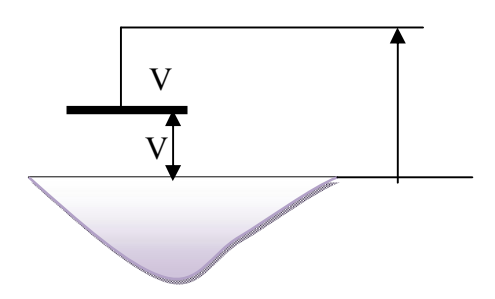

Figure 4. 5 : Capteur capacitif

Capteur magnétique:

Le capteur magnétique est constitué d'une bobine, d'un aimant permanent et d'une structure en matériau ferromagnétique.

Quand la structure vibre, par rapport au capteur, le flux varie et la tension induite dans la bobine est proportionnelle à la variation du flux.

La sensibilité des capteurs sans contact dépend de la distance entre le capteur et la structure.

### **II.1.b. Critères de choix d'un capteur**

Les principaux critères déterminants le choix d'un capteur sont :

- Le coût : les capteurs piézorésistifs sont plus chers que les piézo-électrique.
- La gamme de fréquence
- La gamme de température
- La taille : exemple : les capteurs piézoélectriques sont plus petits. Ils ont donc tendance à moins changer la mesure de fréquence que les capteurs piézorésistifs.
- Les performances de mesure : l'accéléromètre piézorésistif permet des accélérations de 50 m.s-2 à 50000 m.s-2. La sensibilité est de 0.1%, une précision donc de 0.5%. L'accéléromètre piézoélectrique a une gamme de mesure de 10-4 m.s-2, avec une précision moins bonne de 1 à 2 %.

#### **II.1.c. Les mesure en vibration**

Valeur crête (Peak)

Égale à l'amplitude du signal, souvent utilisée pour les déplacements (0-1000 cpm)

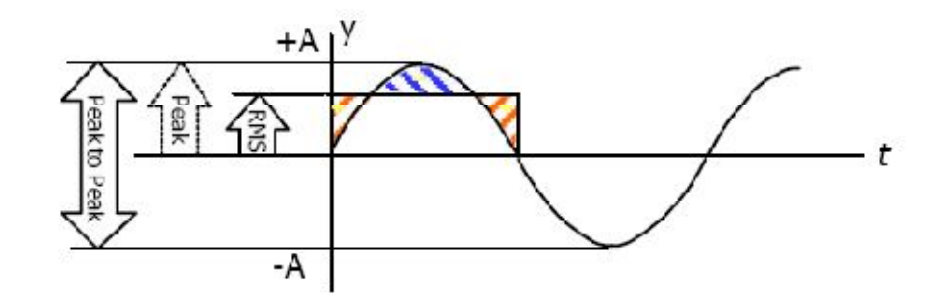

Figure 4. 6 : Lecture d'un signal à la sortie d'un capteur

• Valeur crête à crête (Peak to peak)

Égale à deux fois l'amplitude du signal, souvent utilisée pour les vélocités (1000- 60,000 cpm)

• Valeur RMS (Root mean square)

Égale à 0.707 l'amplitude du signal (surface sous la courbe), représente l'énergie du mouvement. Souvent utilisée pour les accélérations (40,000+ cpm)

#### **II.1.d. Emplacement des capteurs**

Les capteurs de déplacement à courant de Foucault sont placés à 90° au milieu du rotor pour mesurer la flèche max sous le premier mode.

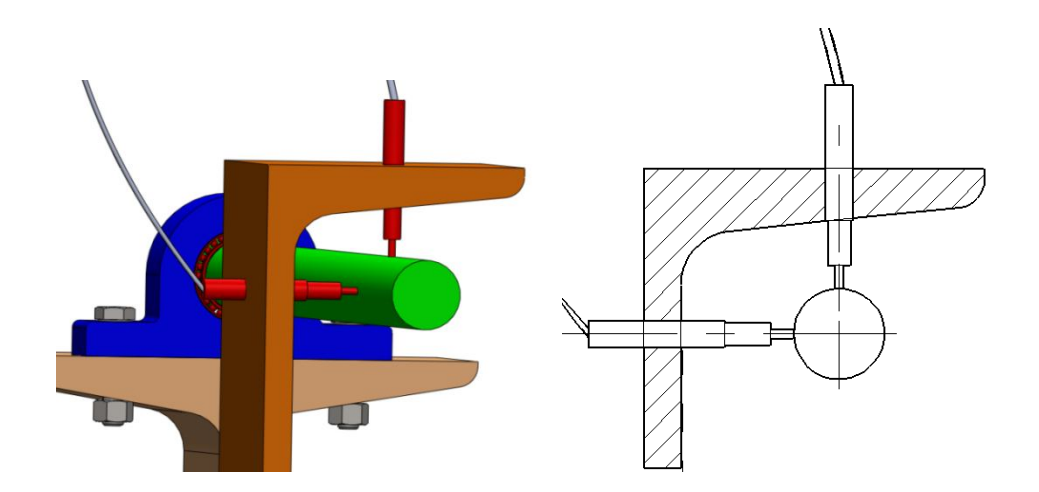

Figure 4. 7 : Position des capteurs de déplacement

L'emplacement du deuxième capteur doit permettre la détection du deuxième mode de vibration du rotor.

Le positionnement en 90° nous permet aussi de tracer la trajectoire de l'axe neutre du rotor. L'entrefer entre le capteur et l'arbre doit être de 0,8 mm. Cette valeur dépend de la nature du matériau de l'arbre. Dans notre cas, l'arbre est en acier. Pour l'aluminium par exemple, elle vaut 0.4 mm.

Les capteurs sont montés sur un support ; pour éviter une interaction entre les deux capteurs x et y.

### **II.1.e. Capteurs utilisés sur notre banc d'essai**

En prenant en considération les valeurs des fréquences du rotor 0-80Hz, on a un large choix de capteurs. On propose de mettre des accéléromètres au niveau des paliers et des capteurs de déplacement sans contact à courant de Foucault au milieu du rotor.

#### **II.2. ACCELEROMETRE**

Les parties constituantes d'un accéléromètre sont données par la Figure 4. 8 Le capteur est fixé à la structure par sa base.

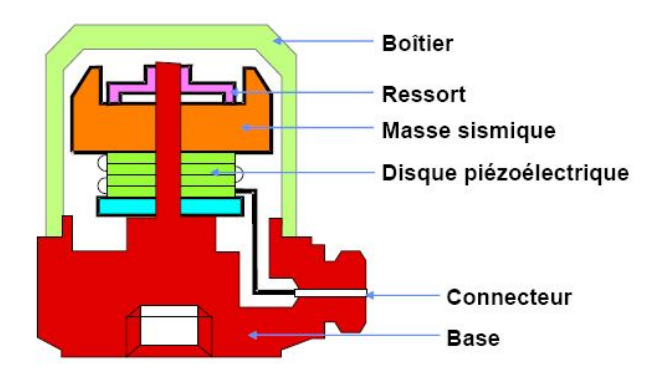

Figure 4. 8 : Structure d'un accéléromètre

Principe de fonctionnement de l'accéléromètre :

Un quartz piézoélectrique Q sur lequel agit une masse M est fixé sur un socle très rigide (Figure 4. 9).

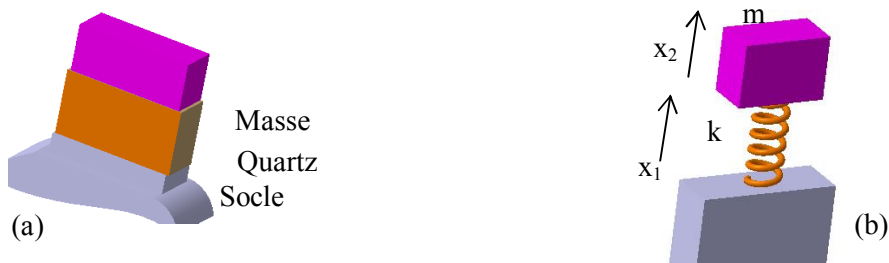

Figure 4. 9 : Fonctionnement d'un accéléromètre

L'accéléromètre est schématisé par un ensemble masse ressort (Figure 4. 9.b). Les déplacements  $x_1$  et  $x_2$  respectivement de la masse et le socle sont liés par l'équation différentielle :

$$
m\ddot{x}_2 + k(x_2 - x_1) = 0 \tag{3.1}
$$

Soit *f*, la force agissant sur le quartz :

$$
f = k(x_1 - x_2)
$$
 (3.2)

Supposons que  $x_1 = X_1 \sin \Omega t$  et  $x_2 = X_2 \sin \Omega t$ 

Donc

$$
f = kX_1 \frac{(\Omega/\omega)^2}{1 - (\Omega/\omega)^2} \sin \Omega t = F \sin \Omega t
$$
\n(3. 3)

Pour  $\Omega$ << $\omega$ 

$$
F = -k(\Omega/\omega)^2 X_1 = -m\Omega^2 X_1 \tag{3.4}
$$

Avec *m*  $\omega = \sqrt{\frac{k}{k}}$ 

La force et donc les charges électriques de surface sont proportionnelles à l'accélération de la base. Le capteur agit comme un accéléromètre.

Courbe d'étalonnage de l'accéléromètre

Les accéléromètres sont livrés par une courbe d'étalonnage (Figure 4. 10) qui donne sa sensibilité en fonction de la fréquence.

Elle définit donc, la gamme de fréquence utilisable ou bande passante.

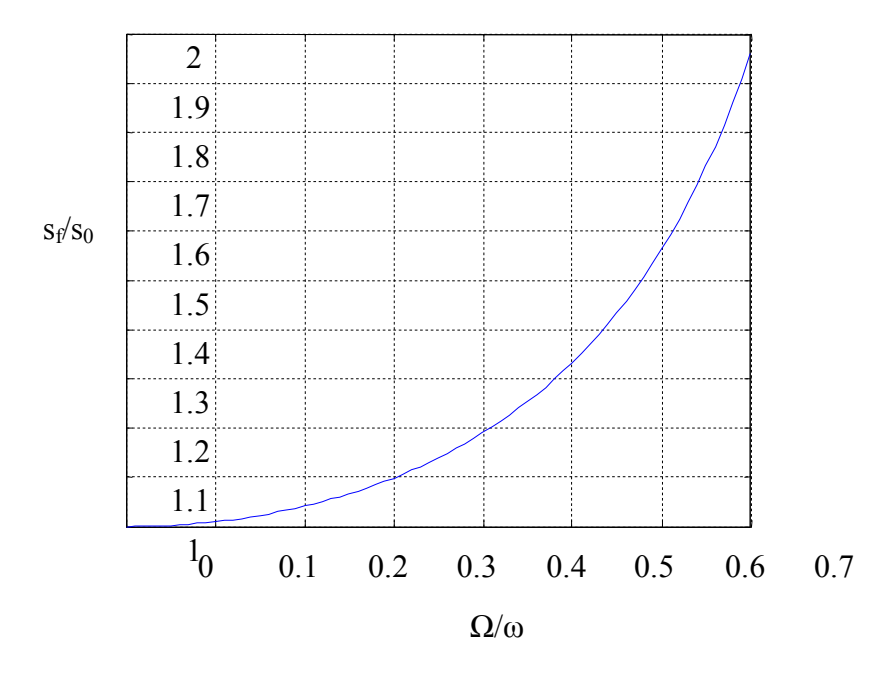

Figure 4. 10 : Courbe d'étalonnage d'un capteur fournie par le fabricant

La courbe montre le rapport de la sensibilité du capteur sf à une fréquence f par rapport à son sensibilité s0 à basse fréquence. La figure montre que si Ω/ω <0.3, s<sub>f</sub> = s<sub>0</sub> à 10% près.

Les accéléromètres piézoélectriques tendent à devenir les capteurs de vibration absolue les plus utilisés pour la surveillance. Ils possèdent les propriétés suivantes :

- Utilisables sur de très grandes gammes fréquentielles.
- Excellente linéarité sur une très grande gamme dynamique (typiquement 140 dB).
- Le signal d'accélération peut être intégré électroniquement pour donner le déplacement et la vitesse
- Aucun élément mobile, donc extrêmement durable.

# **II.3. LES EXCITATEURS**

Ils sont classés en deux familles ; excitateurs en contact et sans contact.

# **I.3.a. Excitateurs en contact avec la structure**

• Pot électrodynamique

Cet excitateur est basé sur l'utilisation de la force créée par une induction magnétique sur un fil parcouru par un courant.

Comme cet excitateur est lié à la structure, il modifie son comportement en introduisant des masses et des raideurs supplémentaires. Les fréquences de l'excitation sont comprises entre quelques fractions de hertz et 10KHz. Les amplitudes de déplacement sont faibles.

Excitateur hydraulique

La force est générée par un vérin hydraulique dont le déplacement est contrôlé électroniquement. Les fréquences usuelles d'utilisation sont comprises entre quelques fractions et centaines de Hertz.

#### **I.3.b. Excitateurs sans contact avec la structure**

Ils présentent l'avantage de ne pas perturber le comportement dynamique de la structure.

Excitateur magnétique

C'est un capteur magnétique alimenté par un amplificateur de puissance. Il génère des forces faibles.

## **II.4. LES PALIERS**

Les paliers assurent le guidage du rotor. Ils peuvent être à corps roulants ou hydrodynamiques.

#### **I.4.a. Palier à corps roulants**

Très simple mais présente l'inconvénient de l'amortissement. Pour augmenter l'amortissement au niveau des paliers à roulements, on peut utiliser le *squeez film damper 'sqF'* ou fluide film amortisseur comme le montre la Figure 4. 11. Elle consiste en une lame fluide interposée entre les paliers et le bâti. Les vibrations du rotor sont atténuées par les forces hydrodynamiques dans le fluide, généralement une huile.

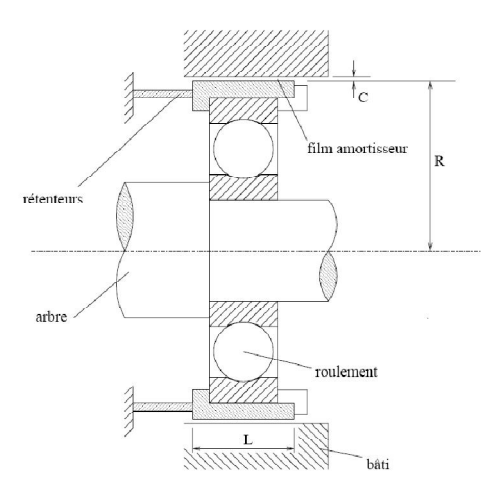

Figure 4. 11 : Palier à roulement avec un sqF

Le choix du palier dépend de la charge sur les paliers le diamètre de l'arbre et sa vitesse de rotation.

## **I.4.b. Palier lisse**

Un film fluide sépare l'arbre de l'alésage palier, en alimentant le palier par un fluide sous pression (Figure 4. 12). La mise en œuvre de cette solution est difficile et coûteuse.

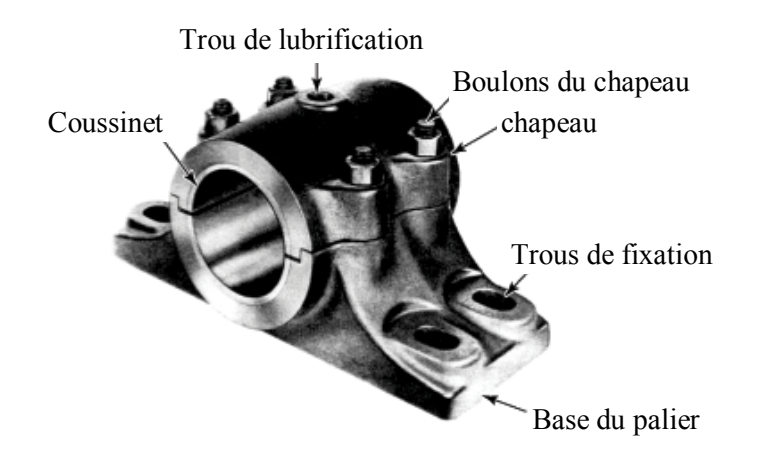

Figure 4. 12 : Palier lisse

# **II.5. LE SYSTEME D'ENTRAINEMENT**

Le système d'entrainement comprend :

- Le moteur piloté en vitesse par un variateur de vitesse contrôlé par un tachymètre
- L'accouplement : il assure la liaison entre l'arbre de sortie du moteur et l'arbre du rotor.

### **I.5.a. Moteur**

Le moteur est choisi en fonction de sa vitesse et sa puissance.

D'après l'étude théorique, on souhaite voir des fréquences entre 0 et 9000 tr/mn.

Il faux assure la fixation de ce moteur pour évite tous anomales de vibration, pour cela on a propose ce support pour le moteur disponible actuellement (voir Figure 4. 13). Comme montre la figure il y a une fixation de support par quatre (4) vis sur le bâte et de trois vis-écrous pour le moteur sur le support.

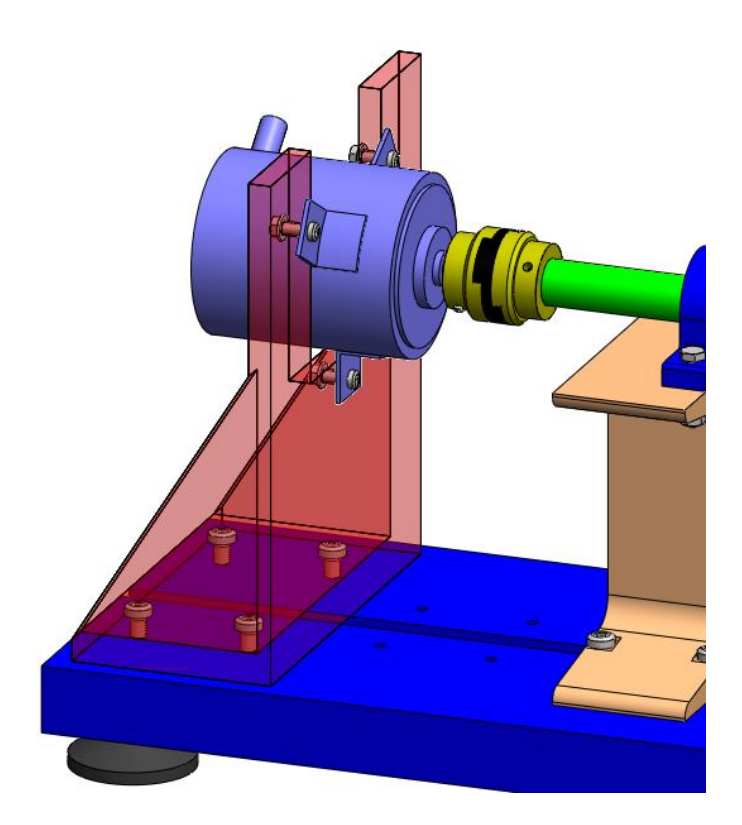

Figure 4. 13 : Proposition de fixation par la confection d'un support

# **I.5.b Variateur de vitesse**

Le variateur de vitesse permet un balayage de la vitesse de rotation (de 0 à vitesse max). (Figure 4. 14)

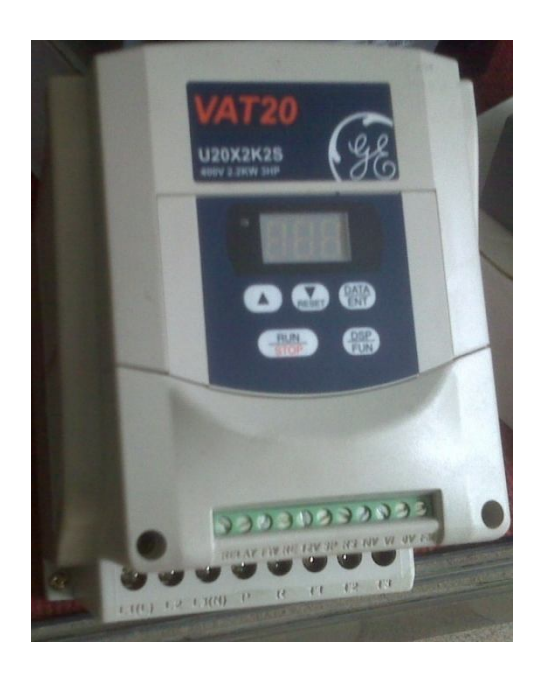

Figure 4. 14 : Type de variateur de vitesse sur le marché

# **I.5.c Tachymètre**

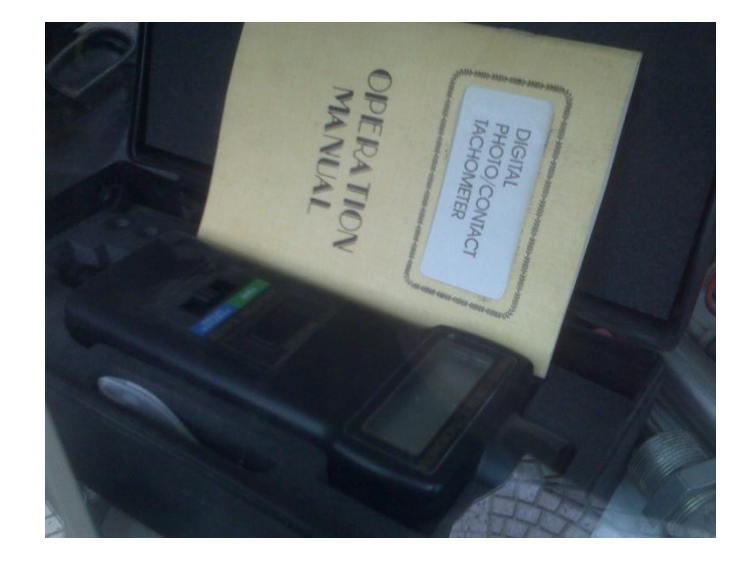

Le tachymètre indique la vitesse exacte de l'arbre (Figure 4. 15)

Figure 4. 15 : Type d'un tachymètre sur le marché

#### **I.5.d. L'accouplement**

L'accouplement compense les désalignements et différences angulaires entre l'arbre du rotor et le moteur. On cherche une vitesse de rotation du rotor égale à celle du moteur. C'est un accouplement homocinétique. Il existe plusieurs conceptions :

Accouplement rigides

Ce type d'accouplement nécessite un bon alignement des arbres.

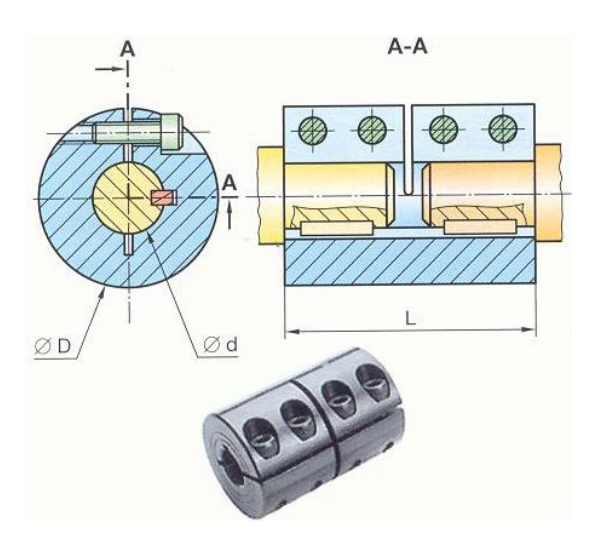

Figure 4. 16 : Accouplement rigides [CHO04]

Joints de Cardan

Il permet la transmission d'un mouvement de rotation à deux arbres concourants, il est composé de deux chapes 1a et 1b et un croisillon 2. [CHO04]

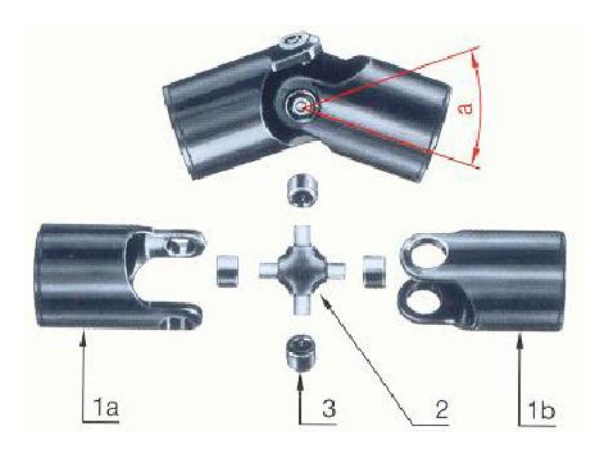

Figure 4. 17 : Joints de Cardan [CHO04]

Joint d'Oldham

Un joint d'Oldham permet la transmission d'un mouvement de rotation à deux arbres parallèles placés à une faible distance l'un de l'autre.

Il est composé de deux moyeux à tenon et d'un disque intermédiaire à deux rainures orthogonales. Si l'arbre menant tourne d'un angle α, chaque tenon également d'un angle α. Il en résulte que l'arbre mené tourne à la même vitesse que l'arbre menant.

En laissant, au montage, un jeu axial entre les pièces, on remédie à la dilatation axiale des arbres.

Puisque l'arbre est monté pas loin du moteur, on a choisi ce type d'accouplement.

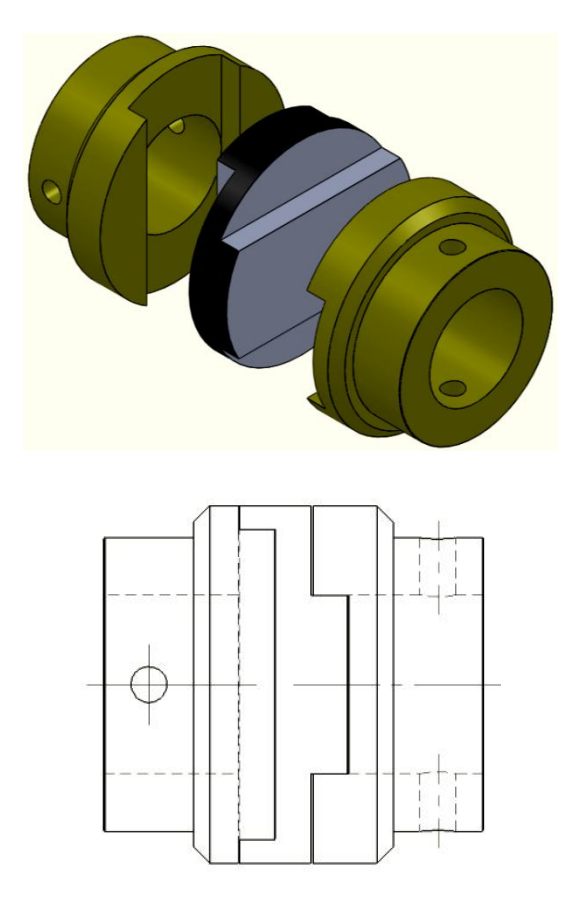

Figure 4. 18 : Joint d'Oldham utilisé sur le banc d'essai
# **III. La chaîne d'acquisition**

Elle est présentée sur le schéma suivant :

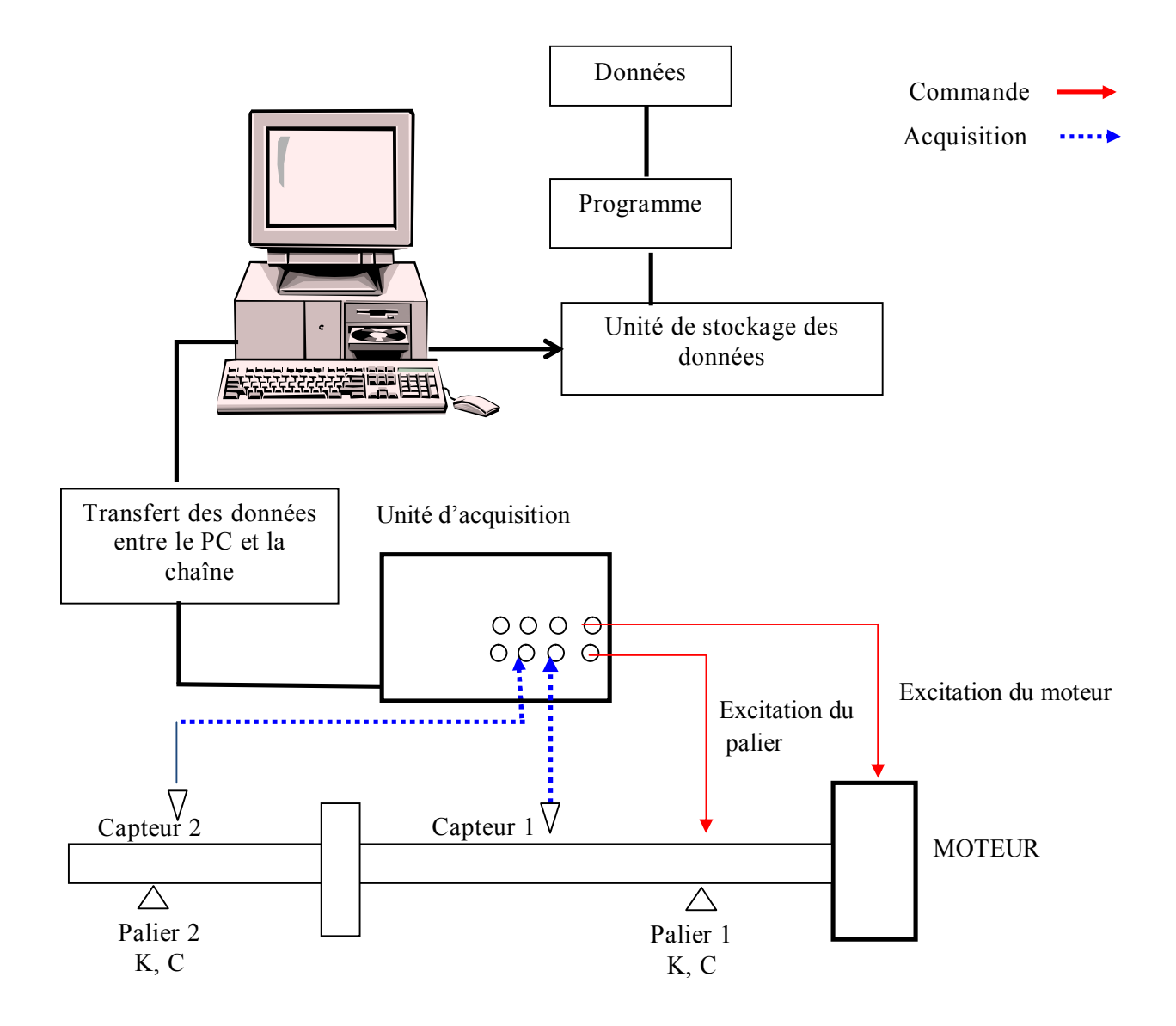

Figure 4. 19 : Schéma du banc d'essai

## **IV. Réalisation du banc d'essai**

Dans la partie réalisations, on a comme première démarche utilisé des moyens très simples qui dépendent de ce qui existe comme composants sur le marché avec un coût le plus minime possible.

## **IV.1. Bâti et paliers**

Le bâti en fonte est présenté sur la figure 4.20. Les paliers à roulements sont placés à ses deux extrémités. Pour les portes capteurs, il y a 4 emplacements possibles.

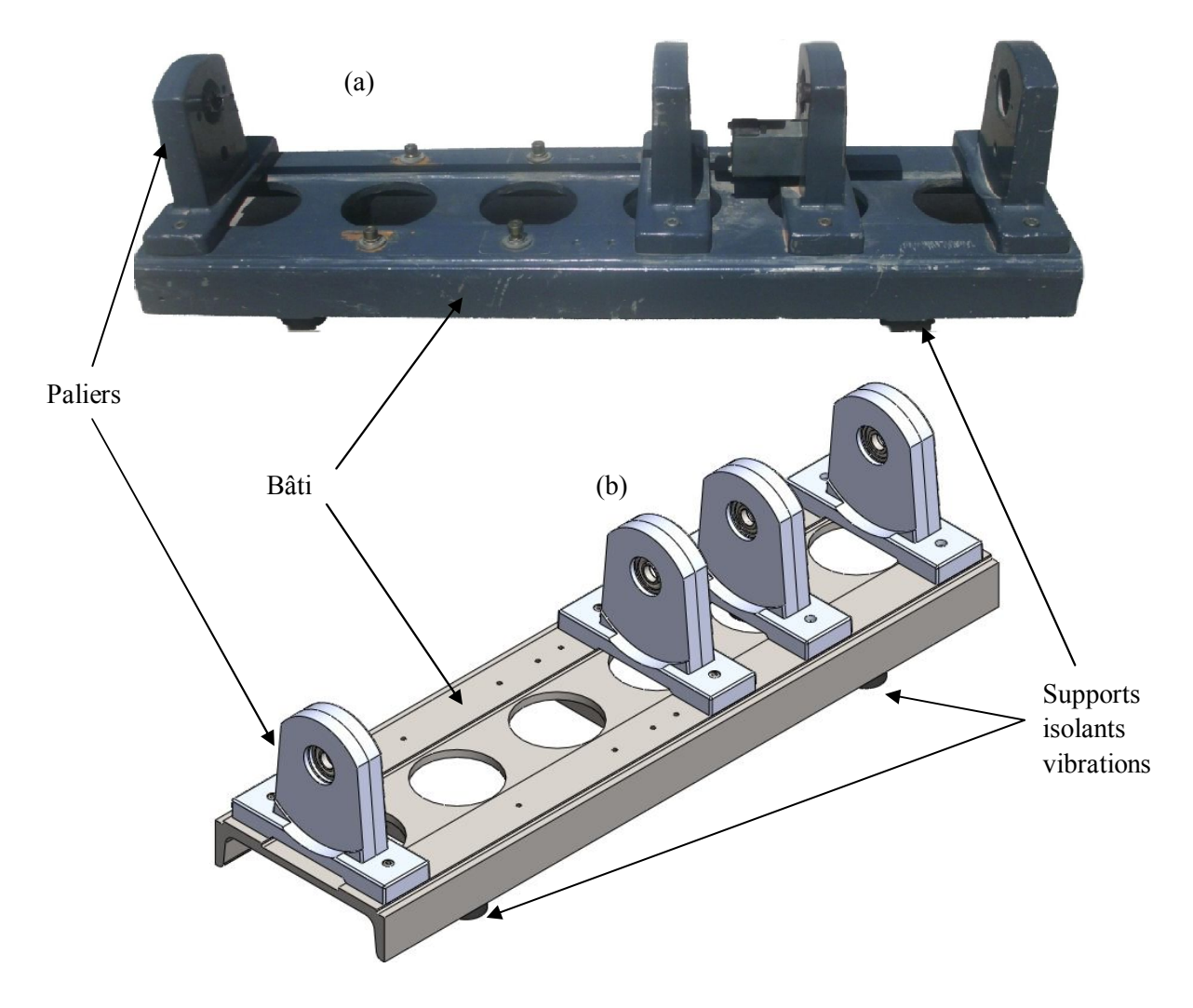

Figure 4. 20: Bâti avec ses paliers

### **IV.2. Arbre et disque**

L'arbre et le disque sont réalisés sur un tour. L'arbre prend appuis sur les deux paliers et liés par une extrémité à l'accouplement. Le disque est monté sur l'arbre à l'aide de vis (Figure 4. 21).

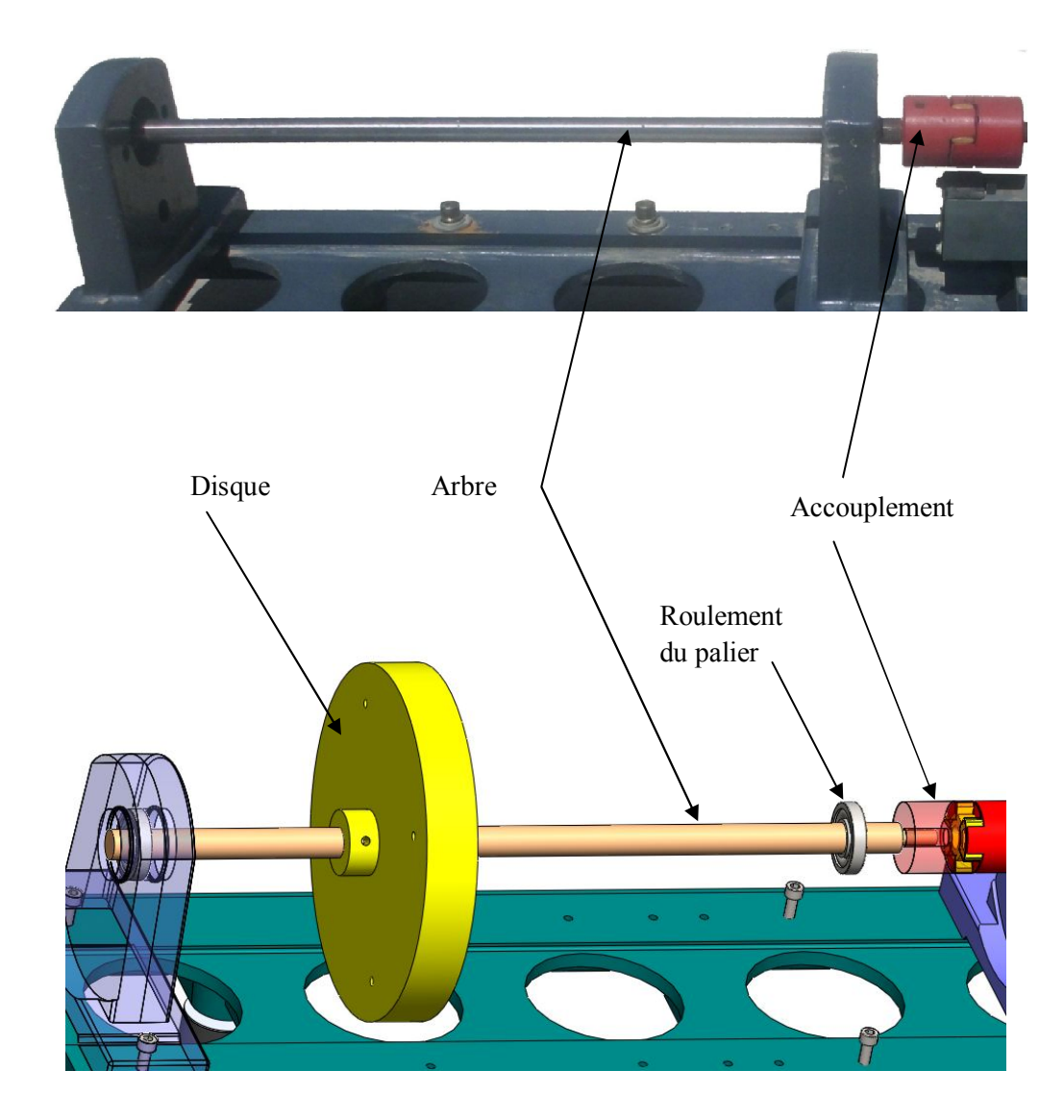

Figure 4. 21: Eléments du rotor

## **IV.3. Accouplement**

L'accouplement réduit le défaut axial entre l'arbre du moteur et l'arbre du rotor tout en assurant la transmission du mouvement rotationnel (Figure 4. 22).

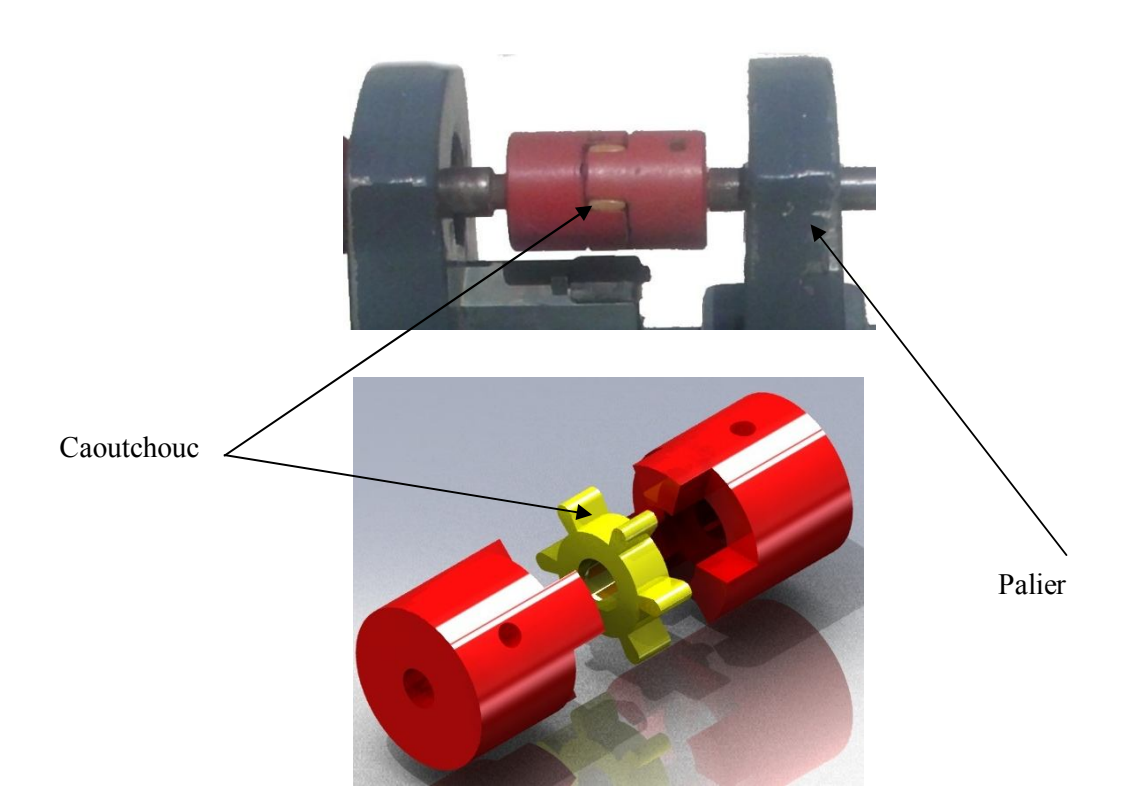

Figure 4. 22: Accouplement avec caoutchouc d'absorption de choc

# **IV.4. Système d'entrainement**

On veut faire tourner le rotor à des vitesses variant entre 0-9000 tr/mn. Les moteurs disponibles sur le marché ont une vitesse max de 3000 tr/mn. Une solution économique de système poulies-courroie avec un rapport de 1/3, pourra résoudre ce problème (Figure 4. 23). Cette solution malheureusement ajoute d'autres vibrations.

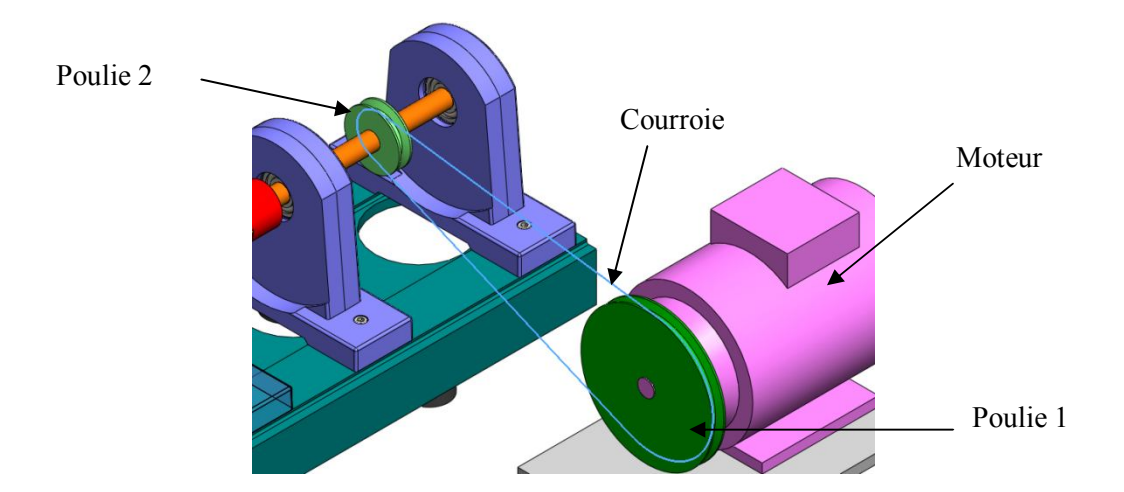

Figure 4. 23 : Système poulies-courroie

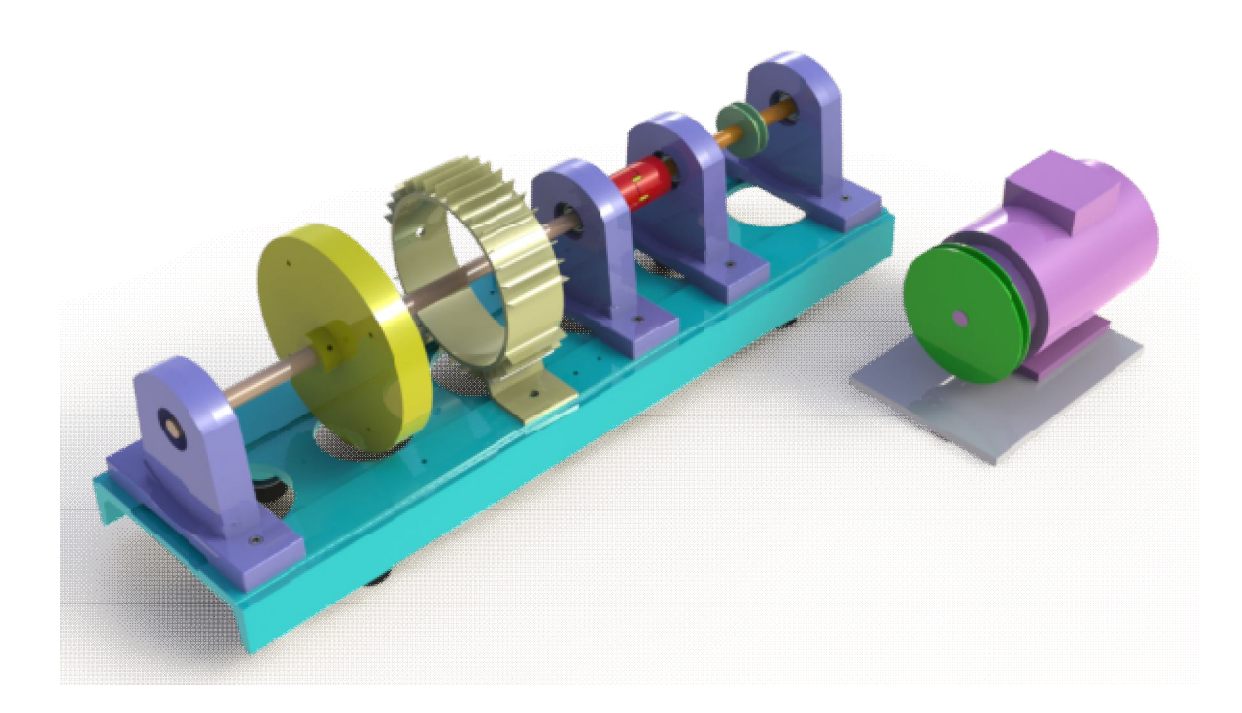

## **IV.5. Dimensionnements du banc d'essai**

Figure 4. 24: Vue globale du banc d'essai.

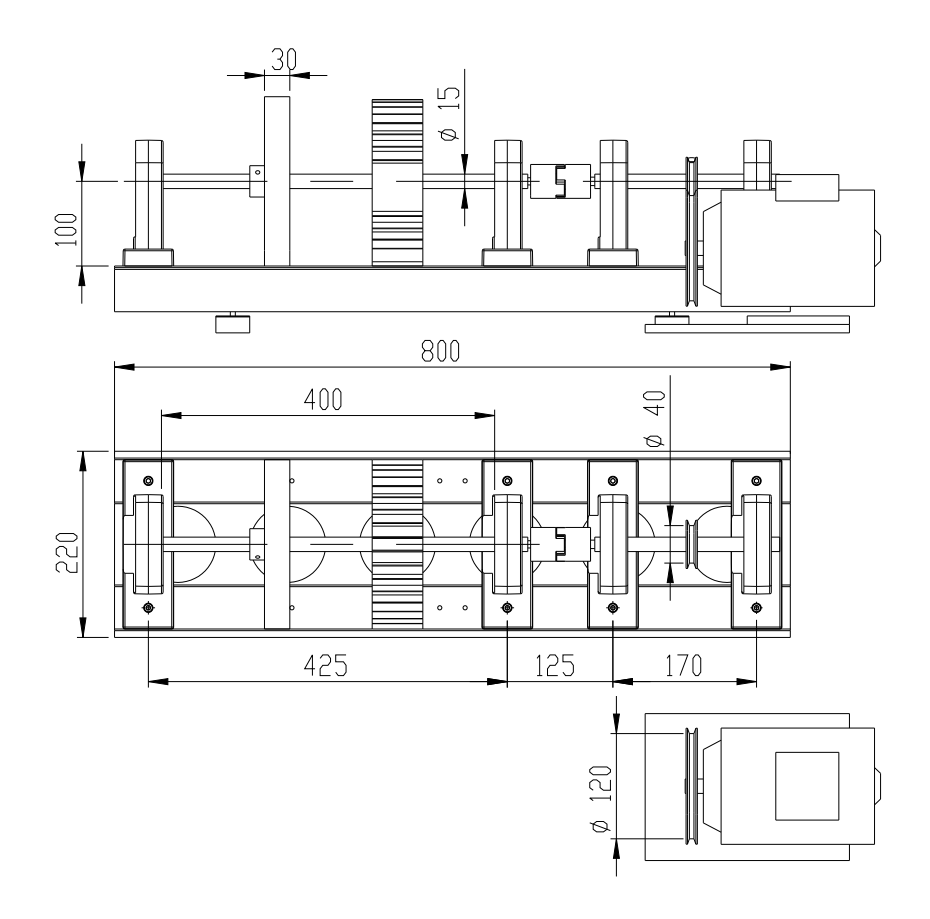

Figure 4. 25: Dimensionnement du banc d'essai.

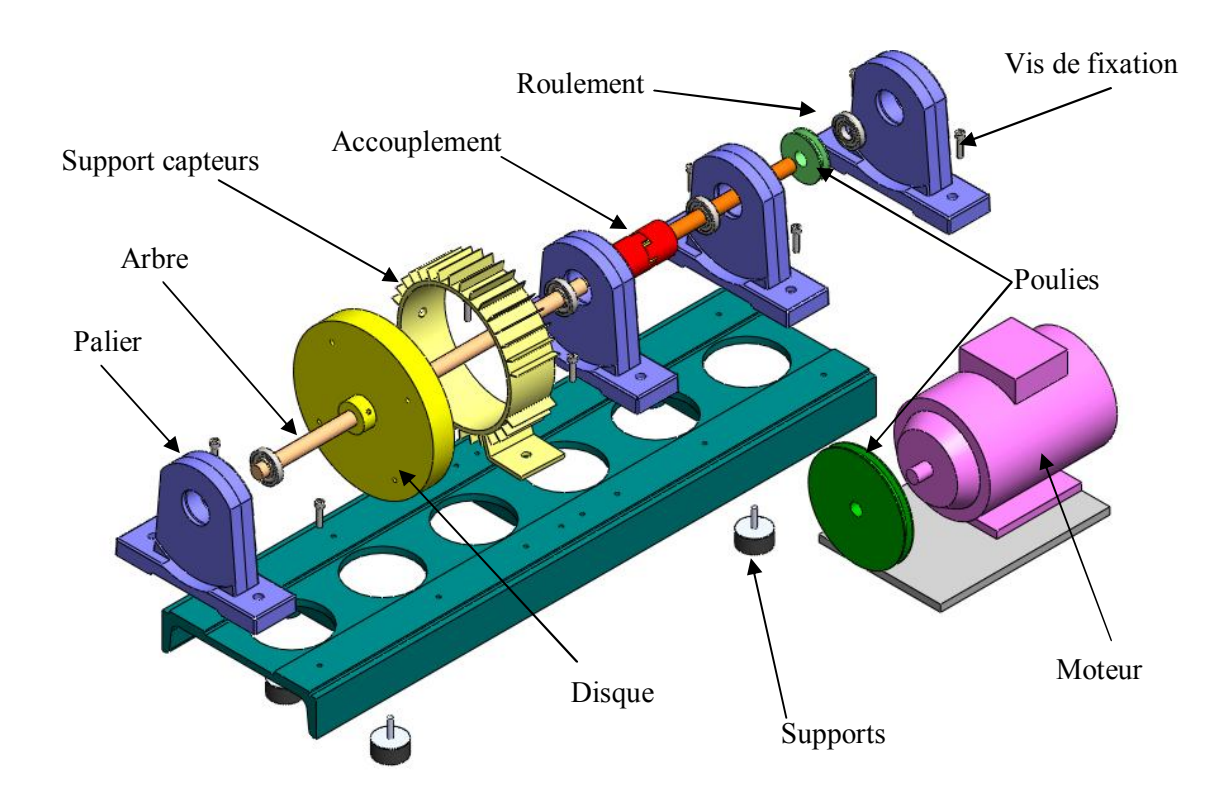

Figure 4. 26: Description du banc d'essai

En cas des diamètres de disque supérieurs à 0.2m, on ajoute des pièces sous les supports (voir Figure 4. 27).

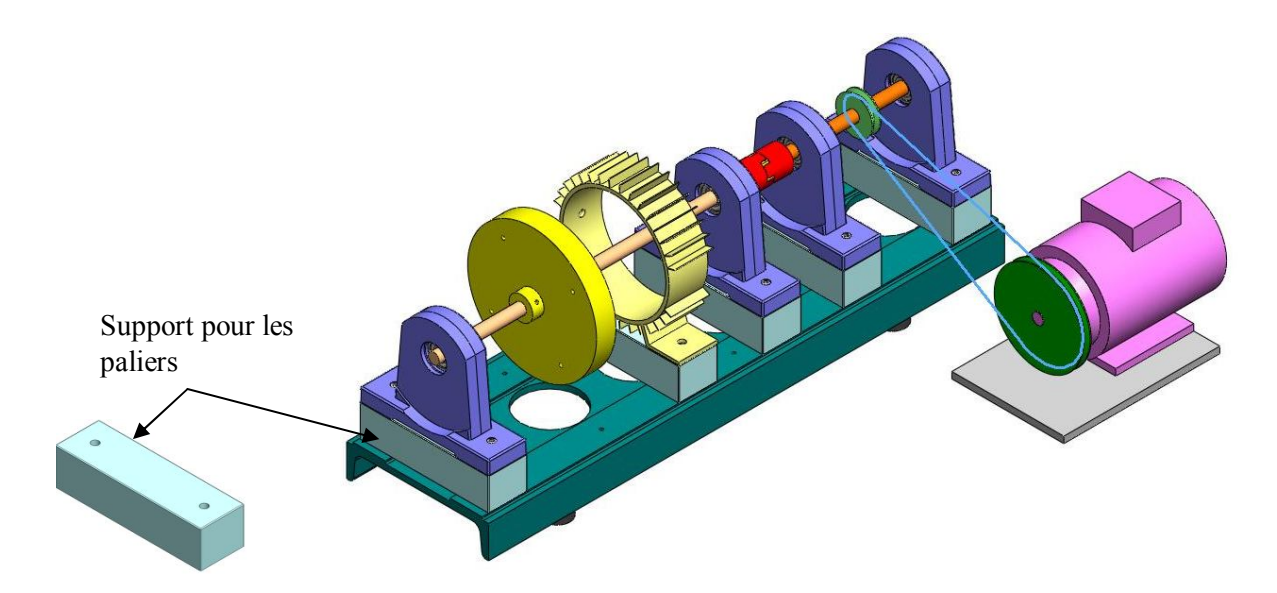

Figure 4. 27: Solution pour différents diamètres du disque

## **Conclusion**

L'aspect expérimental est la partie la plus importante dans l'étude de la dynamique du rotor. Elle permet la vérification de la théorie et la détermination de plusieurs paramètres, comme l'amortissement, à partir des fréquences propres mesurées sur le banc.

Le dispositif expérimental doit permettre la mise en évidence des phénomènes vibratoires en flexion à savoir l'effet du balourd et la réponse aux différents types d'excitations. Pour la capture des vibrations, le banc doit être équipé d'un ensemble de capteurs et d'excitateurs.

On a utilisé l'outil CAO pour la conception et le montage des différents composants du rotor. Le dispositif est constitué du bâti, d'un système d'entraînement (moteur électrique) et du corps d'épreuve (rotor) constitué d'un disque et d'un arbre. Le rotor est posé sur deux supports paliers, par l'intermédiaire de deux roulements. L'ensemble est monté sur une table en béton et isolé de l'environnement par des couches de matériau élastomère.

Au repos, en existant la structure par coups faibles du marteau, on mesure les fréquences propres. La comparaison des valeurs mesurées et les valeurs calculées, nous permettra de corriger les matrices de l'équation du mouvement.

Avec un balayage en vitesse de rotation du rotor on trace le diagramme de Campbell expérimental.

Cette partie nous a permet de faire une recherche sur les capteurs et les accéléromètres et les paliers; leurs caractéristiques et les critères de leur choix. L'achat d'un dispositif expérimental sur lequel on peut faire des modifications pour d'autres études parait une solution meilleure.

CONCLUSION GENERALE

#### **CONCLUSION GENERALE ET PERSPECTIVES**

Ce mémoire est une initiation à l'étude de la dynamique des rotors. Notre objectif est de comprendre les phénomènes liés à la dynamique des rotors et les voir sur un banc d'essai. La première partie est une modélisation mathématique du comportement dynamique des rotors. On a présenté les éléments constituants un rotor et qui sont : l'arbre, le disque et les paliers. L'arbre et le disque sont caractérisés par leur énergie cinétique. La flexibilité de l'arbre se traduit par son énergie de déformation. L'utilisation de la méthode de Rayleigh-Ritz dans l'estimation des déformations du rotor, permet de réduire le nombre de degrés de liberté du système et d'estimer ses plus basses fréquences.

L'application des équations de Lagrange aux différentes énergies et aux travaux virtuels dues aux paliers, nous donne les équations du mouvement. Elles sont différentielles d'ordre deux et à coefficients constants. Ces derniers sont les matrices masse, effets gyroscopique (Coriolis) et raideur.

Pour comprendre le comportement dynamique du rotor, on trace les amplitudes de ses vibrations sous différentes excitations. Elles peuvent êtres une masse excentrique du rotor même (balourd) ou excitation extérieures de forme quelconque. En dynamique, les fréquences propres du rotor changent en fonction de sa vitesse de rotation. Le tracé du diagramme de Campbell permet de voir ces variations. Connaissant les fréquences des excitations extérieures, on doit choisir des vitesses de rotations du rotor loin des zones critiques. En pratique, on nous impose des vitesses de rotation, donc la forme et la conception du rotor qui doit permettre l'absorption des vibrations excessives. Le diagramme de Campbell est d'une importance majeure dans la dynamique du rotor. Les différentes courbes sont tracées en utilisant le code de calcul Matlab.

Dans le deuxième chapitre on a étudié l'effet des paliers sur la raideur du rotor. Les paliers sont utilisés pour guider le rotor. Deux grandes familles de paliers existent : les paliers lisses et les paliers à roulements. Dans les premiers, le rotor prend appui sur un coussinet et est séparé de celui-ci par un film lubrifiant ; dans les seconds, des corps roulants (billes ou rouleaux) séparent la bague en rotation de l'alésage extérieur. Selon la direction de la charge par rapport à l'arbre en rotation, on distingue les paliers

79

porteurs pour lesquels la charge est radiale, généralement appelés paliers, des paliers de butée ou butées pour lesquels la charge est axiale.

Comme dans notre étude on s'intéresse à l'effet de la flexion, on a étudié le cas des paliers, plus précisément les paliers à roulements.

Généralement, on considère que les paliers ont une raideur constante puis on corrige sa valeur pour une vitesse donnée.

Pour chercher la matrice raideur du palier roulement à billes, on a supposé le contact de Hertz entre les billes et les bagues. On a dérivé le torseur force au niveau du palier par rapport au vecteur déplacement (Jacobien) pour calculer la matrice raideur du palier.

Cette matrice est fonction de la vitesse de rotation du rotor et contient des éléments extradiagonaux. Le rotor n'est plus symétrique et ses fréquences propres changent.

Il faut chercher les zones d'instabilité dues aux paliers (surtout pour les paliers fluides).

Les paliers peuvent être amortissant aux vibrations dynamiques si on choisi la bonne raideur.

L'aspect expérimental est la partie la plus importante dans l'étude de la dynamique du rotor. Elle permet la vérification de la théorie et la détermination de plusieurs paramètres, comme l'amortissement, à partir des fréquences propres mesurées sur le banc.

Le dispositif expérimental met en évidence des phénomènes vibratoires en flexion à savoir l'effet du balourd et la réponse aux différents types d'excitations. Pour détecté les vibrations, le banc est équipé d'un ensemble de capteurs et d'excitateurs.

On a utilisé l'outil CAO pour la conception et le montage des différents composants du rotor. Le dispositif est constitué du bâti, d'un système d'entraînement (moteur électrique) et du corps d'épreuve (rotor) constitué d'un disque et d'un arbre. Le rotor est posé sur deux supports paliers, par l'intermédiaire de deux roulements. L'ensemble est monté sur une table isolée par des couches de matériau élastomère.

80

Au repos, en existant la structure par coups faibles du marteau, on mesure les fréquences propres. La comparaison des valeurs mesurées et les valeurs calculées, nous permettra de corriger les matrices de l'équation du mouvement.

Avec un balayage en vitesse de rotation du rotor on trace le diagramme de Campbell expérimental.

Cette partie nous a permet de faire une recherche sur les capteurs, les accéléromètres et les paliers; leurs caractéristiques et les critères de leur choix. L'achat d'un dispositif expérimental sur lequel on peut faire des modifications pour d'autres études parait une solution meilleure.

Les principales perspectives de recherche à l'issue de cette étude concernent la modélisation des paliers et l'exploitation du banc d'essai.

BIBLIOGRAPHIE

## **BIBLIOGRAPHIE**

- [ALA98] **ALAUZE C.** *Equilibrage actif des machines tournantes : Application aux grandes lignes d'arbre*, Thèse de doctorat de l'INSA-Lyon, 1998, 133 p.
- [BIG80] **BIGRET R.**, *V*i*brations des Machines Tournantes et des Structures*  tome II, IV, Paris : Technique et Documentation Lavoisier, 1980, 394 p.
- [BOU06] **BOUFENAR M.**, *Eléments de maintenance préventive des machines tournantes par analyse des vibrations*, mémoire de magister de l'ENP Alger, 2006, 146p.
- [CHE04] **CHEVALIER A.,** *Guider du dessinateur industriel*, Hachatte 2004.
- [CLO93] **CLOUGH, R.W., PENZIEN, J**.. Dynamics of Structures. *Mc Graw Hill.* (1993)
- [DUC03] **DUCHEMIN M.**, *Contribution à l'étude du comportement dynamique d'un rotor embarqué*, Thèse de Doctorat, Institut national des sciences appliquées de LYON, 2003.
- [IMB95] **IMBER J.-F**., *Analyse des structures par éléments finis*, Troisième Edition CEPADUES-EDITIONS, 1995. 502P.
- [KIM02] **KIM H. S., CHO M., SONG S. J.,** *Stability Analysis of a Turbine Rotor System with Alford Forces.* Journal of Sound and Vibrations, January 2002, 258(4), 777-790.
- [LAL] **LALANNE M., FERRARIS G.,** *Dynamique des rotors en flexion,*  Technique d'ingénieur, Article No : B5 110.
- [LAL90] **LALANNE M., FERRARIS G.,** *Rotordynamics prediction in engineering***,** John Wiley & sons, 1990, 198p.
- [LAL93] **LALANNE M., BERTHIER P., Der Hagobian J**. *Mécanique des vibrations linéaires*, Second Edition. Masson. Clough, R.W., Penzien, J. 1993.
- [MAH90] **MAHFOUDH J.**, *Contribution à l'équilibrage de machines tournantes*, Thèse de Doctorat, INSA - LYON, 1990, 139p.
- [MEL08] **MELAKHESSOU H**., *Cours dynamique des rotors*, université de Batna, 2008.
- [MIL08] **MILOUDI Abdelhamid,** *Cours dynamique des rotors,* Ecole Doctorale Nationale De Mécanique De Construction Pole Centre – Est, 2008.
- [NIC01] **NICHOLAS J. C.**, WHALEN J. K., FRANKLIN S. D., *Improving critical speed calculations using flexible bearing support FRF Compliance data* Dresser-Rand Wellsville N.Y., USA, 2001.
- [PAR03] **PARK J. G.**, *Vibration simulation using MATLAB*, Kyoto University Japan, 2003. 82 p.
- [RAH88] **RAHMANI O., KEBDANI S**., *Introduction a la méthode des éléments finis pour les ingénieurs*, offices des publications universitaires, Alger, 1988, 215p.
- [RAJ09] **RAJASEKARAN S**, *Structural dynamics of earthquake engineering Theory and application using MATHEMATICA and MATLAB*, Woodhead Publishing Limited, New Delhi, India, 2009, 882p.
- [RAJ90] **RAJENDRA Singh**, *Vibration Transmission Through Rolling Element Bearings In Geared rotor Systems*, NASA, contractor report 4334, 1990.
- [SIN07] **SINO R.**, *Comportement dynamique et stabilité des rotors : application aux rotors composites*, Institut National des Sciences Appliquées de Lyon, 2007.
- [YI12] **YI Guo ,** *Rolling Element Bearing Stiffness Matrix Determination*, Gearbox Reliability Collaborative Meeting 2012.

# ANNEXES

#### **ANNEXE 1**

Dimensions du rotor

Les dimensions de l'arbre et du disque sont :

Arbre : L=0.4m,  $R_1$ =0.01m

Disque :  $R_1 = 0.01$ m,  $R_2 = 0.15$ m, épaisseur h= 0.03m

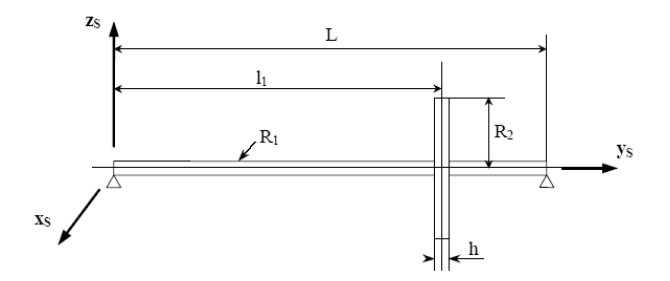

Figure A. 1 : Dimensionnement du rotor

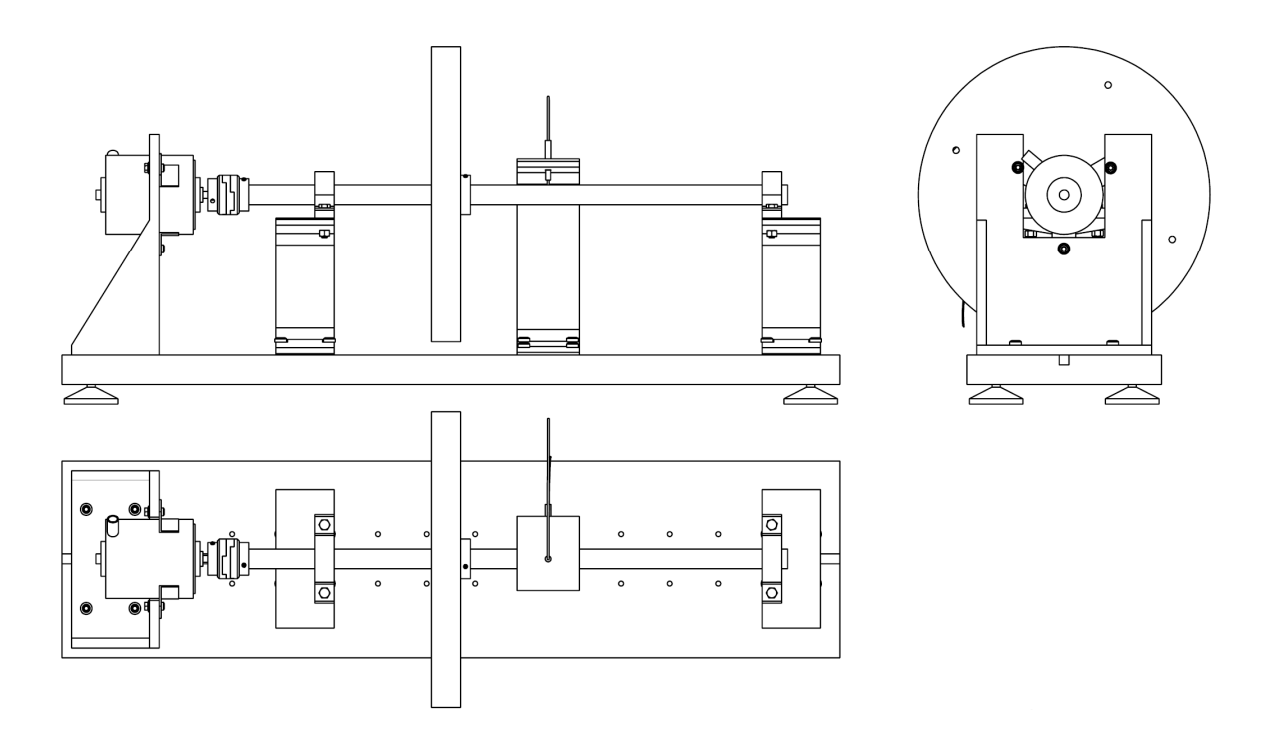

Figure A. 2 : Vues du Banc d'essai proposé

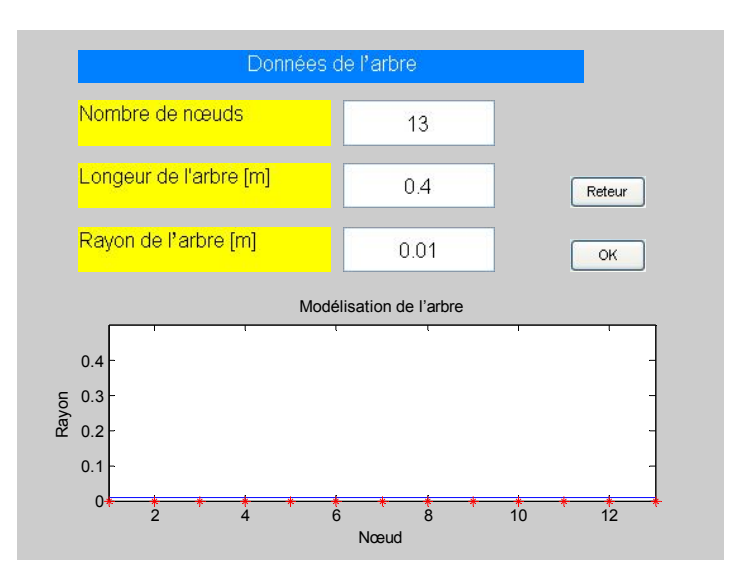

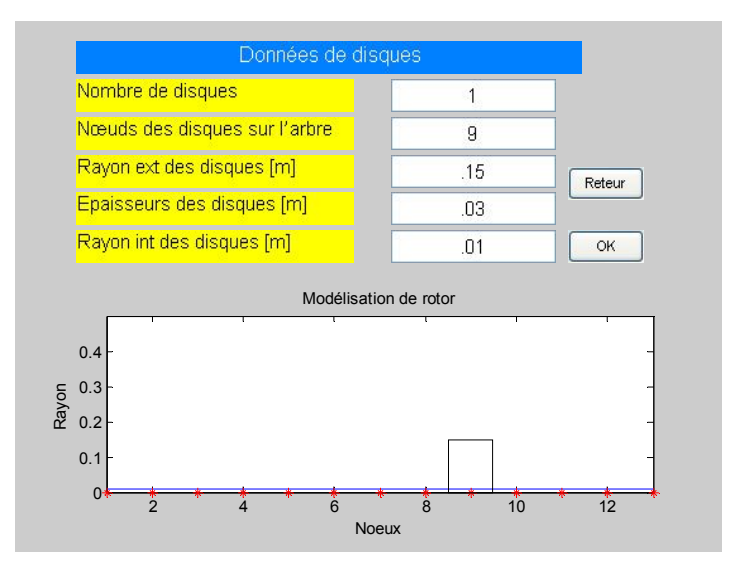

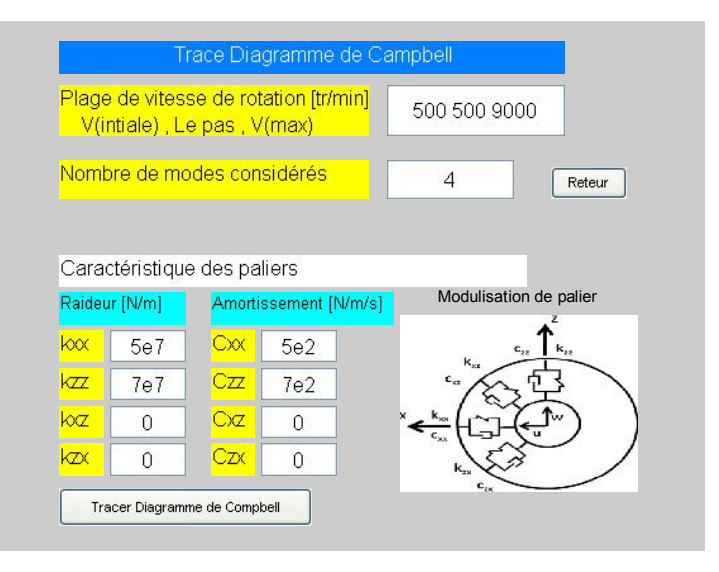

Figure A. 3 : Données pour le banc d'essai

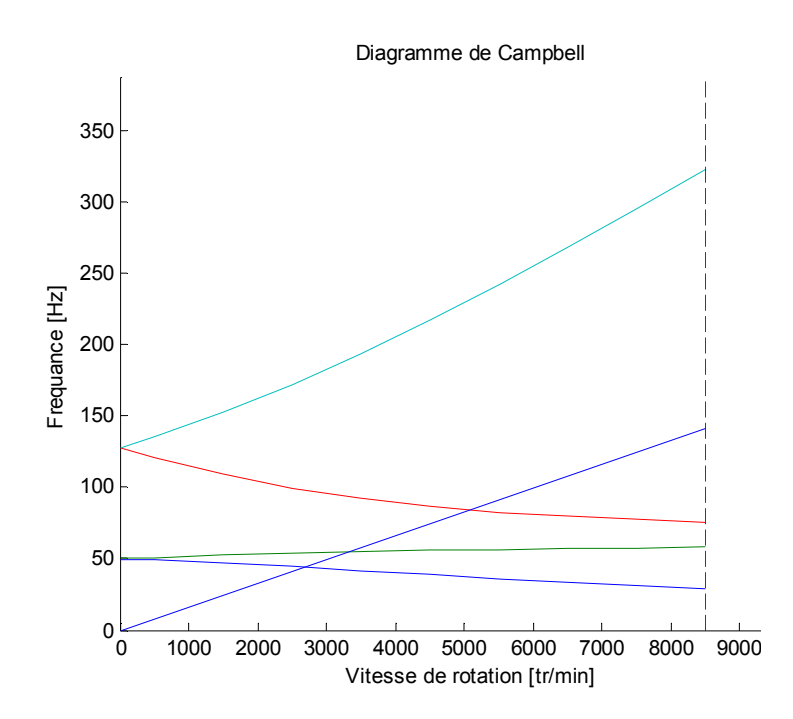

Figure A. 4: Résultat obtenue par le code pour le banc d'essai

# **ANNEXE 2**

Défaut géométrique engendrant une masse excentrique (balourd)

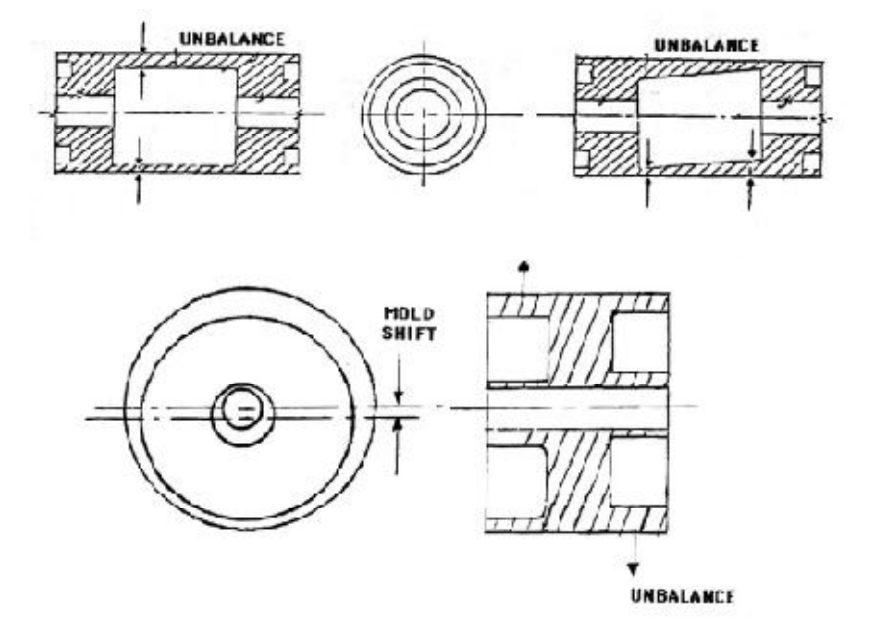

Figure A. 5 : Défaut géométrique traduit sous forme d'un balourd [MEL08]

# **ANNEXE 3**

Matrice masse de l'arbre est  $[M] + [M_S]$  avec :

$$
[M] = \frac{\rho SI}{420} \begin{bmatrix} 156 & 0 & 0 & -22L & 54 & 0 & 0 & 13L \\ 0 & 156 & 22L & 0 & 0 & 54 & -13L & 0 \\ 0 & 22L & 4L^2 & 0 & 0 & 13L & -3L^2 & 0 \\ -22L & 0 & 0 & 4L^2 & -13L & 0 & 0 & -3L^2 \\ 54 & 0 & 0 & -13L & 156 & 0 & 0 & 22L \\ 0 & 54 & 13L & 0 & 0 & 156 & -22L & 0 \\ 0 & -13L & -3L^2 & 0 & 0 & -22L & 4L^2 & 0 \\ 13L & 0 & 0 & -3L & -36 & 0 & 0 & -3L \\ 0 & 36 & 3L & 0 & 0 & -36 & -3L & 0 \\ 0 & 3L & 4L^2 & 0 & 0 & -3L & -L^2 & 0 \\ 0 & 3L & 4L^2 & 0 & 0 & -3L & -L^2 & 0 \\ -3L & 0 & 0 & 3L & 36 & 0 & 0 & -L^2 \\ -36 & -3L & 0 & 0 & 3L & 4L^2 & 0 \\ 0 & -36 & -3L & 0 & 0 & 3L & 4L^2 & 0 \\ 0 & -3L & -L^2 & 0 & 0 & 3L & 4L^2 & 0 \\ 0 & -3L & -L^2 & 0 & 0 & 3L & 4L^2 & 0 \\ 0 & -3L & -L^2 & 0 & 0 & 3L & 4L^2 & 0 \\ 0 & -2L^2 & -3L & 0 & 0 & 4L^2 \end{bmatrix}
$$
(A. 2)

Matrice masse de chaque disque

$$
[M_d] = \begin{bmatrix} M_d & 0 & 0 & 0 \\ 0 & M_d & 0 & 0 \\ 0 & 0 & I_{Dxd} & 0 \\ 0 & 0 & 0 & I_{Dzd} \end{bmatrix}
$$
 (A. 3)

Matrice de raideur

$$
[\mathbf{K}] = \frac{\begin{bmatrix} 12 & 0 & 0 & -6L & -12 & 0 & 0 & -6L \\ 0 & 12 & 6L & 0 & 0 & -12 & -6L & 0 \\ 0 & 6L & 4L^2 & 0 & 0 & -6L & -2L^2 & 0 \\ -6L & 0 & 0 & 4L^2 & 12L & 0 & 0 & 2L^2 \\ 0 & -12 & -6L & 0 & 0 & 12 & -6L & 0 \\ 0 & 6L & 2L^2 & 0 & 0 & -6L & 4L^2 & 0 \\ -6L & 0 & 0 & 2L^2 & 6L & 0 & 0 & 4L^2 \end{bmatrix}
$$
(A. 4)

$$
[G] = \frac{\rho I_y \Omega}{15L} \begin{bmatrix} 0 & -36 & -3L & 0 & 0 & 36 & -3L & 0 \\ 36 & 0 & 0 & -3L & -36 & 0 & 0 & -3L \\ 3L & 0 & 0 & -4L^2 & -3L & 0 & 0 & L^2 \\ 0 & 3L & 4L^2 & 0 & 0 & -3L & -L^2 & 0 \\ 0 & 36 & 3L & 0 & 0 & -36 & 3L & 0 \\ -36 & 0 & 0 & 3L & 36 & 0 & 0 & 3L \\ 3L & 0 & 0 & L^2 & -3L & 0 & 0 & -4L^2 \\ 0 & 3L & -L^2 & 0 & 0 & -3L & 4L^2 & 0 \end{bmatrix}
$$
(A. 5)  

$$
[C]_p = \begin{bmatrix} C_{xx}^i & 0 & C_{xz}^i & 0 & 0 & 0 & 0 & 0 \\ 0 & 0 & 0 & 0 & 0 & 0 & 0 & 0 \\ 0 & 0 & 0 & 0 & 0 & 0 & 0 & 0 \end{bmatrix}
$$
(A. 7)

III.2. Effet du balourd :

L'énergie cinétique du balourd *i* qui participe à la construction du vecteur force d'excitation étant **[ALA98]** :

$$
T_B = m_i r_i \dot{\phi} [\dot{u} \cos(\phi + \alpha_i) - \dot{w} \sin(\phi + \alpha_i)] \tag{A. 8}
$$

L'application des équations de Lagrange permet de déterminer les efforts dus au balourd i :

$$
\begin{cases}\nF_u = \frac{d}{dt} \left( \frac{\partial T_B}{\partial \dot{u}} \right) = m_i r_i \dot{\phi}^2 \sin(\phi + \alpha_i) \\
F_w = \frac{d}{dt} \left( \frac{\partial T_B}{\partial \dot{w}} \right) = m_i r_i \dot{\phi}^2 \cos(\phi + \alpha_i)\n\end{cases}
$$
\n(A. 9)

$$
\begin{cases}\nF_u = \frac{d}{dt} \left( \frac{\partial T_B}{\partial u} \right) = m_i r_i \dot{\phi}^2 \sin(\phi + \alpha_i) \\
F_w = \frac{d}{dt} \left( \frac{\partial T_B}{\partial w} \right) = m_i r_i \dot{\phi}^2 \cos(\phi + \alpha_i)\n\end{cases}
$$
\n(A. 10)

$$
\begin{Bmatrix} F_u \\ F_w \end{Bmatrix} = \begin{Bmatrix} m_i r_i \cos \alpha_i \\ -m_i r_i \sin \alpha_i \end{Bmatrix} \dot{\phi}^2 \sin \phi + \begin{Bmatrix} m_i r_i \sin \alpha_i \\ m_i r_i \cos \alpha_i \end{Bmatrix} \dot{\phi}^2 \cos \phi \tag{A. 11}
$$

$$
\begin{Bmatrix} F_u \\ F_w \end{Bmatrix} = \begin{Bmatrix} m_i r_i \cos \alpha_i \\ -m_i r_i \sin \alpha_i \end{Bmatrix} \Omega^2 \sin \phi + \begin{Bmatrix} m_i r_i \sin \alpha_i \\ m_i r_i \cos \alpha_i \end{Bmatrix} \Omega^2 \cos \phi \tag{A. 12}
$$

Or ;

$$
\begin{Bmatrix} F_u \\ F_w \\ F_\psi \\ F_\theta \end{Bmatrix} = \begin{Bmatrix} m_i r_i \Omega^2 \sin(\Omega t + \alpha_i) \\ m_i r_i \Omega^2 \cos(\Omega t + \alpha_i) \\ 0 \\ 0 \end{Bmatrix}
$$
 (A. 13)

Effet de la fondation sur le rotor

L'introduction de ce système dans l'ensemble des équations se fait comme suit :

$$
M_p \ddot{u}_p = -K_{xx}^s u_p - K_{xx} (u_p - u) - K_{xz}^s w_p - K_{xz} (w_p - w) - C_{xx}^s \dot{u}_p - C_{xx} (\dot{u}_p - \dot{u}) - C_{xz}^s \dot{w}_p - C_{xz} (\dot{w}_p - \dot{w})
$$
\n(A. 14)

$$
M_p \ddot{w}_p = -K_{zz}^s w_p - K_{zz} (w_p - w) - K_{zx}^s u_p - K_{zx} (u_p - u) - C_{zz}^s \dot{w}_p - C_{zz} (\dot{w}_p - \dot{w}) - C_{zx}^s \dot{u}_p - C_{zx} (\dot{u}_p - \dot{u})
$$
\n(A. 15)

D'où :

$$
M_p \ddot{u}_p - K_{xx} u + (K_{xx}^s + K_{xx}) u_p - K_{xz} w + (K_{xz}^s + K_{xz}) w_p - C_{xx} \dot{u} + (C_{xx}^s + C_{xx}) \dot{u}_p - C_{xz} \dot{w} + (C_{xz}^s + C_{xz}) \dot{w}_p = 0
$$
\n(A. 16)

$$
M_p \ddot{w}_p - K_{zz} w + (K_{zz}^s + K_{zz}) w_p - K_{xz} u + (K_{zx}^s + K_{zx}) u_p - C_{zz} \dot{w} + (C_{zz}^s + C_{zz}) \dot{w}_p - C_{zx} \dot{u} + (C_{zx}^s + C_{zx}) \dot{u}_p = 0
$$
\n(A. 17)

Pour un système avec un support de palier au nœud N° 01, la matrice de masse globale est modifiée de la sorte pour inclure les nouveaux degrés de liberté, [M]<sub>S</sub> s'écrit, comme suit :

$$
[\mathbf{M}]_{S} = \begin{bmatrix} [M]_{4\times4} & 0 & 0 \\ 0 & 0 & 0 \\ 0 & 0 & 0 & M_{p} \\ 0 & 0 & 0 & M_{p} & 0 \\ 0 & 0 & 0 & 0 & M_{p} & 0 \\ 0 & M_{q\times4} & 0 & 0 & M_{q\times q} \\ 0 & 0 & 0 & 0 & M_{q\times q} \\ \vdots & \vdots & \vdots & \vdots & \vdots \end{bmatrix} \tag{A. 18}
$$

De même la matrice de raideur globale du système en tenant en compte l'effet dû aux supports du palier au nœud N° 01, [K]<sub>S</sub> s'écrit, comme suit :

$$
\begin{bmatrix}\n[K]_{s} = \begin{bmatrix}\n[K]_{4\times4} & -K_{xx} & -K_{zx} \\
[K]_{4\times4} & -K_{xz} & -K_{zz} & [K]_{4\times q} \\
0 & 0 & 0 \\
-K_{xx} & -K_{xz} & 0 & 0 \\
-K_{zx} & -K_{zz} & 0 & 0 \\
0 & 0 & K_{zx} + K_{zx}^{s} & K_{zz} + K_{zz}^{s} & 0 \\
0 & 0 & 0 & 0 \\
0 & 0 & 0 & [K]_{q\times q} \\
\vdots & \vdots & \vdots \\
0 & 0 & 0\n\end{bmatrix}\n\end{bmatrix}\n\begin{bmatrix}\n[K]_{4\times4} & & \\
[K]_{4\times4} & & \\
(K]_{4\times4} & & \\
0 & 0 & 0 \\
0 & 0 & 0\n\end{bmatrix}\n\begin{bmatrix}\n[K]_{4\times4} & & \\
[K]_{4\times4} & & \\
0 & 0 & 0 \\
0 & 0 & 0 \\
0 & 0 & 0\n\end{bmatrix}\n\begin{bmatrix}\n[K]_{4\times4} & & \\
[K]_{4\times4} & & \\
0 & 0 & 0 \\
0 & 0 & 0 \\
0 & 0 & 0\n\end{bmatrix}
$$

Enfin, de même la matrice d'amortissement globale, en prenant en compte l'effet dû au support du palier au nœud N° 01, [C]<sub>S</sub> s'écrit, comme suit :

$$
[\mathbf{C}]_{S} = \begin{bmatrix}\n & -C_{xx} & -C_{zx} & -C_{zx} \\
\begin{bmatrix}\nC_{14\times4} & -C_{xz} & -C_{zz} & \begin{bmatrix}\nC_{14\times q} \\
0 & 0 & 0\n\end{bmatrix} \\
-C_{xx} & -C_{xz} & 0 & 0 & C_{xx} + C_{xx}^{s} & C_{xz} + C_{xz}^{s} & 0 & 0 & \dots & 0 \\
-C_{zx} & -C_{zz} & 0 & 0 & C_{zx} + C_{zx}^{s} & C_{zz} + C_{zz}^{s} & 0 & 0 & \dots & 0 \\
0 & 0 & 0 & 0 & 0 & \dots & 0 \\
C_{14\times4} & 0 & 0 & 0 & 0 & \begin{bmatrix}\nC_{14\times q} \\
\vdots \\
0\n\end{bmatrix}\n\end{bmatrix}
$$
(A. 20)

Le vecteur des coordonnées généralisées devient alors;

$$
\{\eta\} = \{u_1 \quad w_1 \quad \theta_1 \quad \psi_1 \quad u_{p1} \quad w_{p1} \quad u_2 \quad w_2 \quad \theta_2 \quad \psi_2 \quad \cdots \} \tag{A. 21}
$$

$$
\begin{bmatrix} F_u \\ F_{\theta} \\ F_w \\ F_{\psi} \end{bmatrix} = \begin{bmatrix} k_{xx} & 0 & k_{xz} & 0 \\ 0 & 0 & 0 & 0 \\ k_{zx} & 0 & k_{zz} & 0 \\ 0 & 0 & 0 & 0 \end{bmatrix} \begin{bmatrix} u \\ \theta \\ w \\ \psi \end{bmatrix} - \begin{bmatrix} c_{xx} & 0 & c_{xz} & 0 \\ 0 & 0 & 0 & 0 \\ c_{zx} & 0 & c_{zz} & 0 \\ 0 & 0 & 0 & 0 \end{bmatrix} \begin{bmatrix} \dot{u} \\ \dot{\theta} \\ \dot{w} \\ \dot{\psi} \end{bmatrix}
$$
 (A. 22)

# **ملخص**

یتناول ھذا العمل تحلیلا للظواھر الاھتزازیة في الآلات الدوارة. ظاھرتان بالخصوص خطیرتان في دینامیكا الدوران قد تؤدیان إلى مستویات غیر مقبولة من الاھتزازات. یتعلق الأمر بسرعات الدوران الحرجة والأنظمة غیر المستقرة، المؤدیة إلى عواقب كارثیة في العادة. وباعتبار أن السرعات الحرجة تتعلق بالصلابة الدینامیكیة للأنظمة الدوارة وبتواجد قوى جیروسكوبیة، تنشأ علاقة بین سرعة الدوران والترددات الذاتیة لھیاكل محددة. وضعنا برنامج حساب ومحاكاة یسمح برسم منحنیات كامبل والترددات الذاتیة بدلالة مرونة المدحرجات. وفي الجزء العملي قمنا بانجاز منضدة تجارب تسمح بمشاھدة ھذه الظواھر.

الكلمات المفتاحیة: دینامیك الدوار،العناصر المتناھیة، محاكاة، مخطط كامبل، منضدة تجارب.

#### **Résumé**

Ce travail traite les phénomènes vibratoires dans les machines tournantes. Deux phénomènes en dynamique des rotors sont particulièrement dangereux et peuvent conduire à des niveaux vibratoires inacceptables. Il s'agit des vitesses de rotation critiques et des régimes linéairement instables, dont les conséquences sont souvent catastrophiques. En effet, les vitesses critiques sont fonction de la rigidité dynamique des systèmes tournants et la présence d'efforts gyroscopiques crée une dépendance entre la vitesse de rotation et les pulsations propres de telles structures. On a mis en place un code de calcul et de simulation. Il permet le traçage de diagramme de Campbell et les fréquences propres dynamiques en fonction de la raideur des paliers. Dans la partie pratique, on a réalisé un banc d'essai permettant la mise en évidences de ces phénomènes.

MOTS CLÉS: Dynamique des Rotors, Élément Finis, simulation, Campbell, Banc d'essai.